### **Dissertação de Mestrado**

# **"Índices de Capacidade para Processos Multivariados Autocorrelacionados"**

Dissertação apresentada ao Curso de Mestrado em Estatística do Departamento de Estatística do Instituto de Ciências Exatas da Universidade Federal de Minas Gerais, como requisito parcial à obtenção do título de Mestre em Estatística.

por:

Fernando Luiz Pereira de Oliveira Orientador(a): Profª. Ph.D Sueli Aparecida Mingoti

Belo Horizonte, abril de 2007.

#### **Resumo**

 A preocupação das empresas com a qualidade de seus produtos vem desde os primórdios da era industrial. Na sua grande maioria os processos de produção exigem que múltiplas características estejam de acordo com determinadas especificações. O monitoramento e avaliação da capacidade do processo podem ser feitos considerando-se cada característica separadamente através de métodos estatísticos univariados, mas este procedimento pode não ser o mais recomendado pelo fato de não incorporar as correlações entre as características de interesse. Para contornar este problema, existe uma tendência mais moderna de se usar métodos estatísticos multivariados. Nesta dissertação é abordado o problema da quantificação da capacidade de processos multivariados. Alguns índices de capacidade propostos na literatura para processos não autocorrelacionados como Mingoti e Glória (2006), Niverthi e Dey (2000), Mingoti e Conceição (2004) e Veevers (1998) são apresentados e discutidos teoricamente. Além disso, como uma proposta inovadora desta dissertação, estes índices são estendidos para o caso de processos autocorrelacionados. Algumas comparações entre esses índices foram realizadas do ponto de vista teórico e através de simulações. Nesta dissertação observou-se a importância de incorporar a autocorrelação existente para a avaliação da capacidade dos processos. Os índices de capacidade propostos por Niverthi e Dey (2000) são muito penalizados por alterações nas médias dos processos, levando a uma avaliação exagerada da incapacidade do processo.

Palavras chave: Índice de Capacidade, Processos Multivariados Autocorrelacionados.

#### *Abstract*

*Companies are concern with the quality of their products since the beginning of the industrial age. Most of the production processes require multiple characteristics to be conform with the specifications. Therefore, it is important to evaluate the capability of the processes. Some indexes for the univariate case such as Cp and Cpk are very well-known. For the multivariate case there are some indexes proposed by Niverthi and Dey (2000), Mingoti and Glória (2003), Mingoti and Conceição (2004) and Veevers (1988) among others (Koltz & Jonhson, 2002). These indexes are based on the assumption of independence among the sample units of the process. For the autocorrelated case, so far, there is no capability index proposed in the literature. In this dissertation we discuss the importance of taking into account the autocorrelation in the evaluation of the process capability. We also study the performance of Niverthi and Dey (2000), Mingoti and Glória (2003), Mingoti and Conceição (2004) and Veevers (1988) when used to measure the capability of autocorrelated processes. Some comparisons among the capability indexes are carried out by using theoretical aspects and monte carlo simulation. Bootstrap resampling method was used to generate confidence intervals for the true value of multivariate process capability.* 

*Key Words: Multivariate Process; Autocorrelation; Capability; Monte Carlo; Bootstrap.* 

## **Sumário**

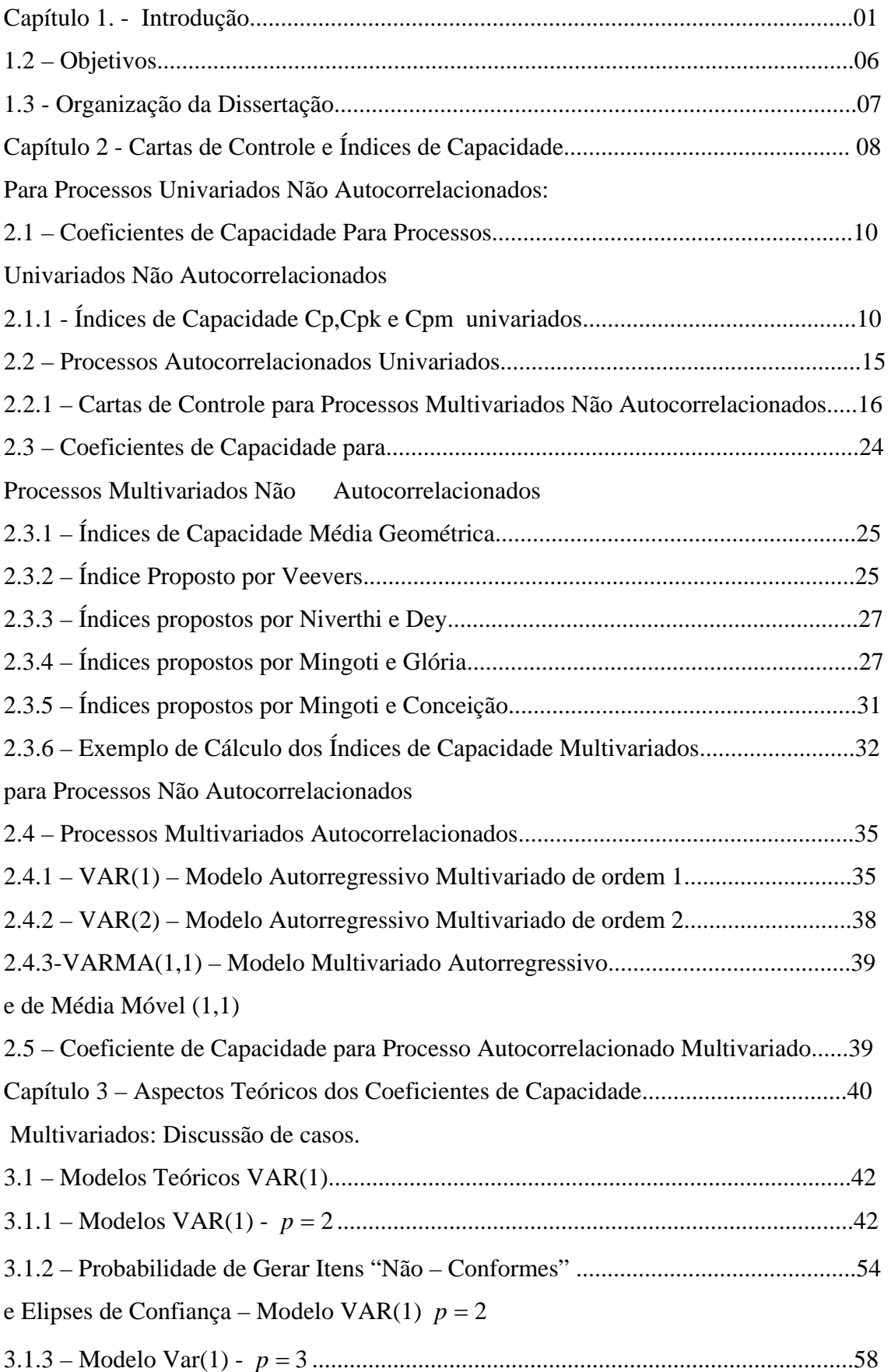

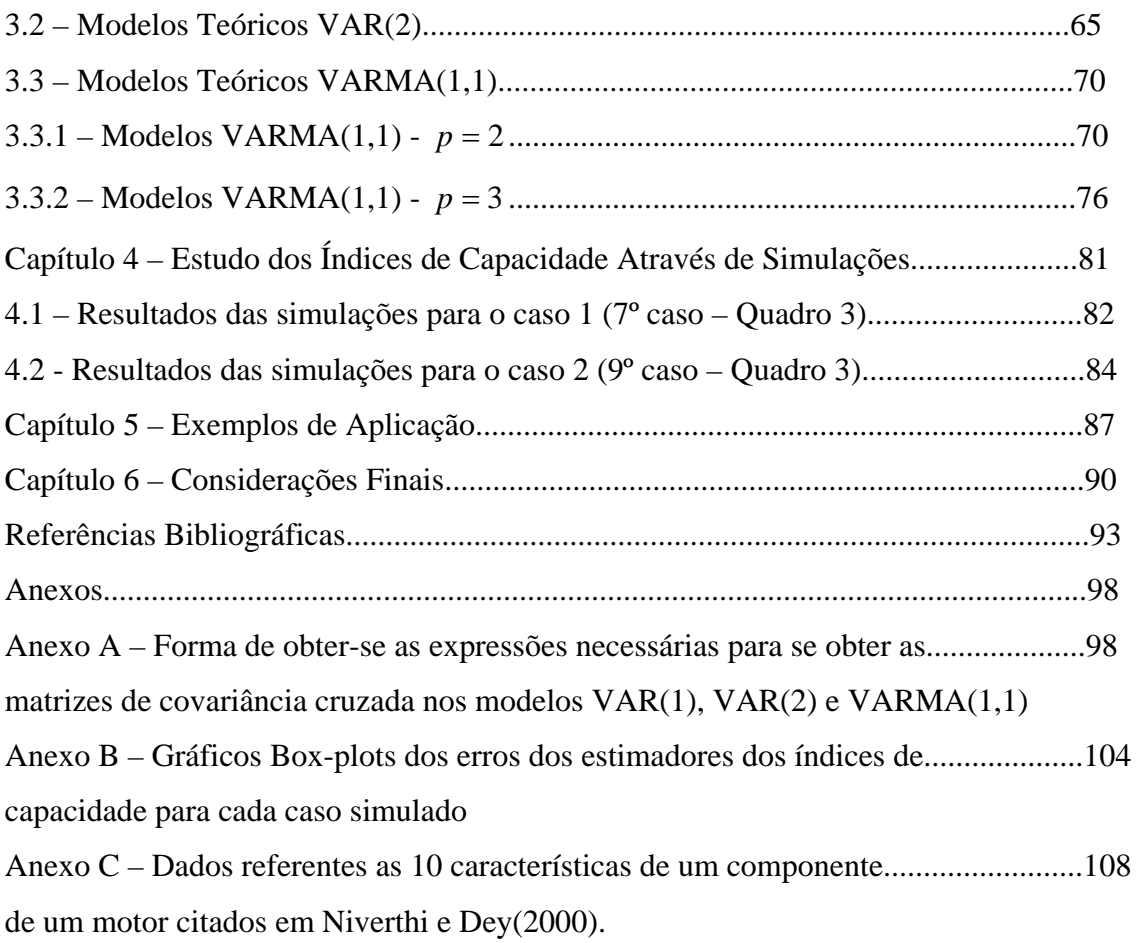

# **Lista de Figuras**

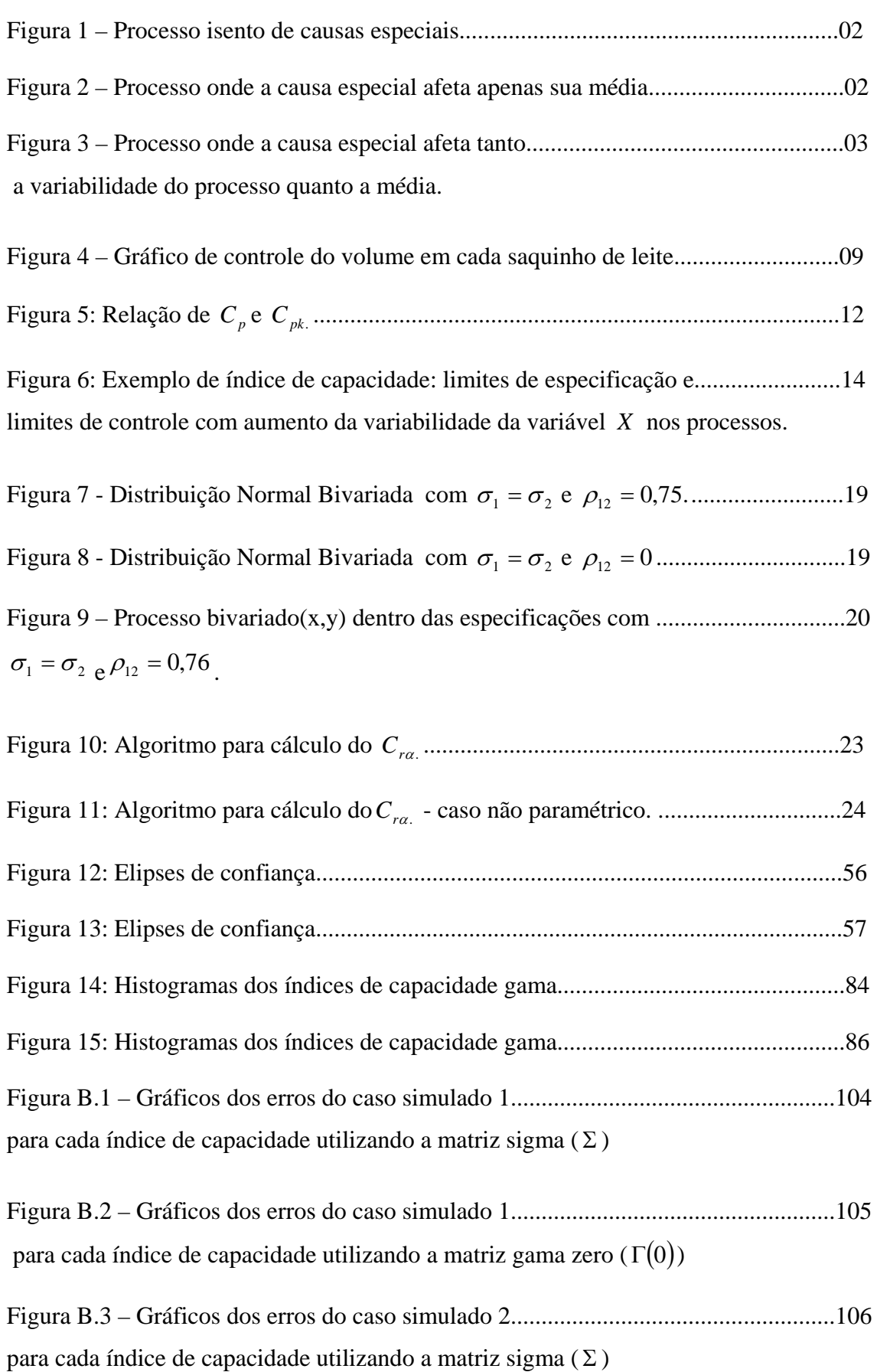

Figura B.4 – Gráficos dos erros do caso simulado 2.....................................................107 para cada índice de capacidade utilizando a matriz gama zero  $(\Gamma(0))$ 

# **Lista de Quadros**

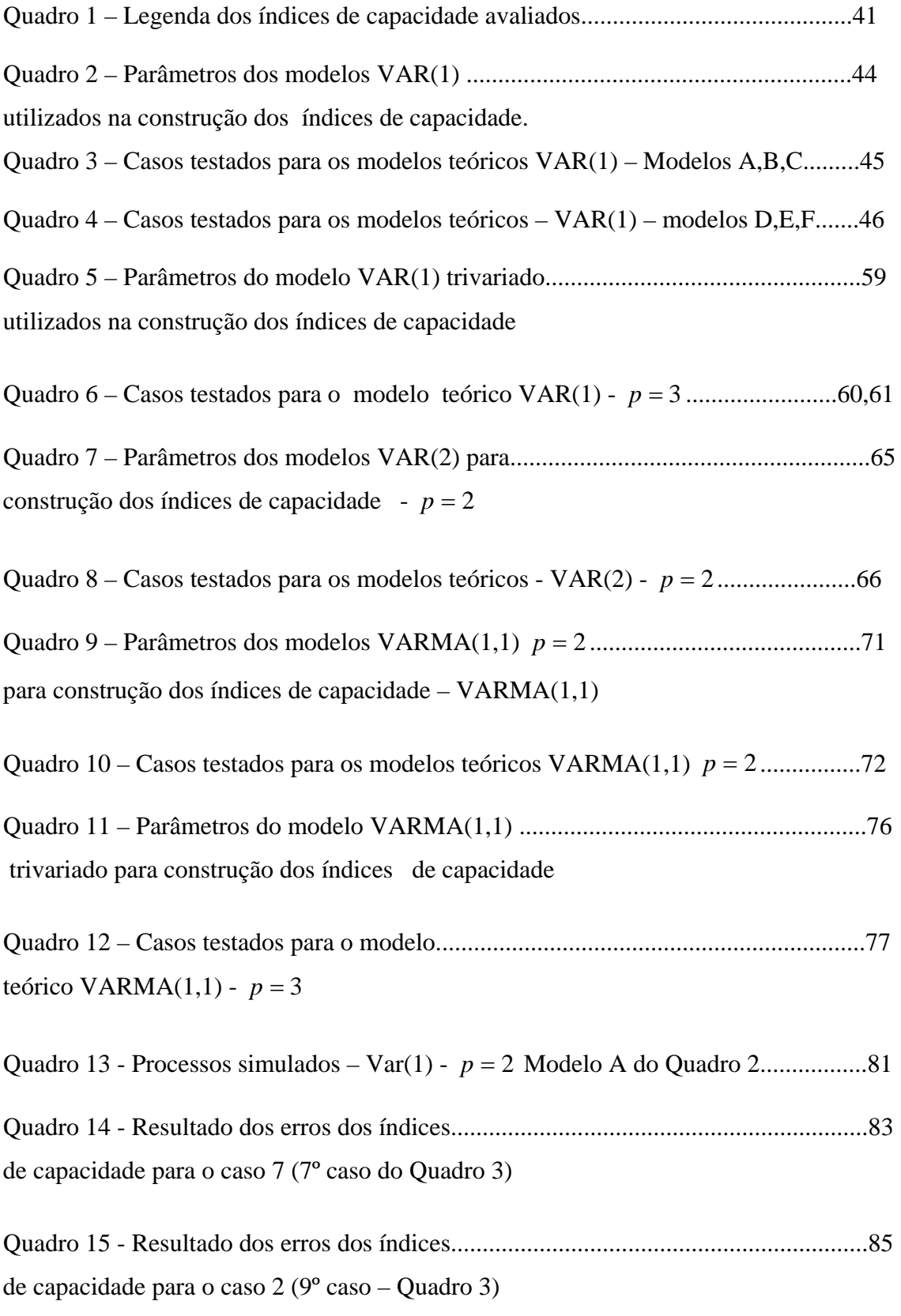

## **Lista de Tabelas**

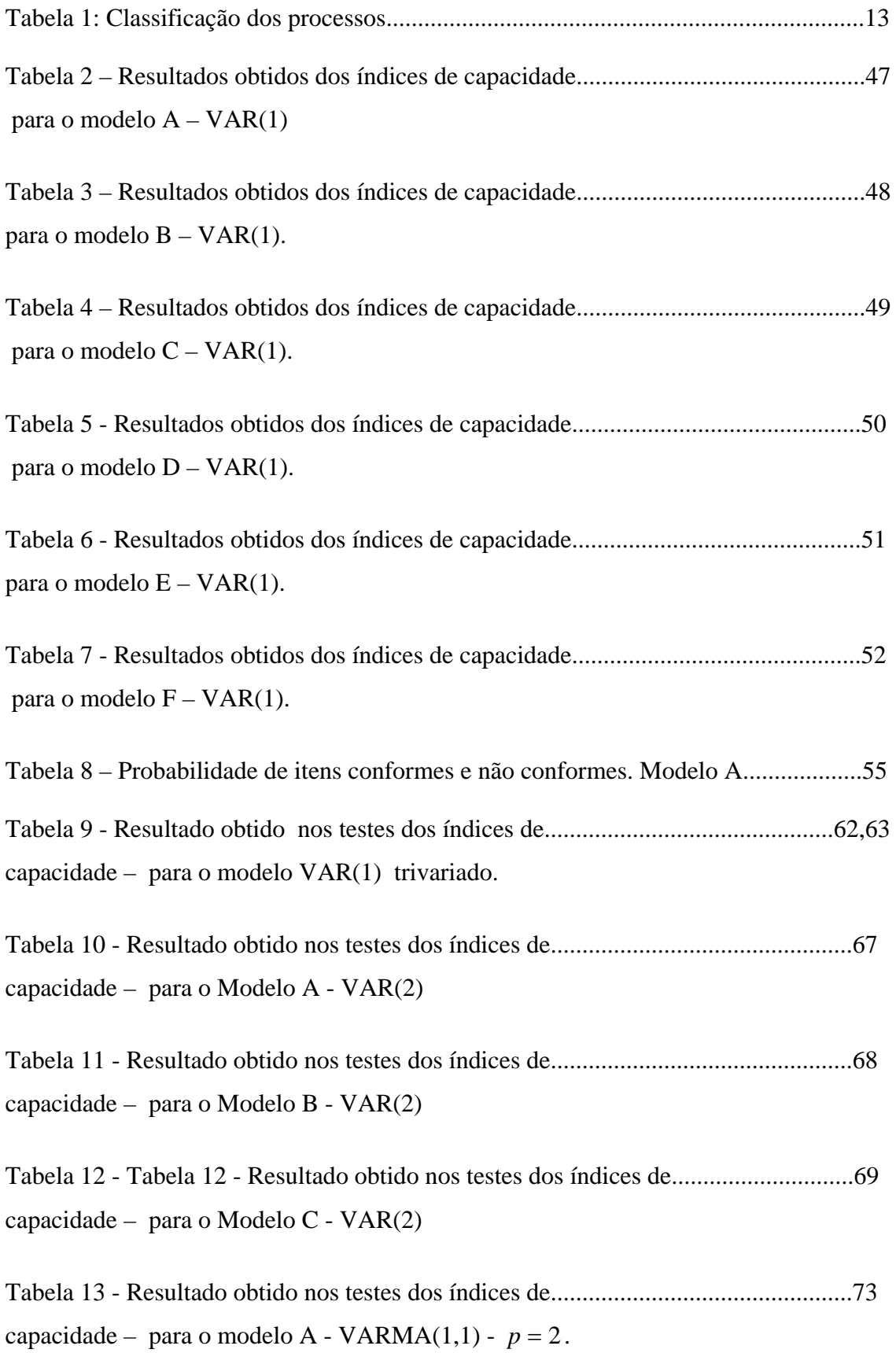

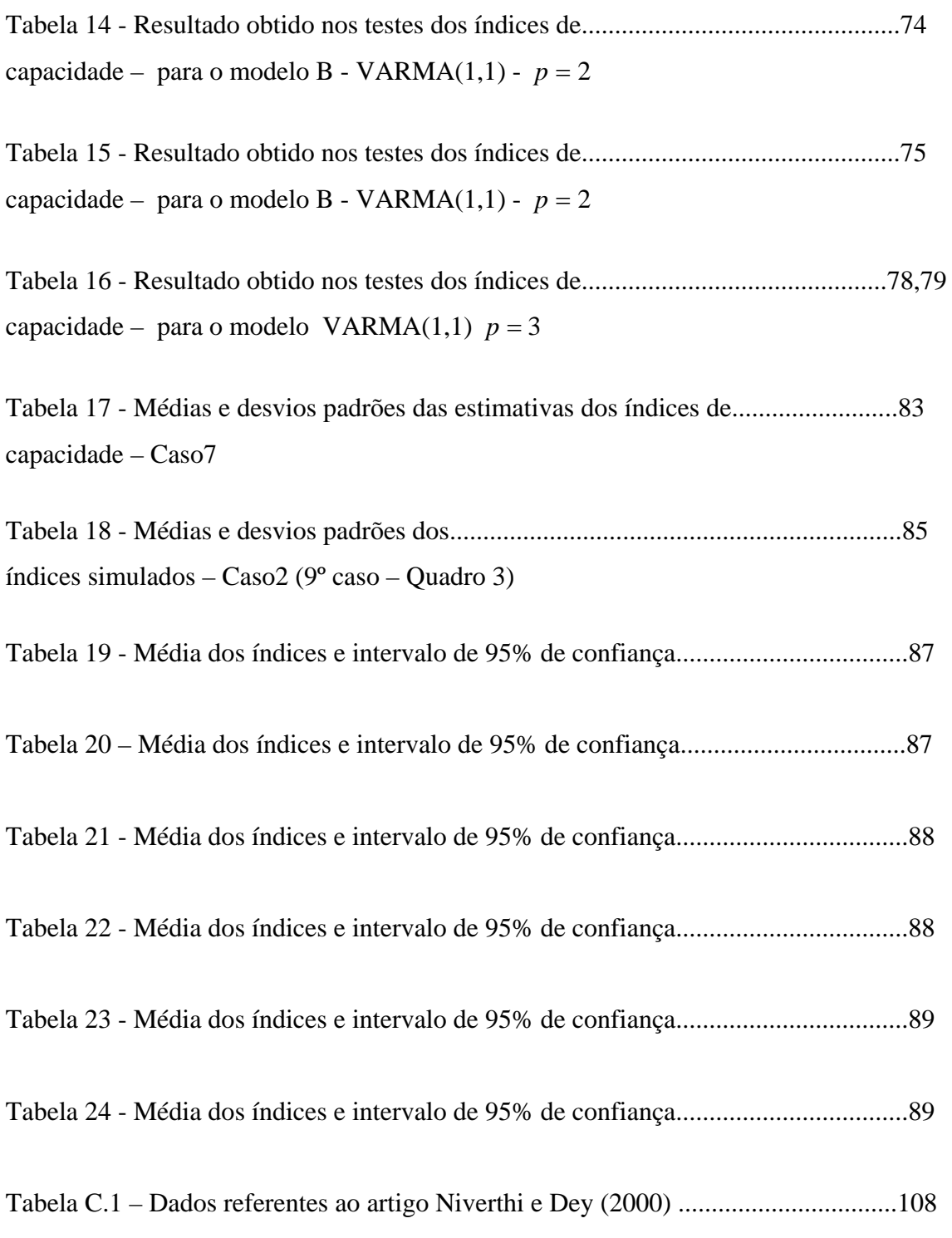

### **Capítulo 1. Introdução**

A avaliação da qualidade tem sido uma preocupação em todas as áreas de atuação. A qualidade é um fator importante quando se deseja adquirir algum tipo de produto ou algum serviço. Como dito em (Montgomery 2004): "O fenômeno é geral, independente do fato de o consumidor ser um indivíduo, uma organização industrial, uma loja de varejo, ou um programa militar de defesa". Entender e saber aplicar este conceito de qualidade traz um retorno positivo considerável para qualquer área que a utilize. Muitas técnicas operacionais são utilizadas para a melhoria e controle da qualidade, como os métodos estatísticos inicialmente utilizados em 1924 por Walter A. Shewhart.

O controle estatístico de qualidade baseia-se na informação de amostras aleatórias selecionadas do processo ao longo do período de produção (tempo), pois inspecionar toda a produção nem sempre é possível além de ter um custo elevado e consumir muito tempo. Algumas empresas com o auxílio de equipamentos computacionais inspecionam o processo de produção em tempo real. Este fato se dá devido a importância daquele produto que tem que ter alta qualidade, como por exemplo, em empresas que produzem peças para fabricações de aviões. No entanto, isto não ocorre para grande parte de processos de produção.

As cartas de controle foram propostas inicialmente por Walter A. Shewhart (1924) onde se deu o início formal do controle estatístico de processos. Shewhart desenvolveu e aplicou gráficos de controle na "Bell Telephone Laboratories" como um dispositivo para auxiliar na eliminação de variações anormais em processos produtivos pela diferenciação das "causas comuns" e das "causas especiais". Segundo Shewhart "todo e qualquer processo, por mais bem projetado e por mais bem controlado que seja, possui em sua variabilidade um componente impossível de ser eliminado". Trata-se da variabilidade natural do processo, com a qual se é preciso conviver. Mas paralelamente a isso existem outras causas que afetam o comportamento do processo trazendo perturbações maiores, chamadas causas especiais. Estas causas têm o efeito de deslocar a média da distribuição da característica de qualidade de interesse e também afetar sua dispersão. Causas especiais podem ser devido a um desajuste nos equipamentos ou operadores envolvidos no sistema de produção, falhas externas como interrupção de energia elétrica, entre outras.

No caso univariado, as cartas de controle de Shewhart tanto para a média como para a variabilidade do processo nada mais são do que a delimitação de uma região na qual os valores da característica de qualidade devem estar para que o processo seja considerado estável. A construção da região de controle é feita com base na distribuição de probabilidades da característica de qualidade que está sendo avaliada. Nas Figuras 1,2 e 3 apresentam-se algumas ilustrações de processos isentos de causas especiais e processos nos quais a média e a variabilidade são afetados, considerando-se a variável aleatória com distribuição normal.

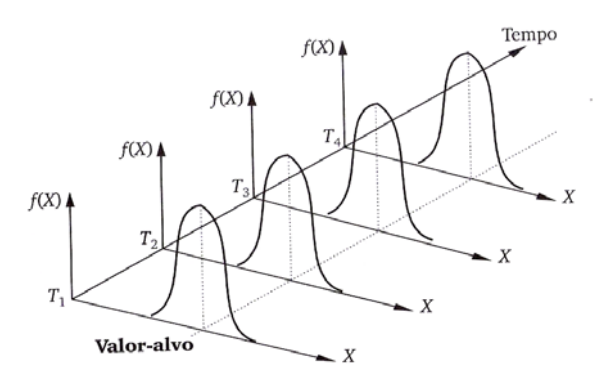

Figura 1 – Processo isento de causas especiais. (sob "controle estatístico") Fonte: Controle Estatístico de Qualidade. Costa, Epprecht, Carpinetti, 2003.

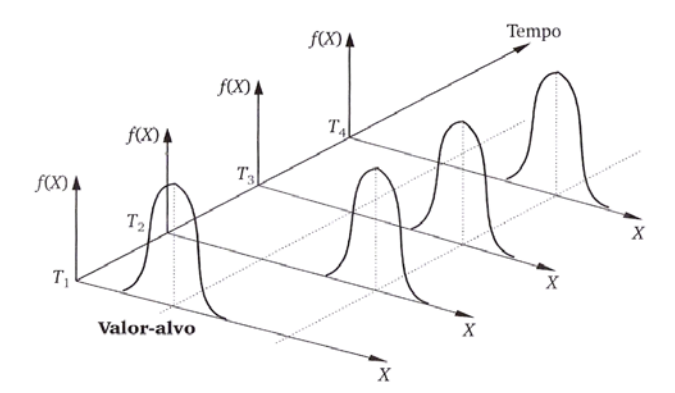

Figura 2 – Processo onde a causa especial afeta apenas sua média. Fonte: Controle Estatístico de Qualidade. Costa, Epprecht, Carpinetti,2003.

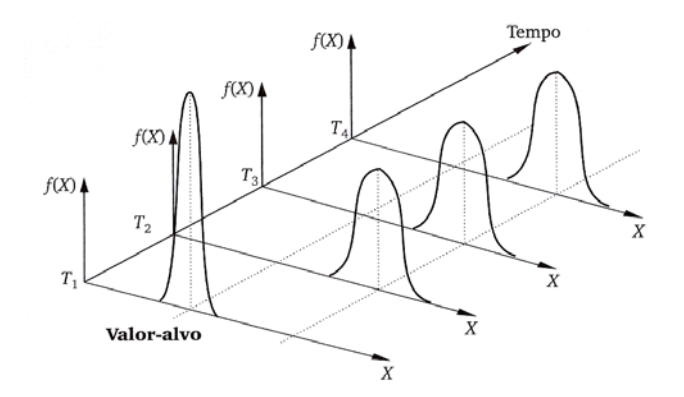

Figura 3 – Processo onde a causa especial afeta tanto a variabilidade do processo quanto a média. Fonte: Controle Estatístico de Qualidade. Costa, Epprecht, Carpinetti,2003.

Na década de 20 paralelamente com Shewhart, Dodge e Roming desenvolveram técnicas de amostragem de aceitação, a maioria das quais são utilizadas até hoje (Maximiano,1997). A popularização do controle estatístico de qualidade, no entanto veio pelas mãos de Deming e Juran (1993). Após a destruição provocada pela segunda guerra mundial, ocorreu uma grande reestruturação principalmente no setor industrial japonês ocasionando um forte crescimento tendo as técnicas estatísticas um papel importante no monitoramento da qualidade dos processos e produtos com vista a melhoria dos mesmos.

 A gestão pela qualidade total (GQT) é um método de gestão para implementação e gerenciamento das atividades para melhorar e aperfeiçoar a qualidade em toda parte da organização. Ela se preocupa em enfocar todos os elementos dentro de uma organização, desde o foco no cliente, melhoria da qualidade do fornecedor até aplicação de técnicas estatísticas para controlar o processo, isto tudo para a melhoria da qualidade. Apesar de criado pelos norte-americanos e ingleses, foi um dos principais programas implantados no Japão. Com a implantação deste programa, a indústria japonesa ganhou em qualidade, competitividade e produtividade tornando-se um modelo para os outros países.

 As cartas de controle de Shewhart mostram o que ocorre com o processo, já que os limites de controle são construídos com base na variabilidade do processo em termos da característica de qualidade avaliada. A teoria clássica de controle de qualidade (Montgomery, 2004) assume que as unidades amostrais são independentes no que se refere às variáveis respostas que estão sendo avaliadas, não existindo assim correlação entre as unidades (ou itens) produzidas. Mas em alguns processos produtivos, a autocorrelação está presente pelo sistema de produção que é feito em escala contínua (ou em série) ou apenas pela natureza dos processos (Krieger, Champ e Alwan, 1992). O desprezo da autocorrelação na construção de gráficos de controle ou dos índices de capacidade pode assim deturpar as conclusões sob o comportamento do processo.

 Na construção de gráficos de controle, por exemplo, a não consideração da autocorrelação quando ela está presente pode resultar em falhas de dois tipos (segundo Mingoti e Fidelis, 2001):

(i) Os limites de controle calculados são "mais estreitos" do que aqueles construídos usando-se a informação de correlação, que é o caso no qual a variabilidade do processo produtivo está sendo subestimada pelo procedimento estatístico usual de estimação de parâmetros. Assim a análise do gráfico de controle pode freqüentemente estar indicando erroneamente que o processo produtivo está fora de controle, quando ele está sob controle estatístico. Este é o caso no qual a autocorrelação entre os ítens amostrais é, em média, positiva e é o chamado "alarme falso".

(ii) Os limites de controle calculados são mais afastados do que aqueles construídos usando-se a informação da correlação, caso no qual a variabilidade do processo produtivo está sendo superestimada pelo procedimento estatístico usual de estimação de parâmetros. Assim a análise do gráfico de controle pode estar indicando freqüentemente que o processo produtivo está sob controle estatístico, quando ele não está. Este é o caso no qual a correlação entre os ítens amostrais é, em média, negativa, e é o chamado Erro do Tipo II na terminologia de testes de hipóteses.

 Deste modo, algumas cartas de controle têm sido propostas para o caso de processos univariados autocorrelacionados como o EWMA (Hunter, 1986).

Em muitos processos várias variáveis são monitoradas simultaneamente o que dá origem ao controle de processos multivariados. Em 1994 Hayter e Tsui propuseram uma forma para o controle de vetores de médias de processos multivariados independentes com o objetivo de construir uma carta de controle para processos multivariados que além da detecção de mudanças globais do vetor de médias do processo também fosse capaz de identificar automaticamente quais das características de qualidade seriam as possíveis causadoras da falta de controle do processo. A carta proposta por Hayter e Tsui é uma alternativa ao gráfico de controle  $T^2$  de Hotelling (1947) carta na qual a identificação das variáveis causadoras da falha de controle não é automática. A comparação do teste de Hayter e Tsui com o  $T^2$  de Hotelling (1947) mostra que nenhum deles é uniformemente poderoso sendo que dependendo de como a mudança do vetor de médias ocorre um pode ser mais poderoso que outro e vice-versa (Hayter e Tsui, 1994).

 Mais recentemente, outros testes estatísticos multivariados para testar o vetor de médias populacional têm sido propostos e que eventualmente poderão ser utilizados em controle de qualidade tais como: Mudholkar e Srivastava (2000) e Willian et. Al. (2006).

 Além da abordagem de controle via testes de hipóteses para o vetor de médias da distribuição de probabilidades conjunta uma outra possibilidade e controlar-se o processo através da construção de componentes principais, isto é, através de combinações lineares das características de qualidade do processo (Souza e Rigão, 2005; Glória, 2006).

Além da construção de cartas de controle, é necessária a avaliação de capacidade do processo, ou seja, a verificação se o processo é capaz ou não de gerar produtos (ou serviços) que atendam às especificações provenientes de clientes internos e externos. Estes processos podem ser de materiais, equipamentos, pessoas e métodos. A capacidade de um processo pode ser analisada através de gráficos como histogramas e dos chamados índices de capacidade do processo. Os índices de capacidade são medidas adimensionais que quantificam se o processo está operando de acordo com as especificações pré-estabelecidas. Os índices mais frequentemente utilizados são os  $C_p$ ,  $C_{pk}$  e  $C_{pm}$  como visto em (Kotz e Johnson, 2002). Estes índices são utilizados para processos univariados, ou seja, quando uma característica de qualidade está sendo avaliada e supondo que a sua distribuição de probabilidade é normal. Os índices de capacidade foram introduzidos na década de 70 quando Juran (1974) apresentou o primeiro índice de capacidade o C<sub>p</sub>. Posteriormente Kane (1986) fez um estudo do índice  $C_{pk}$  e Hsiang e Taguchi (1990) do índice  $C_{pm}$ . Em Barriga, Ho e Borges (2003) um índice é estudado para situações em que há apenas um limite de especificação. Uma abordagem atual e interessante dos índices  $C_p$  e  $C_{pk}$  é apresentada em Ramos e Ho (2003), onde estes autores apresentam procedimentos para construir intervalos de confiança através da técnica de *bootstrap* para a distribuição amostral dos estimadores destes índices. Há outros índices univariados para medir a capacidade de um processo, como o *Cpc* de Luceño (1996), que é utilizado quando temos dados não-normais e os índices Bayesianos propostos por Bernardo e Irony (1996).

 Muitos são os estudos para índices de capacidade para processos multivariados sendo alguns deles: Bernardo e Irony (1996), Niverthi e Dey (2000), Veevers (1998), Yeh e Chen (1999), Li e Lin (1996), Wang et. al (2000), Mingoti e Conceição (2004) e Mingoti e Glória (2005) entre outros. Entretanto, não existe ainda na literatura um consenso sobre qual índice de capacidade multivariado seria o melhor ou mesmo sobre como a capacidade em termos multivariados deveria ser quantificada.

Também no caso multivariado a autocorrelação entre as observações do processo pode existir ocasionando os mesmo problemas já descritos anteriormente no caso univariado. Assim, existem cartas de controle construídas para processos autocorrelacionados como o MEWMA (Lowry,1992) e os testes propostos por Kalgonda e Kulkarni (2004).

A autocorrelação afeta também os valores dos índices de capacidade univariados e multivariados assim como a distribuição de probabilidades dos estimadores destes índices uma vez que no cálculo numérico dos índices utiliza-se a matriz de covariâncias das variáveis aleatórias envolvidas na análise (Ramos e Ho, 2003).

Nesta dissertação será apresentado um procedimento de incorporação desta autocorrelação nas construções dos índices de capacidade tanto univariados quanto multivariados, avaliando assim os processos com mais precisão.

#### **1.2 – Objetivos**

Como vários processos de produção podem ser autocorrelacionados, a proposta desta dissertação é estudar o comportamento dos coeficientes de capacidade no caso de processos multivariados autocorrelacionados. A idéia é observar como os índices de capacidade multivariados propostos na literatura para observações independentes se comportam na presença de autocorrelação. Além disso, visando a incorporação da informação de autocorrelação, nesta dissertação serão propostas modificações dos índices de capacidade existentes para processos multivariados independentes, o que constitui um componente inovador desta dissertação. As propostas estão fundamentadas nas idéias de Kalgonda e Kulkarni (2004) que propuseram um procedimento de cartas de controle para monitorar o vetor de médias de processos multivariados autocorrelacionados, considerando em particular, vetores de observações que seguem um modelo de séries temporais, VAR(1). Além do modelo VAR(1), nesta dissertação estudaremos também modelos temporais multivariados do tipo VAR(2) e VARMA(1,1) o que constitui um outro ponto inovador desta dissertação, dado que não foi encontrado na literatura nenhum trabalho publicado com o desenvolvimento matemático para implementação destes modelos.

Além da quantificação da capacidade via índices de capacidade, será apresentada uma avaliação gráfica para o caso em que o número de variáveis monitoradas é igual a 2, isto é, será mostrado como a capacidade do processo pode ser avaliada através da construção de elipses de confiança no caso em que a distribuição de probabilidade conjunta das variáveis do processo é a normal bivariada.

Através de análises de simulações também será objeto de estudo o comportamento da distribuição de probabilidade dos índices de capacidade para processos multivariados autocorrelacionados avaliados nesta dissertação.

#### **1.3 - Organização da Dissertação**

Esta dissertação está organizada da seguinte forma: no Capítulo 2 apresentamos a descrição teórica de técnicas estatísticas utilizadas para o monitoramento da qualidade do processo enfocando principalmente os índices de capacidade que serão tratados no estudo desta dissertação; no Capítulo 3 apresentamos todos os estudos teóricos realizados com o objetivo de analisar o comportamento dos índices de capacidade definidos no Capítulo 2; no Capítulo 4 apresenta-se um estudo via simulações de Monte Carlo no qual se observa o comportamento das distribuições de probabilidade dos estimadores dos índices de capacidade; no Capítulo 5 é apresentado um exemplo prático da aplicação dos índices de capacidade em processos independentes e em processos autocorrelacionados e finalmente no Capítulo 6 as considerações finais dessa dissertação. Todas as derivações das fórmulas matemáticas para utilizações dos métodos VAR(2) e VARMA(1,1) encontram-se no Anexo A.

# **Capítulo 2 - Cartas de Controle e Índices de Capacidade Para Processos Univariados Não Autocorrelacionados**:

Cada característica de qualidade de interesse monitorada em um processo é regida por uma distribuição de probabilidades. Quando se tem mais de uma característica de interesse que necessita de monitoramento o ideal é trabalhar com a distribuição de probabilidade conjunta das mesmas.

A distribuição mais utilizada, no caso univariado e multivariado, no desenvolvimento do arcabouço técnico dentro do controle estatístico de processos, é a distribuição normal. Seja *X* uma característica de qualidade. Diz-se que *X* tem distribuição normal com parâmetros  $\mu$  e  $\sigma^2$  se a sua função densidade de probabilidade é da forma:

$$
f(x) = \frac{1}{\sigma\sqrt{2\pi}} \cdot \exp\left\{-\frac{1}{2}\left(\frac{x-\mu}{\sigma}\right)^2\right\} \quad \text{para } -\infty < x < \infty, -\infty < \mu < \infty, \sigma > 0,
$$

onde  $\mu$  e  $\sigma^2$  representam a média e variância da distribuição respectivamente.

 O gráfico de controle univariado de Shewhart é construído a partir das amostras aleatórias do processo e do cálculo de uma estatística *T*(*x*). Para cada amostra a estatística  $T(x)$  é calculada e seu valor é colocado em um gráfico chamado de carta de controle. Para que o processo seja considerado sob controle os valores obtidos da estatística  $T(x)$  devem oscilar em torno de uma linha central do gráfico com uma variabilidade aceitável, isto é não podem ultrapassar as linhas limites do gráfico tanto superior quanto inferior. Esses limites de controle são construídos de modo a ter-se uma probabilidade pequena de obter-se um valor da estatística fora destes limites quando o processo está operando da forma ideal ou sob controle.

Como um exemplo, no caso da distribuição normal os limites de controle para a média do processo são definidos por:

$$
LSC: \mu + \frac{k\sigma}{\sqrt{n}} , \ LIC: \mu - \frac{k\sigma}{\sqrt{n}} \ e \ LM = \mu
$$

onde *LSC* e *LIC* , são os limites superior e inferior de controle, *k* é a distância destes limites em relação a média do processo medida em unidades de desvio padrão e n é o

tamanho da amostra usada para o calculo de  $T(x)$ . Em geral utiliza-se k=3 o que equivale (no caso da distribuição normal) a uma probabilidade de 0,0027, ou seja, num processo estável a probabilidade de que um valor amostral  $T(x)$ , onde  $T(x)$  é a média amostral, esteja fora dos limites de controle por motivos aleatórios e não por causas especiais é igual a 0,0027. Os parâmetros  $\mu$  e  $\sigma$  são estimados a partir de amostras do processo, quando estável.

Como ilustração vamos considerar o exemplo apresentado em Costa, Epprecht e Carpinetti (2003), no qual foi avaliado um processo de empacotamento de leite de uma determinada empresa. Espera-se que cada saquinho contenha 1000ml de leite, ou seja, que a média dos volumes dos saquinhos fique em torno do valor especificado de 1000ml, e que não exista grande variabilidade entre esses volumes. Com uma amostra aleatória de 50 saquinhos de leite do processo de produção foi construído o gráfico para controle do volume médio do leite (característica de qualidade) dos saquinhos produzidos como mostra a Figura 4. Por este gráfico verifica-se que o volume médio do leite dos saquinhos produzidos está sob controle, já que os valores amostrais não ultrapassaram os limites superior e inferior de controle.

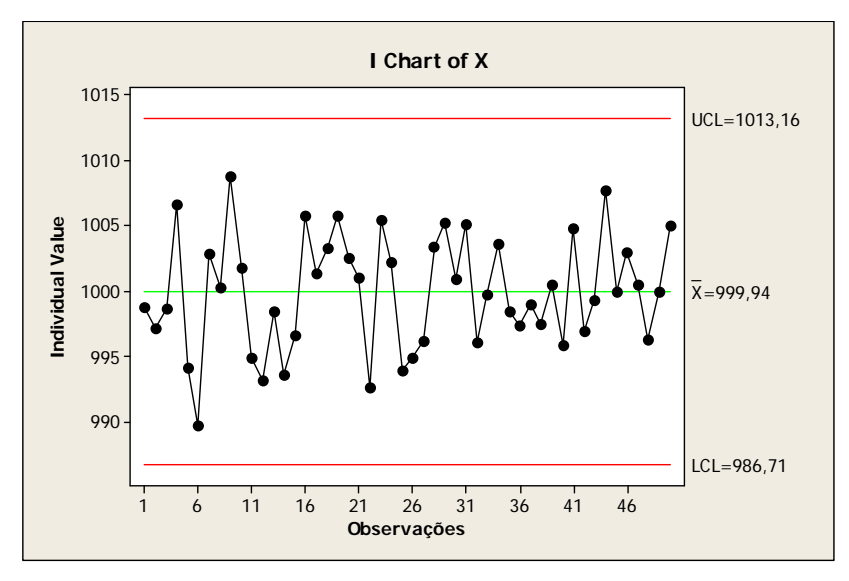

Figura 4 – Gráfico de controle do volume em cada saquinho de leite.

 Além do gráfico de controle apresentado na Figura 4 para processos univariados existem outros que podem ser utilizados para monitorar a média e variabilidade da característica de processos em diferentes condições como os gráficos de controle *R*

(amplitude) e *S* (desvio padrão) usados para monitorar a variabilidade do processo. Para maiores detalhes sobre estes gráficos ver Montgomery (2004).

# **2.1 – Coeficientes de Capacidade Para Processos Univariados Não Autocorrelacionados**

 Um processo estável (sob controle) também pode apresentar itens não conformes. Portanto, não é suficiente manter o processo sob controle. Deve ser avaliado se o processo é capaz de atender às especificações estabelecidas pelos seus clientes.

Esta avaliação pode ser feita através do cálculo dos índices de capacidade que são grandezas estatísticas que traduzem em números adimensionais o grau de "capacidade" do processo, ou seja, o fato do processo ser capaz ou não de produzir ítens de acordo com especificações estabelecidas, pelos seus clientes internos e externos. Estes limites de especificações são avaliações feitas para as características de qualidade, ou seja, o valor máximo permitido para uma característica de qualidade é chamado de limite superior de especificação enquanto o valor mínimo permitido é chamado de limite inferior de especificação. Para grande parte dos índices, quanto maior o seu valor, menor é a probabilidade de que o processo gere itens fora da especificação. Alguns índices de capacidade para processos univariados são apresentados a seguir.

#### **2.1.1 - Índices de Capacidade Cp,Cpk e Cpm univariados**

Existem índices capazes de medir a capacidade de um processo em situações onde apenas uma variável é utilizada para monitoramento do mesmo e as observações amostrais são não autocorrelacionadas. Um dos índices mais conhecidos é o C<sub>p</sub> (Juran, 1974) definido por:

$$
C_p = \frac{USL - LSL}{6\sigma} \qquad (1)
$$

sendo *USL* e *LSL* os limites superior e inferior de especificação da característica de qualidade de interesse *X* . Este índice é fundamentado na distribuição normal considerando-se que basicamente ele relaciona a amplitude de especificação com a amplitude da faixa de dispersão "natural" da característica de qualidade para

observações individuais do processo convencionadas como sendo  $[\mu - 3\sigma; \mu + 3\sigma]$ . Este índice não leva em consideração qualquer deslocamento na média do processo em relação ao valor nominal da especificação, e só deve só usado quando a média do processo permanece centrada no valor nominal da especificação.

 O outro índice de capacidade que é sensível a um possível deslocamento da média do processo em relação ao valor nominal da especificação é o *Cpk* (Kane, 1986) definido por:

$$
C_{pk} = \min(C_{pi}, C_{ps}) \quad \text{sendo} \ ,
$$
  

$$
C_{ps} = \frac{USL - \mu}{3\sigma}, C_{pi} = \frac{\mu - LSL}{3\sigma}
$$
 (2)

onde  $\sigma$ , *USL* e *LSL* são definidos como anteriormente e  $\mu$  é a média da variável *X* em questão. O índice  $C_{pk}$  permite avaliar se o processo está sendo capaz de atingir o valor nominal da especificação.

Um terceiro índice que também é sensível a deslocamentos da média  $\mu$  em relação à média nominal de especificação é o  $C_{pm}$ . Assim como o  $C_{pk}$  considera o afastamento da média do processo em relação à média de especificação, medindo a centralização do processo. O *Cpm* (Hsiang e Taguchi, 1985) é definido por:

$$
C_{pm} = \frac{USL - LSL}{6\sqrt{\sigma^2 + (d - \mu)^2}} \tag{3}
$$

onde *d* é o valor nominal da especificação.

 Os três índices igualam-se quando o valor nominal da especificação é igual a média da característica de qualidade do processo ( $d = \mu$ ).

Quando  $C_{pk} < C_p$ , existe um afastamento da média do processo em relação à média de especificação. Assim, a comparação do valor do  $C_{pk}$  com o de  $C_p$  fornece uma medida direta que mostra como o processo está operando descentralizado. A Figura 5 extraída de Montgomery (2004) ilustra à relação entre  $C_p$  e  $C_{pk}$ .

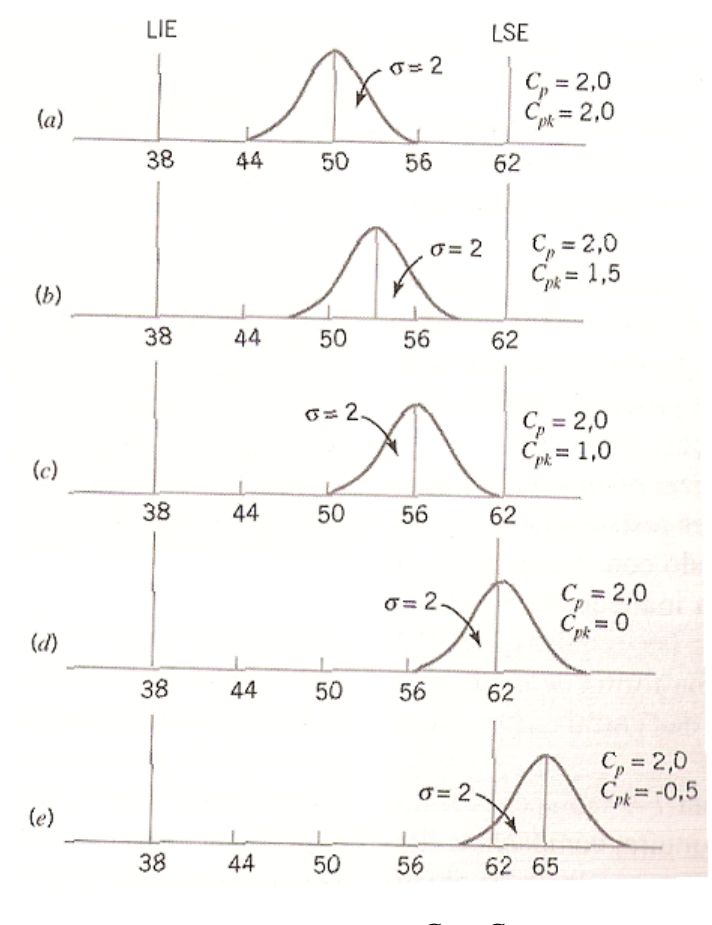

Figura 5: Relação de  $C_p$  e  $C_{pk}$ Fonte: Montgomery (2004)

 Como pode ser observado, no caso (a) temos a média do processo se igualando a média de especificação notamos que tanto o valor do  $C_p$  e  $C_{pk}$  são iguais a 2. Já no caso (d) é um caso onde a média do processo é exatamente igual ao limite superior de especificação, enquanto o valor do  $C_p$  fica inalterado o valor de  $C_{pk}$  é igual a zero.

Uma classificação freqüentemente utilizada para avaliar a capacidade de processos é dada na Tabela 1 no caso em que *X* tem distribuição normal (Montgomery, 2004).

| Nível do Processo | Denominação | Quantidade de<br>ítens não<br>conformes<br>(em ppm) | $C_p$              | Características                                                                                                    |
|-------------------|-------------|-----------------------------------------------------|--------------------|----------------------------------------------------------------------------------------------------|
| Capaz             | Verde       | $\leq 64$ ppm                                       | $C_p \ge 1,33$     | Todas as amostras da característica de<br>limites<br>interesse<br>dentro<br>dos<br>de<br>especificação, a uma distância de pelo<br>menos um desvio padrão entre os limites<br>do processo e os de especificação.                         |
| Razoável          | Amarelo     | de 1350ppm a<br>64ppm.                              | $1 \le C_p < 1,33$ | Todas as amostras da característica de<br>interesse estão dentro dos limites de<br>especificação, mas alguns resultados<br>próximos<br>deles.<br>muito<br>aparecem<br>(distância menor que um desvio padrão)                             |
| Incapaz           | Vermelho    | $>1350$ ppm                                         | $C_p$ <1           | Algumas amostras da característica de<br>interesse estão localizadas fora dos<br>limites<br>especificação,<br>de<br>exigindo<br>inspeção 100% para separar os itens<br>defeituosos e garantir a qualidade<br>especificada (se possível). |

Tabela 1: Classificação dos processos

De acordo com a Tabela 1 um valor acima de 1,33 em geral descreve um processo altamente capaz. No entanto o valor de referência para classificação do processo pode ser modificado uma vez que ele está relacionado a proporção esperada de itens não conformes (observações que não estão dentro das especificações desejadas para aquela característica) em relação a especificação exigida. Por exemplo, um  $C_p$  = 1,33 está relacionado a um número de defeitos igual a 64ppm (64 itens defeituosos em relação a especificação em cada milhão). Esta razão de itens não conformes de acordo com os valores encontrados pelo  $C_p$  depende do tipo de processo sob o qual se deseja medir a capacidade. Em alguns processos exige-se que a capacidade seja no mínimo 2, ou seja 0,0009 itens não conformes por milhão.

Na Figura 6 retirada de Epprecht, Costa e Carpinetti (2003), temos um exemplo de três processos sendo o processo A capaz, o B razoavelmente capaz e o C um processo incapaz. Na parte inferior da Figura é ilustrado o efeito de uma causa especial

afetando a variabilidade do processo. Nota-se que o processo A ainda permanece capaz, já os outros processos são incapazes.

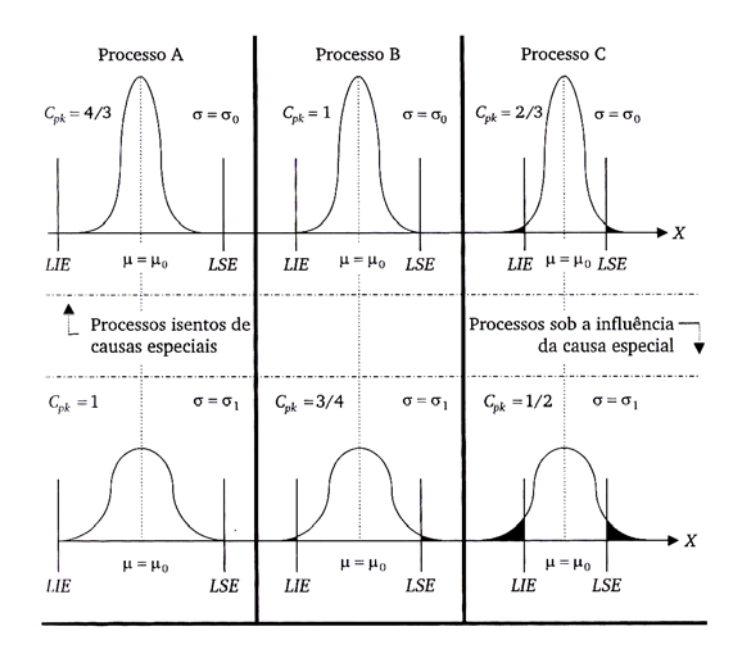

Figura 6: Exemplo de índice de capacidade: limites de especificação e aumento da fração não-conforme com aumento da variabilidade da variável *X* nos processos. Fonte de Costa, Epprecht e Carpinetti (2003).

 Como uma ilustração numérica (de Costa, Epprecht e Carpinetti, 2003), suponha que os limites de especificação para o conteúdo de leite de saquinhos sejam USL: 1006,0; LSL: 994,0 e que a média do processo seja  $\mu = 1000$ ,0 e o desvio padrão  $\sigma$ =2,0. Neste caso, têm-se os seguintes valores numéricos para os índices de capacidade:

$$
C_p = \frac{1006, 0 - 994, 0}{6(2)} = 1 \qquad C_{pk} = \min\left\{\frac{1006, 0 - 1000, 0}{3(2)}; \frac{1000, 0 - 994, 0}{3(2)}\right\} = \min\{1; 1\} = 1
$$

$$
C_{pm} = \frac{1006, 0 - 994, 0}{6\sqrt{4 + (1000 - 1000)^2}} = 1
$$

Os valores dos três índices foram iguais pois o valor nominal da média de especificação é igual a média do processo ( $\mu$ ). Se, no entanto a média  $\mu$  aumentar para 1002,0 e o desvio permanecer o mesmo, tem-se:

$$
C_p = \frac{1006,0 - 994,0}{6(2)} = 1
$$
  

$$
C_{pk} = \min\left\{\frac{1006,0 - 1002,0}{3(2)}; \frac{1002,0 - 994,0}{3(2)}\right\} = \min\{0,66;1,33\} = 0,66
$$
  

$$
C_{pm} = \frac{1006,0 - 994,0}{6\sqrt{4 + (1000 - 1002)^2}} = 0,707
$$

Deste modo, percebe-se que tanto  $C_{pk}$   $C_{pm}$  conseguem captar a informação da mudança da média do processo enquanto o  $C_p$  não.

#### **2.2 – Processos Autocorrelacionados Univariados**

É comum a ocorrência de situações em que, devido a características próprias do processo produtivo as observações amostrais da característica de qualidade são correlacionadas (autocorrelação). A existência de correlação ocasiona problemas para o monitoramento do processo através dos gráficos de Shewhart, pois pode levar a estimativas irrealisticamente menores do desvio padrão do processo dependendo do grau de correlação entre as observações. Essa situação vem sendo abordada na literatura por vários autores que propõem formas alternativas para o monitoramento do processo dentro do contexto de séries temporais (ver Montgomery e Mastrangelo, 1991). Uma destas alternativas é o monitoramento via a identificação e ajuste do modelo ARIMA (Box e Jenkins, 1976) mais apropriado para descrever o comportamento da série de observações do processo. Após o ajuste, os resíduos do modelo são obtidos e os gráficos de controle de Shewhart são aplicados à série de resíduos, uma vez que por hipótese estes seriam independentes e identicamente distribuídos de acordo com distribuição normal. As mudanças que ocorrem na média do processo são refletidas no comportamento dos resíduos que, portanto, serviriam para monitoramento do processo (Box e Luceno, 1997; Freitas e Castro,1995). Embora interessante esta alternativa é um pouco trabalhosa, pois além da identificação de um modelo ARIMA exige também que os resíduos sejam calculados, para cada nova amostra coletada.

Uma outra alternativa ainda dentro deste contexto, é o monitoramento do processo via a estatística *EWMA (Exponentially Weighted Moving Average)* proposta inicialmente por Roberts (1959) e discutida por vários autores, entre eles, Mastrangelo e Montgomery (1991), Hunter (1986,1998) e Epprecht, Ninio e Souza (1998). A estatística *EWMA* (Derman e Ross, 1997) é definida por:

$$
Z_t = \lambda X_t + (1 - \lambda)Z_{t-1}
$$

onde  $0 \le \lambda \le 1$  é uma constante que precisa ser determinada, e  $X_t$  é a característica de qualidade *X* observada na amostra *t, t = 1,2,…,n*. Este modelo é um caso particular dos processos ARIMA, quando se faz uma diferença na série e ajusta-se uma média móvel de ordem 1 à série resultante.

 Uma outra metodologia proposta para o monitoramento de processos autocorrelacionados é a Geoestatística. Neste caso uma correção é feita nos limites de controle de gráficos usuais de Shewhart (Mingoti e Fidelis, 2001; Mingoti e Neves, 2005) a partir de estimadores do desvio padrão do processo que incorporam automaticamente a informação de autocorrelação.

## **2.2.1 – Cartas de Controle para Processos Multivariados Não Autocorrelacionados**

Os processos de produção na sua maioria exigem que múltiplas características de qualidade estejam de acordo com determinadas especificações. A variação de uma característica de qualidade pode influenciar na medida de outra, podendo comprometer o produto final. Sendo assim existem técnicas estatísticas utilizadas para o controle de qualidade e avaliação da capacidade de processos multivariados, ou seja, processos nos quais mais de uma característica de interesse de qualidade são monitoradas simultaneamente. O uso de técnicas multivariadas é mais recente devido ao próprio avanço computacional.

Nos processos multivariados a distribuição de probabilidade utilizada é a distribuição normal multivariada. Seja  $X = (X_1, X_2, \ldots, X_p)$ <sup>'</sup> o vetor contendo *p*variáveis aleatórias de interesse do processo. Diz-se que *X* tem distribuição normal multivariada se a função densidade de probabilidade for da forma:

$$
f(x) = \frac{1}{(2\pi)^{p/2} |\Sigma|^{1/2}} \cdot \exp\left\{ \frac{-\left(x - \mu\right)^{2} \Sigma^{-1} (x - \mu)}{2} \right\}
$$

onde  $-\infty < x_j < \infty$ ,  $j=1,2,...,p$ ,  $\mu = (\mu_1 \mu_2 ... \mu_p)$ ,  $-\infty < \mu_j < \infty$ , representa o vetor de médias da distribuição, Σ representa a matriz de covariâncias (positiva definida) das *p* variáveis envolvidas no processo e  $|\Sigma|$  é o determinante de  $\Sigma$ .

A matriz ∑ é denotada por:

$$
\Sigma_{pxp} = \begin{bmatrix}\n\sigma_{11} & \sigma_{12} & \dots & \sigma_{1p} \\
\sigma_{21} & \sigma_{22} & \cdots & \sigma_{2p} \\
\vdots & \vdots & \ddots & \vdots \\
\sigma_{p1} & \sigma_{p2} & \cdots & \sigma_{pp}\n\end{bmatrix}
$$

em que  $\sigma_{ij} = \sigma_{i}^{2} = Var\left(X_{ij}\right), j = 1, 2, \cdots, p$  e  $\sigma_{jk} = Cov(X_j, X_k)$ ,  $j, k = 1, 2, \cdots p$ ,  $(j \neq k)$ ,  $com \sigma_{ji} \in (0, \infty)$   $e \sigma_{jk} \in (-\infty, \infty)$ . A correlação entre as variáveis  $X_i$  e  $X_k$  é definida por:

$$
\rho_{jk} = \frac{\sigma_{jk}}{\sqrt{\sigma_{jj}}\sqrt{\sigma_{kk}}}, j, k = 1, 2 \cdots, p \quad com \quad -1 \le \rho_{jk} \le 1.
$$

Em geral os parâmetros  $\mu$  e  $\Sigma$  são desconhecidos e estimados a partir das amostras aleatórias observadas no processo.

Seja  $X_1, \ldots, X_n$  uma amostra aleatória do vetor *X*, sendo  $X_i = (X_{i1} \ldots X_{ip})'$ , onde *Xij* representa a medida da variável *j* do elemento *i*, para qualquer *i=1,...,n* e *j=1,...,p.* A média amostral da *j-ésima* variável é definida por:

$$
\overline{X}_j = \frac{1}{n} \sum_{i=1}^n X_{ij}, \forall j = 1, 2, ..., p
$$

e o vetor de médias amostral é dado por:

$$
\overline{X} = (\overline{X}_1, \overline{X}_2, ..., \overline{X}_p)^T
$$

 A matriz de covariâncias ∑ *pxp* será estimada pela matriz de covariâncias amostral *S pxp* dada por:

$$
S_{pxp} = \begin{bmatrix} S_{11} & S_{12} & \dots & S_{1p} \\ S_{21} & S_{22} & \cdots & S_{2p} \\ \vdots & \vdots & \ddots & \vdots \\ S_{p1} & S_{p2} & \cdots & S_{pp} \end{bmatrix}
$$

em que

$$
\begin{cases}\nS_{jj} = \frac{1}{n-1} \sum_{i=1}^{n} (X_{ij} - \overline{X}_{j})^{2}, & j = 1, 2, ..., p \\
S_{jk} = \frac{1}{n-1} \sum_{i=1}^{n} (X_{ij} - \overline{X}_{j}) (X_{ik} - \overline{X}_{k}) , j, k = 1, 2, ..., p, (j \neq k)\n\end{cases}
$$

O vetor de médias amostral  $\overline{X}$  e a matriz de covariâncias amostral  $S_{pxp}$  são estimadores não tendenciosos de  $\mu$  e  $\sum_{p=p}$  obtida pelo método dos momentos (Anderson, 2003, Casella e Berger, 2002).

Para o caso onde tem-se duas variáveis,  $X = (X_1, X_2)$ , a função densidade de probabilidade de uma normal bivariada pode ser expressa como:

$$
f(x_1, x_2) = \frac{1}{2\pi\sqrt{\sigma_{11}\sigma_{22}(1-\rho_{12}^2)}} \exp\left\{-\frac{1}{2}\left[\left(\frac{x_1 - \mu_1}{\sqrt{\sigma_1^2}}\right)^2 + \left(\frac{x_2 - \mu_2}{\sqrt{\sigma_2^2}}\right)^2 - 2\rho_{12}\left(\frac{x_1 - \mu_1}{\sqrt{\sigma_1^2}}\right)\right]\times \left(\frac{x_2 - \mu_2}{\sqrt{\sigma_2^2}}\right)\right]\right\}
$$

onde − ∞ < *x <sup>j</sup>* < ∞ , − ∞ < <sup>μ</sup> *<sup>j</sup>* < ∞ <sup>μ</sup>*i* , 0 <sup>2</sup> <sup>σ</sup> *<sup>j</sup>* > , *j =1,2,* e ρ12 representa a correlação entre  $X_1$  e  $X_2$ .

Nas Figuras 7 e 8 são apresentadas uma distribuição normal bivariada com  $\sigma_1 = \sigma_2$  e  $\rho_{12} = 0.75$  e uma distribuição normal bivariada como  $\sigma_1 = \sigma_2$  e  $\rho_{12} = 0$ respectivamente.

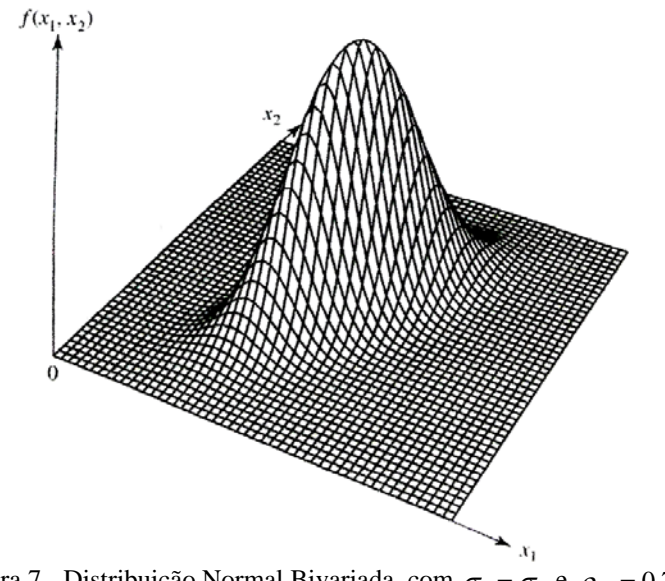

Figura 7 - Distribuição Normal Bivariada com  $\sigma_1 = \sigma_2$  e  $\rho_{12} = 0.75$ .

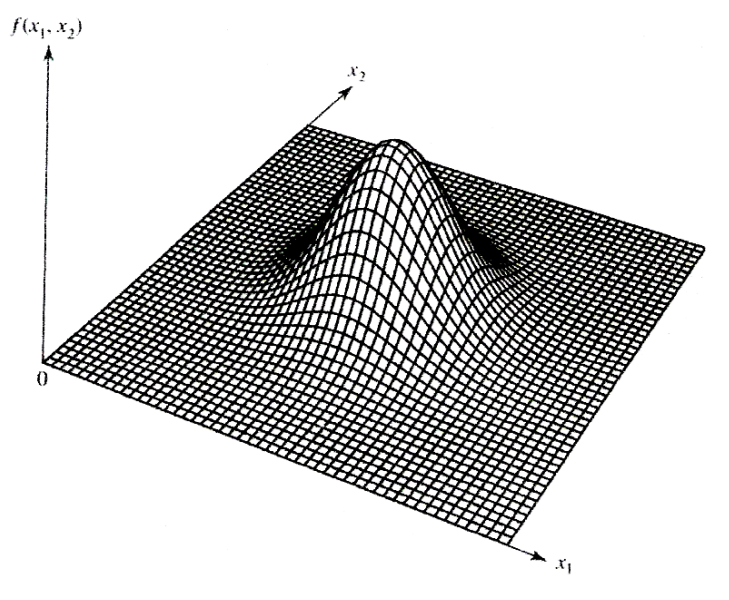

Figura 8 - Distribuição Normal Bivariada com  $\sigma_1 = \sigma_2$  e  $\rho_{12} = 0$ .

 Na distribuição normal bi-variada a relação linear entre as variáveis medidas através do coeficiente de correlação linear  $\rho$  é de extrema importância. A correlação existente afeta a elipse correspondente à projeção da superfície de resposta, f(x,y), no plano XY. Esta elipse dependendo do grau de correlação existente pode ter um valor menor ou maior para a medida de excentricidade.

Quando se têm a distribuição normal bivariada uma alternativa é controlar o processo graficamente através da elipse de confiança como, por ilustrado na Figura 9.

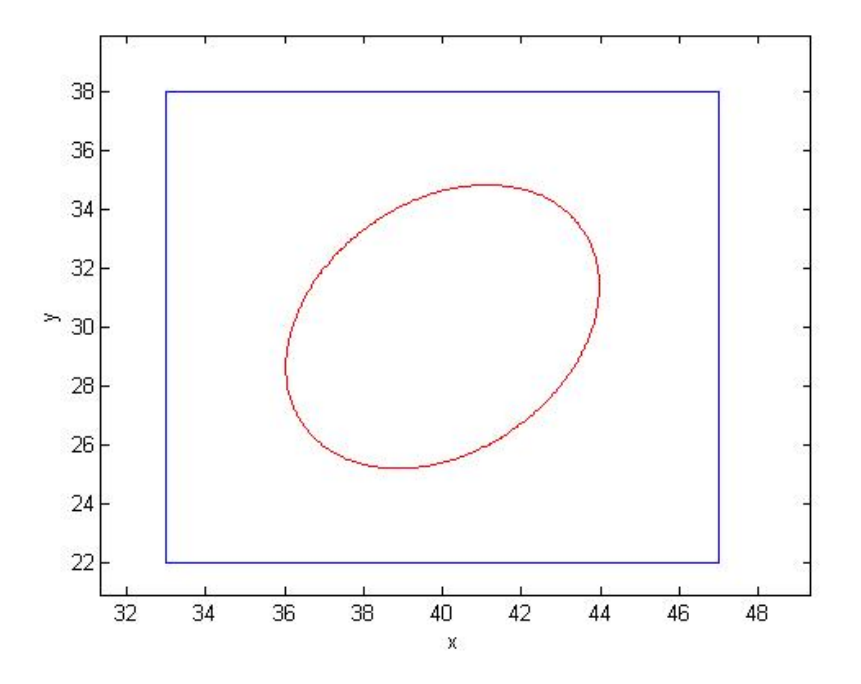

Figura 9 – Processo bivariado(x,y) dentro das especificações com  $\sigma_1 = \sigma_2$  e  $\rho_{12} = 0.76$ 

Quando  $p > 2$  o controle gráfico fica impraticável, pois mesmo para  $p = 3$  o gráfico já não é tão informativo sobre o controle do processo. Uma alternativa é utilizarse a equação matemática da elipsóide e verificar se o valor amostral observado  $(x_1,...,x_p)$ <sup>'</sup> está ou não dentro da elipsóide. Esta idéia dá origem ao uso do gráfico da estatística  $T^2$  de Hotelling (1947) chamado de gráfico qui-quadrado.

Suponha que a distribuição de probabilidade conjunta das *p* características de qualidade  $X = (X_1, X_2, ..., X_p)$ 'seja a distribuição normal p-variada. Sejam  $\mu = (\mu_{1}, \mu_{2}, ..., \mu_{p})'$  o vetor de médias e  $\Sigma$  a matriz de covariâncias da distribuição de *X*. Seja  $X_1 X_2 ... X_n$ , n > 1, uma amostra aleatória do processo onde  $X_i = (X_{i1} X_{i2} ... X_{i p})$ . A estatística  $T_i^2$  de Hotelling é definida por:

$$
T_i^2 = (X_i - \mu)^{\mathsf{T}} \Sigma^{-1} (X_i - \mu), i = 1, 2, \ldots, n.
$$

Quando  $\mu$  e  $\Sigma$  são conhecidos a estatística  $T_i^2$  tem distribuição Qui-quadrado com *p* graus de liberdade ( $\chi_p^2$ ). O limite superior de controle é dado por LSC=  $\chi_{(1-\alpha),p}^2$ , onde

 $\chi^2_{(1-\alpha),p}$  é o valor da ordenada obtida na distribuição qui-quadrado com p graus de liberdade correspondente a probabilidade acumulada de  $(1-α)$ ,  $0<α<1$ , isto é,

$$
P[\chi_p^2 \leq \chi_{(1-\alpha)p}^2\big] = 1-\alpha.
$$

O limite inferior de controle é zero.

Na prática μ e Σ são desconhecidos e a estatística  $T_i^2$  é definida como:

$$
T_i^2 = \left(X_i - \overline{X}\right) S^{-1} \left(X_i - \overline{X}\right)
$$

onde  $\overline{X}$  é o vetor de médias amostrais e  $S^{-1}$  a inversa da matriz *S* que é a matriz de covariâncias amostral. Neste caso a distribuição da estatística é  $\frac{(n-1)p}{(n-p)}F_{p,(n-p)}$  $(-p)^{\Gamma_{p,(n-1)}}$  $\frac{-1)p}{\sum F_{n(n-n)}}$ , sendo

*Fp*,*n*<sup>−</sup> *<sup>p</sup>* a distribuição F com *p* e *n-p* graus de liberdade.

Um problema com o uso do teste  $T^2$  de Hotelling para avaliar o processo vem do fato de que no momento em que a hipótese nula é rejeitada torna-se necessário identificar as características de qualidade responsáveis pela sua rejeição, o que muitas vezes é feito através de gráficos de Shewhart (Montgomery, 2004) para cada variável isoladamente, corrigindo-se ou não, os níveis de significância dos testes feitos separadamente para a média de cada característica. Testes de comparações múltiplas de Bonferroni (Johnson e Wichern, 2002), por exemplo, podem ser usados, no entanto esses não levam em consideração a correlação entre as características de qualidade.

Uma outra aplicação quando a construção de regiões de confiança em termos gráficos torna-se inviável é a sumarização da informação multivariada em combinações lineares (Johnson e Wichern, 2002), chamadas de componentes principais (Mingoti, 2005). Uma crítica em relação a este procedimento de componentes principais é que nem sempre as componentes têm uma interpretação que faz sentido para quem está supervisionando o processo, mas pode ser interessante para a construção de índices globais de qualidade do processo sintetizando-o.

Uma alternativa ao teste  $T^2$  de Hotelling é a proposta por Hayter e Tsui (1994). Estes autores propõem que gráficos de controle sejam feitos separadamente para cada variável, mas de modo que a abertura dos limites de controle leve em consideração a correlação existente entre as variáveis. Este procedimento assegura que conjuntamente o

nível de significância global do teste de comparação múltipla é mantido constante e igual ao fixado inicialmente para o teste.

De acordo com Hayter e Tsui (1994) suponha que o vetor aleatório *X* tenha distribuição normal *p* variada com parâmetros μ e Σ . Para cada variável *X <sup>j</sup>* os limites de controle com  $(1-\alpha)100\%$  para a média da distribuição,  $0<\alpha<1$ , são dados pela equação:

$$
\text{Prob}\left[\left|\frac{X_j - \mu_j}{\sigma_j}\right| \le C_{r,\alpha}, \forall j = 1,2,...,p\right] = 1 - \alpha
$$

o que significa dizer que a probabilidade de que o intervalo  $\left[ X_j - \sigma_j C_{r,\alpha}; X_j + \sigma_j C_{r,\alpha} \right]$ contenha o valor verdadeiro  $\mu_j$  para todo j, *j*=1,2,...,*p* é igual a (1- $\alpha$ ). O valor de  $C_{r,\alpha}$ é obtido através de um algoritmo que envolve simulação de amostras de uma população normal p-variada com vetor de médias zero e matriz de covariâncias  $P_{pxp}$  onde  $P \notin$ estimada pela matriz de correlação amostral das variáveis. No caso bivariado a constante *Cr*,α pode ser obtida através de valores tabelados, segundo o artigo de Bechhofer e Dunnet (1988). O valor crítico  $C_{r,a}$  depende da matriz de correlação  $P_{pxp}$ do vetor aleatório *X* , logo a estrutura de correlação do vetor aleatório *X* afeta todos os intervalos simultaneamente, ao contrário dos intervalos simultâneos de Bonferroni. O processo é então considerado sob controle estatístico se todos os intervalos contiverem os valores teóricos de <sup>μ</sup> *<sup>j</sup>* , com *j= 1,2,...,p.* A constante *Cr*,α é determinada usando-se a distribuição do máximo do valor absoluto das coordenadas do vetor aleatório *X*  padronizado. Assim dado o vetor de observações  $X_i = [X_{i1}, X_{i2},..., X_{ip}]$ , o processo será considerado fora de controle se,

$$
M_{i} = \max_{1 \leq j \leq p} \left\{ \left| \frac{X_{ij} - \mu_{j}}{\sigma_{j}} \right| \right\} > C_{r,\alpha} \text{ para algum } i = 1,2,...,n.
$$

O algoritmo para cálculo do valor de C<sub>rα</sub> é apresentado na figura 10.

1. Gera-se um grande número N de vetores de observações de uma normal p-variada com vetor de médias zero e matriz de correlação  $P_{pxp}$  denotados por:  $Z^1, Z^2, ..., Z^N$ ;

2. Calcula-se a estatística M para o *i-ésimo* vetor aleatório amostral  $(i = 1,2,...,N)$  da seguinte forma:

$$
\boldsymbol{M}_{i} = \max_{1 \leq j \leq p} \left\{ \boldsymbol{Z}_{i}^{j} \right\} \quad \forall i = 1, 2, ..., N
$$

em que  $Z_j^i$  é a observação da *j-ésima* variável do *i-ésimo* vetor aleatório amostral.

3. Encontra-se a ordenada correspondente ao percentil de ordem  $(1-\alpha)$  da amostra  $(M_1 M_2,...,M_N)$  e utiliza-se o valor encontrado como sendo o valor crítico  $C_{ra}$ .

Figura 10: Algoritmo para cálculo do *Cr*,<sup>α</sup> .

Hayter e Tsui (1994) sugerem um total de N=100.000 simulações para se obter um valor de *Cr*,α com alta precisão. No entanto Mingoti e Glória (2003) mostraram que para N=10.000 os valores da constante  $C_{r,a}$  são muitos semelhantes aos valores obtidos usando a quantidade de simulações proposta por Hayter e Tsui (1994).

Para distribuições não normais a obtenção da constante  $C_{ra}$  pode ser feita através do método não-paramétrico sugerido por Hayter e Tsui (1994), como mostra a Figura 11 ou através do método de nucleo-estimador como discutido em Glória (2006).

1 – Calcula-se o vetor de médias amostral  $\overline{X}$  e a matriz de covariâncias  $S_{\rho x \rho}$  usando os dados amostrais.

2 – Calcula-se a estatística M para o *i-ésimo* vetor aleatório amostral  $(i = 1, 2, ..., n)$  da seguinte forma:

$$
M_{i} = \max_{1 \leq j \leq p} \left\{ \left| \frac{\left(X_{ij} - \overline{X}_{j}\right)}{\sqrt{s^{2} y}} \right| \right\} \qquad \forall i = 1, 2, ..., n
$$

em que  $X_{ij}$ ,  $\overline{X}_j$  e  $s^2_{ij}$  são respectivamente a *i-ésima* observação da *j-ésima* variável, a média amostral e a variância amostral da *j-ésima* variável.

3 - Encontra-se a ordenada correspondente ao percentil de ordem (1-<sup>α</sup> ) da amostra  $(M_1 M_2,...,M_n)$  e utiliza-se o valor encontrado como estimativa não-paramétrica para a constante  $C_{ra}$ .

#### Figura 11: Algoritmo para cálculo do *Cr*,α - caso não paramétrico

Hayter e Tsui sugerem que este método seja usado apenas para amostras com tamanho *n* ≥ 500 . No entanto, Mingoti e Glória (2005) mostraram que quando o vetor aleatório *X* tem uma distribuição normal p-variada é necessário um valor mínimo de *n*=5000, para se obter uma boa estimativa de C<sub>rα</sub> pelo método sugerido. Glória (2005) mostrou que a obtenção da constante  $C_{r,a}$  pelo método de núcleo-estimador é mais apropriado que o método não paramétrico para populações normais e não normais.

 Exemplos do uso de gráficos de controle multivariados podem ser encontrados em Mason e Young (2002), Thomsen (2005), Rocon (2005) e Glória (2006), entre outros.

# **2.3 – Coeficientes de Capacidade para Processos Multivariados Não Autocorrelacionados**

 Um outro tipo de avaliação de um processo é a quantificação de sua capacidade, onde se busca verificar se existe uma mudança na média das variáveis em relação às médias especificadas ou mudanças dos limites do processo em relação aos limites de especificação. Uma estratégia, no caso multivariado, seria analisar a capacidade do

processo em cada característica de qualidade utilizando os índices descritos na seção 2.1. No entanto, este procedimento não é o mais recomendável pois não incorpora a possível correlação que pode existir entre as variáveis.

Os índices de capacidade multivariados que serão abordados nesta dissertação estão descritos a seguir.

#### **2.3.1 – Índices de Capacidade Média Geométrica**

Uma forma simples de se tentar avaliar a capacidade de processos multivariados é através da junção dos índices de capacidade calculados para cada variável *X <sup>j</sup>* , *j* = 1,2,..., *p* separadamente. Esta junção é feita via média geométrica sendo então definidos o  $C_p$  e o  $C_{pk}$  multivariados como:

$$
C_{\text{pmult}} = \left(\prod_{j=1}^{p} C_{p_j}\right)^{1/p}
$$
(4)  

$$
C_{\text{pmult}} = \left(\prod_{j=1}^{p} C_{p_{k_j}}\right)^{1/p}
$$
(5)

que são a média geométrica de  $C_{p_i}$  e  $C_{pk_i}$ , univariados,  $j = 1, 2...p$ .

O problema de se avaliar a capacidade de processos multivariados com estes índices é que a possível correlação existente nas características de qualidade.

#### **2.3.2 – Índice Proposto por Veevers**

Seja  $X = (X_1 X_2 ... X_p)$  o vetor aleatório representando as características de qualidade do processo. Calcula-se o índice de capacidade univariado para cada característica de qualidade. Assim pode-se definir um coeficiente de capacidade multivariado com o produto dos coeficientes univariados. Sejam  $C_p(X_i)$  os coeficientes univariados de capacidade de  $X_j$ ,  $j = 1, 2, ..., p$ . Veevers (1998) propõe o coeficiente de capacidade multivariado  $C_{pmuli}$  definido por (6), se dentre os coeficientes de capacidade univariados  $C_p(X_i)$  existir pelo menos um com o valor menor que 1 e com o (7) se todos os  $C_p(X_i)$  forem maiores do que 1.

$$
C_{\text{pmult}} = \prod_{j=1}^{p} C_p(X_j)^{Ij} \quad \text{onde } I_j = \begin{cases} 0, & \text{se} & C_p(X_j) \ge 1 \\ 1, & \text{se} & C_p(X_j) < 1 \end{cases} \tag{6}
$$

$$
C_{\text{pmult}} = \frac{\prod_{j=1}^{p} C_p(X_j)}{\prod_{j=1}^{p} C_p(X_j) - \prod_{j=1}^{p} [C_p(X_j) - 1]}
$$
(7)

Estes índices se comportam de uma maneira interessante, pois se tivermos dentre todas as variáveis avaliadas apenas uma variável cujo valor do  $C_p$  for menor do que 1 o resultado do índice (6) será exatamente o valor de  $C_p$  desta variável, independentemente do fato de todos os outros valores forem maiores que 1. Já o índice (7) só é calculado se todos os valores do  $C_p(X_j)$  forem maiores do que 1, sendo que este índice reduz o resultado final da capacidade do processo multivariado.

Nesta dissertação propomos o índice  $C_{\text{pkmulti}}$  com base na idéia de Veevers (1998). Este índice será definido como (8) se dentre os coeficientes de capacidade individuais  $C_{pk}(X_j)$ ,  $\forall j = 1,2,..., p$  existir pelo menos um valor menor que 1 e será definido como (9) se todos os  $C_{pk}(X_j)$ ,  $j=1,2,...,p$ , forem maiores que 1

$$
C_{\text{pkmult}} = \prod_{j=1}^{p} C_{\text{pk}}(X_j)^{I_j} \quad \text{onde } I_j = \begin{cases} 0, & \text{se} & C_{\text{pk}}(X_j) \ge 1 \\ 1, & \text{se} & C_{\text{pk}}(X_j) < 1 \end{cases} \tag{8}
$$

$$
C_{\text{pkmult}} = \frac{\prod_{j=1}^{p} C_{\text{pk}}(X_j)}{\prod_{j=1}^{p} C_{\text{pk}}(X_j) - \prod_{j=1}^{p} [C_{\text{pk}}(X_j) - 1]}
$$
(9)
#### **2.3.3 – Índices propostos por Niverthi e Dey**

Niverthi e Dey (2000) propuseram uma extensão dos índices de capacidade univariados Cp e Cpk para casos multivariados. Suponha que o vetor *X* tenha distribuição normal p-variada com parâmetros  $\mu$  e  $\Sigma$ . Então os índices de capacidade de Niverthi e Dey (2000) são os vetores  $C_p$  e  $C_{pk}$ , de dimensão *px1*, definidos em (10) e (11), onde cada coordenada indica o valor do índice de capacidade da correspondente característica *X <sup>j</sup>* do processo, e é uma combinação linear das amplitudes dos limites de especificação das variáveis *X <sup>j</sup>* , *j=1,2,...,p.*

$$
C_{pND} = \sum^{-1/2} \frac{(USL - LSL)}{6}
$$
 (10)  

$$
C_{pEND} = \min \left[ \left( \sum^{-1/2} \left( \frac{USL - \mu}{3} \right) \right) : \left( \sum^{-1/2} \left( \frac{\mu - LSL}{3} \right) \right) \right]
$$
 (11)

onde *LSL*=*(LSL1,LSL2,...,LSLp)*' e *USL=(USL1,USL2,...,USLp)*' são os vetores correspondentes aos limites de especificação inferior e superior do processo, sendo que cada coordenada desses vetores indica o correspondente valor de  $C_p$  e  $C_{pk}$  de cada variável e  $\Sigma^{-1/2}$  é a matriz tal que  $\Sigma^{-1/2}$   $\Sigma^{-1/2} = \Sigma^{-1}$ .

 Um problema no uso deste índice é que não se tem um valor de referência para comparação como no caso univariado. Uma medida global de capacidade de processo poderia ser representada pelo mínimo das coordenadas de  $C_p$  ou  $C_{pk}$ , como definido em Mingoti e Glória (2006).

## **2.3.4 – Índices propostos por Mingoti e Glória**

A seguir descrevem-se os índices de capacidade multivariados de Chen modificados propostos por Mingoti e Glória (2006).

Seja V a região de especificação do processo definido como:

$$
V = \left\{ X \in \mathfrak{R}^p : \left| X_j - \mu_j^s \right| \le r_j, \quad j = 1, 2, ..., p \right\}
$$
 (12)

onde  $\mu_i^s$  é o valor nominal da especificação para a variável  $X_i$  e  $r_i$ ,  $1 \le j \le p$ , são constantes de especificação do processo, isto é,  $r<sub>i</sub>$  representa a diferença entre os limites de especificação superior e inferior à média de especificação considerando-se o caso de limites simétricos em relação a  $\mu_i^s$ . O índice de capacidade multivariado de Chen (1994) é definido por:

$$
MC_p = \frac{1}{r}
$$
 (13)

onde *r* é tal que:

$$
\Pr ob\left[\max\left\{\left|\frac{X_j - \mu_j^s}{r_j}\right|, j = 1, 2, \dots, p\right\} \le r\right] = 1 - \alpha \tag{14}
$$

O processo é considerado capaz com um intervalo de confiança de  $(1-\alpha)100\%$ quando o valor de *MCp* é maior do que 1 e incapaz caso contrário. O valor *r* é obtido usando a função de distribuição acumulada F<sub>H</sub> da variável H definida como:

$$
H = \max \left\{ \left| \frac{X_j - \mu_j^s}{\sigma_j} \right|, j = 1, 2, ..., p \right\}
$$
 (15)

Sejam *LSLj* =  $\mu_j^s - r_j$  e *USLj* =  $\mu_j + r_j$  os limites inferior e superior especificados para cada característica de qualidade *X <sup>j</sup>* . Mingoti e Glória (2003,2006) propuseram uma modificação na forma de se obter a constante *r* em (14) e estenderam o índice para situações mais gerais, como será mostrado a seguir.

#### **A - Primeiro Caso: Processo centrado no vetor médio nominal**

Considere a região de especificação V definida como em (12). Usando o algoritmo descrito no Figura 10, para um valor fixo de  $\alpha$ ,  $0 < \alpha < 1$ , pode-se encontrar a constante *Cr*α tal que

$$
\Pr ob\left[\max\left\{\left|\frac{X_j - \mu_j^s}{\sigma_j}\right|, j = 1, 2, ..., p\right\} \le C_{r\alpha}\right] = 1 - \alpha \tag{16}
$$

Portanto o processo será considerado capaz se para todo *j =1,2,...,p*,

$$
\frac{r_j}{\sigma_j C_{r\alpha}} \ge 1 \tag{17}
$$

ou equivalentemente

$$
\frac{\sigma_j C_{r\alpha}}{r_j} \le 1\tag{18}
$$

Assim Mingoti e Glória (2003,2006) definiram o índice de capacidade multivariado global para o processo como:

$$
C_p^m = \min\left\{\frac{r_j}{\sigma_j C_{r\alpha}}, j = 1, 2, ..., p\right\}
$$
 (19)

O processo é considerado capaz se  $C_p^m$  é maior ou igual a 1. A parte interessante neste procedimento é que não há nenhuma necessidade de se encontrar a distribuição de probabilidade da variável H, porque a constante  $C_{ra}$  pode ser obtida através do uso de uma simples simulação computacional. O índice em (19) é global. No entanto, cada coordenada *j, j=1,2,...p*, representa o índice de capacidade da variável *X <sup>j</sup>* correspondente, podendo ser usado para quantificar o processo na variável especificada. O índice  $C_p^m$  leva em consideração a estrutura de correlação do vetor  $X = (X_1 X_2 ... X_p)$ , uma vez que a constante  $C_{r\alpha}$  é obtida a partir da matriz de correlação de *X.*

#### **B - Segundo Caso: Processo não centrado no vetor médio nominal**

Em muitas situações o processo está em controle estatístico mas não é centrado no vetor de médias de especificação. O  $C_p^m$  definido em (19) não é sensível à mudanças no vetor de médias do processo portanto algumas modificações são necessárias. Para esses casos, o coeficiente multivariado  $C_{pk}^{m}$  proposto por Mingoti e Glória, (2006) é definido por:

$$
C_{pk}^{m} = \min\left\{\left(\frac{\mu_j - LSL_j}{C_{r\alpha}\sigma_j}; \frac{USL_j - \mu_j}{C_{r\alpha}\sigma_j}\right), j = 1, 2, ..., p\right\}
$$
(20)

onde  $\mu_j$  e  $\sigma_j$  representam a média e o desvio padrão da característica de qualidade *j*, substituído-se em (20) por  $\overline{X}_j$  (média amostral de  $X_j$ ) e  $\sigma_j$  pelo desvio padrão amostral de *X <sup>j</sup>* nos casos desses parâmetros serem estimados.

Este índice, portanto leva em consideração possíveis desvios dos valores médios do processo em relação aos valores médios especificados. Assim como  $C_p^m$  o  $C_{pk}^m$  é um índice global de capacidade, mas cada coordenada do vetor mede a capacidade da variável *X <sup>j</sup>* correspondente. Quando o processo é centrado no vetor médio nominal a equação (20) é igual a equação (19).

#### **C - Terceiro Caso: Limites de especificações não centrados no vetor médio nominal**

Sejam  $LSL_j = \mu_j^s - r_j^1$ *j*  $\mu_j^s - r_j^1$  e *USL<sub>j</sub>* =  $\mu_j^s + r_j^2$ *j*  $\mu_j^s + r_j^2$  os limites de especificação de *X*<sub>*j*</sub>,  $j = 1, 2, \ldots, p$ . O índice de capacidade  $C_p^m$  (Mingoti e Glória, 2006) neste caso é definido por:

$$
C_p^m = \min\left\{C_{pj}, j = 1, 2, ..., p\right\} \quad \text{onde} \quad C_{pj} = \left[\frac{r_j^1 + r_j^2}{2\sigma_j C_{ra}}\right], i = 1, 2, ..., p \quad (21)
$$

ou seja *Cpj* é a medida entre a amplitude de especificação e de controle do processo para a variável *X <sup>j</sup>* . O processo é considerado capaz com um nível de confiança de (1- $\alpha$ )100% quando  $C_p^m$  for maior ou igual a 1. Quando os limites de especificação são centrados na média nominal a equação (19) é igual à equação  $C_p^m$  definida em (21).

#### **2.3.5 – Índices propostos por Mingoti e Conceição**

Os índices  $C_{pm}^{A}$  e  $C_{pm}^{B}$  para processos multivariados propostos por Mingoti e Conceição (2004) são uma extensão para o caso multivariado do índice  $C_{pm}$  univariado definido em (3). O primeiro definido em (22), é uma extensão utilizando as idéias dos índices de Niverthi e Dey (2000) e o segundo, definido em (23), é uma extensão utilizando a idéia de Mingoti e Glória (2006). Estes índices também mantêm o mesmo objetivo de quantificar a capacidade de um processo, só que agora considerando possíveis desvios dos vetores das médias do processo em relação ao vetor de médias nominal (de especificação).

Sejam  $LSL_j = \mu_j^s - r_j^1$  $\mu_j^s - r_j^1$  e  $USL_j = \mu_j^s + r_j^2$  $\mu_j^s + r_j^2$  os limites de especificação inferior e superior de *X*<sub>j</sub>, *j* = *1*,2,...,*p*. Então os índices de capacidade  $C_{pm}^{A}$  e  $C_{pm}^{B}$  do processo são definidos respectivamente por:

$$
C_{pm}^{A} = \left(\sum_{pxp} + A\right)^{-1/2} \left[\frac{USL - LSL}{6}\right]
$$
 (22)

onde  $A = (d - \mu)(d - \mu)$ , sendo  $d = \mu^s$  o vetor contendo os valores médios de especificação do processo, ou seja,  $d_j = \mu_j^s$  para cada variável  $X_j$ ,  $j = 1, 2, ..., p$ . E por

$$
C_{pm}^{B} = \min(C_{pmj}^{m}, j = 1, 2, ..., p)
$$
 (23)

onde:

$$
C_{pmj}^{B} = \frac{r_j^1 + r_j^2}{2(\sigma_j^2 + (d_j - \mu_j)^2)^{1/2} C_{ra}}, j = 1, 2, \dots, p
$$
 (24)

Quando o processo é centrado no vetor de médias de especificação  $C_{pm}^{A}$  tem o mesmo valor numérico que  $C_{pk}^{m}$  e  $C_{p}^{m}$  multivariados definidos em (19) e (20) e  $C_{pm}^{B}$  o mesmo valor que  $C_p^m$  definido em (21).

# **2.3.6 – Exemplo de Cálculo dos Índices de Capacidade Multivariados para Processos Não Autocorrelacionados**

Neste exemplo vamos mostrar como os índices de capacidade multivariados são calculados. Para simplificar vamos utilizar apenas duas variáveis. As informações necessárias para os cálculos dos índices são: Limites inferior e superior de especificação da primeira variável: (30; 50); Limites inferior e superior de especificação da segunda variável: (21,59; 38,4); Média de especificação da primeira variável: 40; Média de especificação da segunda variável: 30; Média do processo para a primeira variável: 42; Média do processo para a segunda variável: 30; Constante  $C_{ra}$  igual a 2,906; Matriz

$$
\Sigma = \begin{bmatrix} 1 & 0.5 \\ 0.5 & 1 \end{bmatrix} e \ \alpha = 0.0027 \, .
$$

•  $C_p$  univariado:

$$
C_p = \frac{USL - LSL}{6\sigma} \quad 1^{\text{a}} \text{ variável: } \frac{50 - 30}{6} = 3{,}333 \quad 2^{\text{a}} \text{ variável: } \frac{38{,}4 - 21{,}59}{6} = 2{,}801
$$

 $C_{pk}$  univariado:

$$
C_{pk} = \min(C_{pi}, C_{ps}) \quad \text{sendo} ,
$$
  
\n
$$
C_{ps} = \frac{USL - \mu}{3\sigma}, C_{pi} = \frac{\mu - LSL}{3\sigma}
$$
  
\n1<sup>a</sup> variable:  $C_{pk} = \min\left[\frac{50 - 42}{3}; \frac{42 - 30}{3}\right] = \min[2,666 \quad 4] = 2,666$   
\n2<sup>a</sup> variable:  $C_{pk} = \min\left[\frac{38,4 - 30}{3}; \frac{30 - 21,59}{3}\right] = \min[2,8 \quad 2,803] = 2,8$ 

• 
$$
C_p
$$
 (média geométrica)  $\left[ \prod_{j=1}^p C_{pj} \right]^{\frac{1}{p}} = (3,333 \times 2,801)^{\frac{1}{2}} = 3,055$ 

• 
$$
C_{pk}
$$
 (média geométrica)  $\left[ \prod_{j=1}^{p} C_{pkj} \right]^{\frac{1}{p}} = (2,666 \times 2,8)^{\frac{1}{2}} = 2,732$ 

• 
$$
C_p
$$
 (Veevers) 
$$
\frac{\prod_{j=1}^p C_p(X_j)}{\prod_{j=1}^p C_p(X_j) - \prod_{j=1}^p [C_p(X_j) - 1]}
$$

$$
\frac{3,333 \times 2,8}{3,333 \times 2,8 - [(3,333-1) \times (2,8-1)]} = \frac{9,3324}{9,3324 - 4,1994} = 1,8181
$$

• 
$$
C_{pk}
$$
 (Veevers) 
$$
\frac{\prod_{j=1}^{p} C_{pk}(X_j)}{\prod_{j=1}^{p} C_{pk}(X_j) - \prod_{j=1}^{p} [C_{pk}(X_j) - 1]}
$$

$$
\frac{2,666 \times 2,8}{2,666 \times 2,8 - [(2,666 - 1) \times (2,8 - 1)]} = \frac{7,4648}{7,4648 - 2,9988} = 1,671
$$

# **Índices propostos por Niverthi e Dey.**

• 
$$
C_p \text{(ND)} \quad \Sigma^{-\frac{1}{2}} \left( \frac{USL - LSL}{6} \right)
$$
  

$$
\Sigma^{-\frac{1}{2}} = \begin{bmatrix} 1,1153551 & -0,2988585 \\ -0,2988585 & 1,1153551 \end{bmatrix}; \text{ então } \Sigma^{-\frac{1}{2}} \begin{bmatrix} 3,333 \\ 2,801 \end{bmatrix} = \begin{pmatrix} 2,87929 \\ 2,128 \end{pmatrix}
$$

Em nossos estudos utilizaremos os valores mínimos dos vetores. Então o índice global de capacidade do processo seria 2,128.

⎟ ⎠ ⎞

.

• 
$$
C_{pk}(\text{ND})
$$
 min $\left[\left(\sum_{i=1}^{\infty} \frac{1}{2} \left(\frac{USL - \mu}{3}\right)\right) : \left(\sum_{i=1}^{\infty} \left(\frac{\mu - LSL}{3}\right)\right)\right]$   
min $\left[\left(\sum_{i=1}^{\infty} \frac{1}{2} \left(\frac{2,666}{2,8}\right)\right): \left(\sum_{i=1}^{\infty} \left(\frac{4}{2,803}\right)\right)\right]$  Então o índice global de capacidade do processo

seria 2,137

## **Índices propostos por Mingoti e Conceição.**

• 
$$
C_{pm}^{A} = \left(\sum_{pxp} + A\right)^{-1} \left[\frac{USL - LSL}{6}\right]
$$
; onde  $A = (d - \mu)(d - \mu)$ ;  $A = \begin{bmatrix} 4 & 0 \\ 0 & 0 \end{bmatrix}$ 

 $d =$  média de especificação. Resolvendo a equação  $C_{pm}^{A} = 1,311$ 

• 
$$
C_{pm}^{B} = \frac{r_j^1 + r_j^2}{2(\sigma_j^2 + (d_j - \mu_j)^2)^{\frac{1}{2}}C_{ra}}
$$
; j = 1,2,...,n.

 $r_i^1$  = média de especificação – limite inferior de especificação.

 $r_i^2$  = limite superior de especificação – média de especificação.

Resolvendo a equação  $C_{pm}^{B} = 1,538$ 

## **Índices propostos por Mingoti e Glória**

• Cpm(Mingoti e Glória) 
$$
\min \left\{ \frac{r_j}{\sigma_j C_{r\alpha}}, j = 1, 2, ..., n \right\}
$$

$$
= \min\left\{\frac{50 - 40}{2,906086}; \frac{38,4 - 30}{2,906086}\right\} = \min\left\{3,4411 \quad 2,890\right\} = 2,890
$$
  
• Cpkm(Mingoti e Glória) 
$$
\min\left\{\left(\frac{\mu_j - LSL}{C_{r\alpha}\sigma_j}; \frac{USL - \mu_j}{C_{r\alpha}\sigma_j}\right); j = 1,2,...,n\right\}
$$

$$
= \min\left\{\left(\frac{42 - 30}{2,906086}; \frac{50 - 42}{2,906086}\right); \left(\frac{30 - 21,59}{2,906086}, \frac{38,4 - 30}{2,906086}\right)\right\}
$$

$$
= \min\{ (4,1293 \quad 2,752); (2,894 \quad 2,890) \} = 2,752
$$

Este exemplo foi utilizado para ilustrarmos a maneira de se calcular os índices de capacidade testados nesta dissertação.

#### **2.4 – Processos Multivariados Autocorrelacionados**

Kalgonda e Kulkarni (2004) propuseram um procedimento de controle para monitorar o vetor de médias de processos multivariados autocorrelacionados, considerando, em particular, vetores de observações que seguem um modelo de séries temporais multivariado, VAR(1) – autoregressivo de ordem 1. Este procedimento está fundamentado nas idéias de Hotelling (1947) e Hayter e Tsui (1994), e será apresentado a seguir.

#### **2.4.1 – VAR(1) – Modelo Autorregressivo Multivariado de ordem 1**

Seja  $X_t = (X_{t1}X_{t2}...X_{tp})$  um vetor aleatório com distribuição normal pvariada observado no tempo t, modelado por um processo VAR(1) definido como:

$$
X_t = \mu_t + \Phi(X_{t-1} - \mu_t) + \varepsilon_t \tag{25}
$$

onde  $\mu_t = (\mu_{t_1}\mu_{t_2}...\mu_{t_p})$  é o vetor de médias do processo no tempo t,  $\varepsilon_t = (\varepsilon_{t_1}\varepsilon_{t_2}...\varepsilon_{t_p})$  é o vetor de variáveis aleatórias com distribuição normal, independentes, com vetor de médias zero e matriz de covariâncias Σ *pxp* , e Φ é a matriz de dimensão pxp de parâmetros do modelo VAR(1).

Devido à suposição de estacionariedade de  $X_t$ ,  $\mu_t$  é constante para todo tempo t. Logo, a equação (25) pode ser escrita como:

$$
X_t = \mu + \Phi \big( X_{t-1} - \mu \big) + \varepsilon_t \tag{26}
$$

onde  $\mu_t = \mu$ ,  $\forall t$ . Assim para cada variável aleatória (ou característica de qualidade)  $X_{ij}$ ,  $j = 1,2,..., p$ , *tem-se um modelo de série temporal* AR(1), autorregressivo de ordem 1. Se Φ é a matriz nula, então o modelo da equação (26) se reduz a:

$$
X_t = \mu + \varepsilon_t \tag{27}
$$

e neste caso a matriz de covariâncias de *Xt* é a matriz Σ , e o controle de qualidade se resumiria no uso das técnicas de Estatística Multivariada para controle do processo vistas nas seções 2.4 e 2.5. No entanto, quando Φ não é nula, ela afeta a matriz de covariâncias do vetor aleatório *X<sub>t</sub>*, de acordo com Kalgonda e Kulkarni (2004).

Seja  $\Gamma(t, t+h)$  a matriz de covariâncias entre os vetores aleatórios  $X_t \in X_{t+h}$ , sendo o elemento correspondente à linha l e a coluna k dessa matriz dado por:

$$
\gamma_{lk}(h) = E\{(X_{lt} - \mu_{lt})(X_{kt+h} - \mu_{kt+h})\}
$$
\n(28)

 Devido à suposição de estacionariedade, Γ(*t*,*t* + *h*) será uma função de lag h, que pode ser escrita como Γ(h). A matriz de correlação cruzada  $\rho(h)$  no lag h, é dada por:

$$
\rho(h) = V^{-1/2} \Gamma(h) V^{-1/2}
$$
 (29)

onde

$$
V = diag(\gamma_{11}(0), \gamma_{22}(0), ..., \gamma_{pp}(0))
$$
 (30)

sendo  $\gamma_{ii}(0)$  a variância correspondente a variável *j, j* =1,2,...,p, ou seja, é o j-ésimo elemento diagonal da matriz de covariâncias cruzada no lag 0,  $\Gamma(0)$ .

Quando as matrizes  $\Phi$  e Σ são dadas, usando as equações de Yule-Walker (Morettin e Toloi,2004) obtemos a matriz de covariâncias cruzada de lag 0, através da solução do sistema (31), assim a matriz de correlação cruzada  $\rho(0)$  pode ser obtida por

$$
\Gamma(0) = \Phi \Gamma(0) \Phi^{\dagger} + \Sigma \tag{31}
$$

A matriz  $\rho(0)$  tem a informação da correlação existente nas características de interesse de estudo. Assim, o vetor  $X_t$ , *t* fixo, terá distribuição normal p-variada com vetor de médias  $\mu$ , matriz de covariâncias  $\Gamma(0)$  e matriz de correlação  $\rho(0)$ . Como ilustração vamos considerar o exemplo apresentado em Kalgonda e Kulkarni (2004). Seja um vetor bivariado  $X_t = (X_{1t}, X_{2t})$  onde ambas as variáveis seguem um modelo de séries temporais, AR(1). Sejam o vetor de médias  $\mu$ , a matriz de parâmetros  $\Phi$  e a matriz de covariâncias Σ dados por:

$$
\mu = (0,0)
$$
;  $\Phi = diag(0,5;0,7); \quad \Sigma = \begin{bmatrix} 1 & 0.5 \\ 0.5 & 1 \end{bmatrix}.$ 

Usando a equação (31), obtemos a matriz de covariâncias cruzada como se segue:

$$
\Gamma(0) = \Phi\Gamma(0)\Phi^{\dagger} + \Sigma \Rightarrow \Gamma(0) = \begin{bmatrix} 0.5 & 0 \\ 0 & 0.7 \end{bmatrix} \times \begin{bmatrix} \gamma_{11} & \gamma_{12} \\ \gamma_{21} & \gamma_{22} \end{bmatrix} \times \begin{bmatrix} 0.5 & 0 \\ 0 & 0.7 \end{bmatrix} + \begin{bmatrix} 1 & 0.5 \\ 0.5 & 1 \end{bmatrix} \Rightarrow \begin{bmatrix} \gamma_{11} & \gamma_{12} \\ \gamma_{21} & \gamma_{22} \end{bmatrix} =
$$

$$
\begin{bmatrix} 0.25\gamma_{11} & 0.35\gamma_{12} \\ 0.35\gamma_{21} & 0.49\gamma_{22} \end{bmatrix} + \begin{bmatrix} 1 & 0.5 \\ 0.5 & 1 \end{bmatrix} \Rightarrow \begin{bmatrix} \gamma_{11} & \gamma_{12} \\ \gamma_{21} & \gamma_{22} \end{bmatrix} = \begin{bmatrix} 0.25\gamma_{11} + 1 & 0.35\gamma_{12} + 0.5 \\ 0.35\gamma_{21} + 0.5 & 0.49\gamma_{22} + 1 \end{bmatrix} \Rightarrow
$$

$$
\begin{cases}\n\gamma_{11} = 0.25\gamma_{11} + 1 \Rightarrow \gamma_{11} = 1.333 \\
\gamma_{12} = 0.35\gamma_{12} + 0.5 \Rightarrow \gamma_{12} = 0.7692 = \gamma_{21} \Rightarrow \Gamma(0) = \begin{bmatrix} 1.333 & 0.7692 \\ 0.7692 & 1.9608 \end{bmatrix} \\
\gamma_{22} = 0.49\gamma_{22} + 1 \Rightarrow \gamma_{22} = 1.9608\n\end{cases}
$$

Assim, a matriz de correlação cruzada de lag 0 é dada por:

$$
\rho(0) = \begin{bmatrix} 1 & 0,4757 \\ 0,4757 & 1 \end{bmatrix}
$$

Deste modo Kalgonda e Kulkarni (2004) propuseram que os testes  $T^2$  de Hotelling e Hayter e Tsui fossem utilizados para dados multivariados autocorrelacionados, considerando-se as matrizes Γ(0) e  $ρ(0)$ , da seguinte forma: Para o teste  $T^2$  a estatística de teste seria dada por:

$$
T_i^2 = (X_i - \mu) \prod_{i=1}^{-1} (0)(X_i - \mu)
$$

i.

e para o teste de Hayter e Tsui a estatística de teste seria

$$
M_{i} = \max_{1 \leq j \leq p} \left\{ \left| \frac{X_{ij} - \mu_{j}}{\sigma_{j}} \right| \right\}
$$

is.

Sendo  $\sigma_i$  proveniente da matriz  $\Gamma(0)$  e sendo a constante  $C_{r\alpha}$  obtido usando a matriz  $\rho(0)$ .

 No artigo, Kalgonda e Kulkarni (2004) abordam apenas o caso em que o modelo de séries temporais é o VAR(1). No entanto nesta dissertação conseguimos através de conhecimentos sobre estruturas teóricas de séries temporais e algébricas, chegar a expressões de  $\Gamma(0)$  para modelos multivariados de séries temporais VAR(2) e VARMA(1,1). A demonstração das expressões desenvolvidas para esses processos está apresentada no Anexo A e constitui um produto desta dissertação.

#### **2.4.2 – VAR(2) – Modelo Autorregressivo Multivariado de ordem 2**

Seja  $X_t = (X_{t1}X_{t2}...X_{tp})$  um vetor aleatório com distribuição normal p-variada observado no tempo t, modelado por um processo VAR(2) isto é,

$$
X_{t} = \mu_{t} + \Phi(X_{t-1} - \mu_{t}) + \Psi(X_{t-2} - \mu_{t}) + \varepsilon_{t}
$$
\n(32)

onde  $\mu_t = (\mu_{t_1}\mu_{t_2}...\mu_{t_p})$  é o vetor de médias do processo no tempo t,  $\varepsilon_t = (\varepsilon_{t_1}\varepsilon_{t_2}...\varepsilon_{t_p})$  é o vetor de variáveis aleatórias com distribuição normal, independentes, com vetor de médias zero e matriz de covariânciasΣ , Φ e Ψ são as matrizes de dimensão pxp, com os parâmetros do modelo VAR(2). Devido à suposição de estacionariedade de *X<sub>t</sub>*, μ<sub>t</sub> é constante para todo tempo t. Logo, a equação (32) pode ser escrita como:

$$
X_{t} = \mu + \Phi(X_{t-1} - \mu) + \Psi(X_{t-2} - \mu) + \varepsilon_{t}
$$
\n(33)

Neste caso, para cada característica de qualidade  $X_{ij}$  tem-se um modelo de séries temporais do tipo AR(2). Para o modelo VAR(2) a matriz Γ(0) é a solução da equação (34). Maiores detalhes sobre a solução do sistema em (34) para obtenção de  $\Gamma(0)$  são apresentados no Anexo A.

$$
\Gamma(0) = \Phi\Gamma(0)\Phi^{\prime} + \Phi\{[\mathbf{I} - \Psi]^{-1}\Phi\Gamma(0)\} \Psi + + \Psi\{[\mathbf{I} - \Psi]^{-1}\Phi\Gamma(0)\} \Phi + \Psi\Gamma(0)\Psi^{\prime} + \Sigma
$$
\n(34)

#### **2.4.3-VARMA(1,1) – Modelo Multivariado Autorregressivo e de Média Móvel (1,1)**

Seja  $X_t = (X_{t1}X_{t2}...X_{tp})$  um vetor aleatório com distribuição normal p-variada observado no tempo t, modelado por um processo ARMA(1,1)

$$
X_t = \mu_t + \Phi(X_{t-1}) - \mathcal{H}(\varepsilon_{t-1}) + \varepsilon_t \tag{35}
$$

onde  $\mu_t = (\mu_{t_1}\mu_{t_2}...\mu_{t_p})$  é o vetor de médias do processo no tempo t,  $\varepsilon_t = (\varepsilon_{t_1}\varepsilon_{t_2}...\varepsilon_{t_p})$  é o vetor de variáveis aleatórias com distribuição normal, independentes, com vetor de médias zero e matriz de covariânciaΣ , Φ é a matriz de dimensão pxp de parâmetros do modelo VAR(1) e Η é a matriz de dimensão pxp de médias móveis do modelo VARMA(1,1). Neste caso, a matriz  $\Gamma(0)$  é a solução da equação (36), como mostrado no Anexo A.

$$
\Gamma(0) = \Phi \Gamma(0) \Phi' + H \Sigma H' - \Phi \Sigma H' - H \Sigma \Phi' + \Sigma
$$
 (36)

# **2.5 – Coeficiente de Capacidade para Processo Autocorrelacionado Multivariado**

 Baseado no método proposto por Kalgonda e Kulkarni (2004) vamos estender nesta dissertação os coeficientes de capacidade do processo mencionados na seção 2.3 incorporando a autocorrelação entre as observações.

A partir da obtenção da matriz  $\Gamma(0)$  para os modelos teóricos da seção 2.3, vamos trocar a matriz Σ existente nos índices de capacidade definidos anteriormente pela matriz  $\Gamma(0)$ . Assim avaliaremos o comportamento dos índices quando as características de qualidade são correlacionadas entre si e também têm suas observações correlacionadas no tempo.

# **Capítulo 3 – Comportamento Empírico dos Coeficientes de Capacidade Multivariados: Discussão dos Modelos Teóricos**

Neste capítulo apresentamos alguns resultados teóricos obtidos dos índices de capacidade avaliados nesta dissertação. Para estudar o comportamento destes índices foram testados alguns casos onde os limites de especificação são fixados alterando-se apenas as médias das variáveis do processo para vermos o comportamento dos índices. Em outros casos deixamos as médias do processo fixas e alteramos os limites de especificação. Também foi possível avaliar o comportamento dos índices quando se incorpora a autocorrelação (ou correlação temporal), pois temos índices construídos sem a autocorrelação com base na matriz ∑ e índices onde a autocorrelação foi incorporada com base na matriz  $\Gamma(0)$ .

 Nesta avaliação teórica uma etapa importante será realizada para casos dos modelos VAR(1), VAR(2) e VARMA(1,1), sendo que os resultados obtidos dos índices de capacidade para estes modelos serão avaliados. Através de aproximações numéricas utilizando o programa *Mathematica 5.2* (2005) foi calculada em alguns casos a probabilidade de se obter um item fora das especificações, ou seja, um item "não conforme". Também, numa abordagem gráfica foi construída a elipse de confiança teórica (Johnson e Wichern, 2002) para os processos bivariados estudados nesta dissertação. Esta análise gráfica nos permite uma avaliação interessante dos índices de capacidade destes processos em relação à detecção correta da capacidade ou incapacidade do processo. Para construção das elipses foi utilizado o programa *Matlab 7.2* ( 2005). Nas análises que se seguem a legenda apresentada no Quadro 1 a seguir será usada para identificação dos índices de capacidade tratados nesta dissertação.

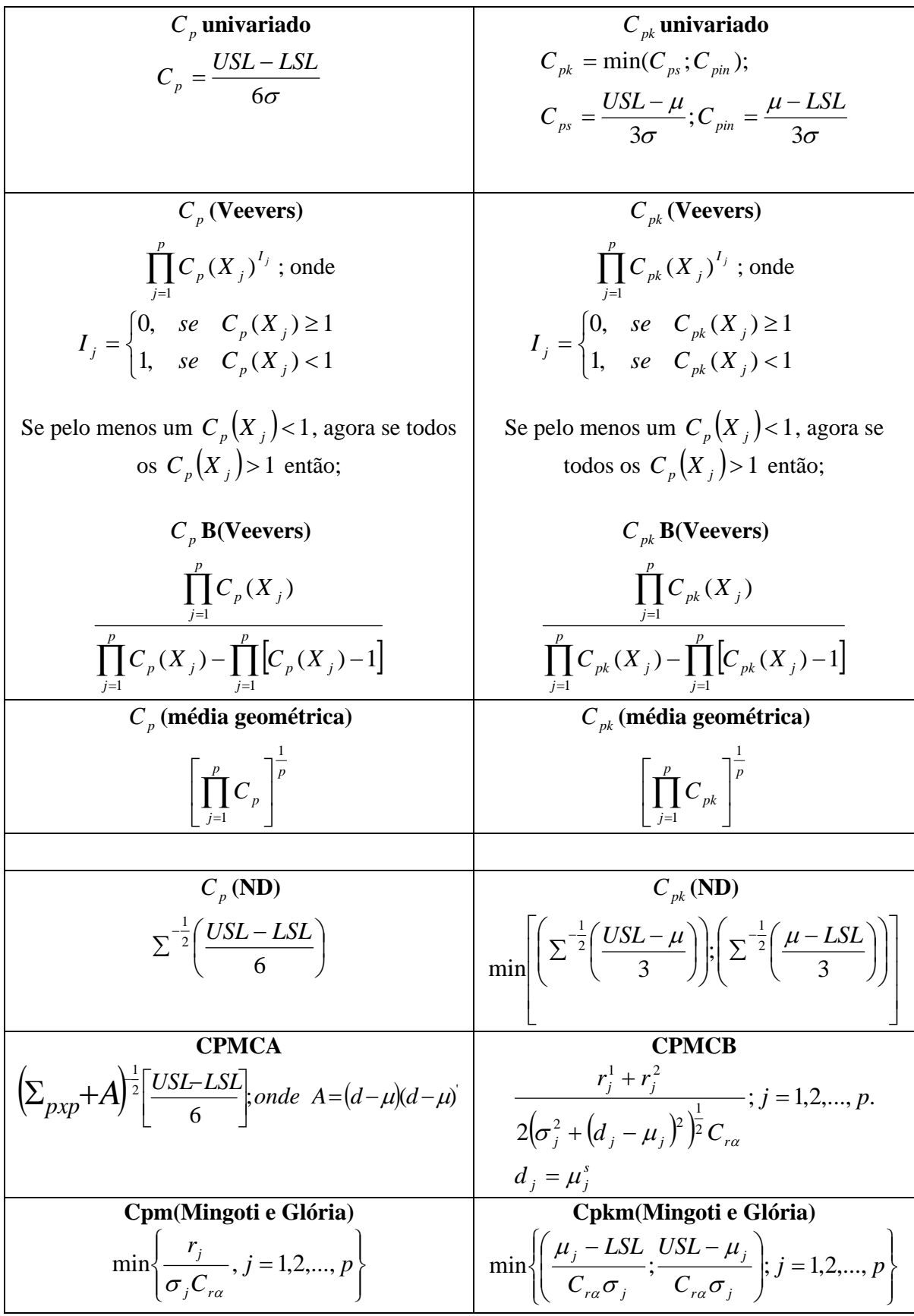

Quadro 1 – Legenda dos índices de capacidade avaliados

Os índices de capacidade definidos no Quadro 1 são baseados na matriz Σ obtida considerando-se observações independentes. Também serão testados os mesmos índices definidos no Quadro 1 levando em consideração nas suas construções a matriz gama zero (Γ(0)) ao invés da matriz Σ, incorporando-se assim a autocorrelação. Toda a análise teórica foi feita considerando-se um nível de confiança de 99,73% ou seja,  $\alpha$  =0,0027. Além do mais existem índices onde os resultados apesar de não mostrados nas tabelas são dados por vetores como no caso dos índices  $C_p$  (ND) e  $C_{pk}$  (ND), mas optamos nestes casos por apresentar apenas o menor valor do vetor. O valor mínimo do vetor representa uma quantificação da capacidade global do processo. Nas Tabelas de análises que serão apresentadas o índice Veevers é calculado simultaneamente pelas fórmulas (6) e (7) no caso de observações independentes e por essas fórmulas adaptadas para o caso da autocorrelação.

Os resultados apresentados a seguir serão dispostos da seguinte forma: primeiro serão apresentados os processos utilizados para análises dos modelos teóricos VAR(1) para duas variáveis de interesse ( $p = 2$ ), seguido dos resultados obtidos dos índices de capacidade para cada processo. Em seguida os resultados da probabilidade de gerar itens "não conformes" e elipses de confiança para um processo em particular no modelo VAR(1) -  $p = 2$  serão obtidos. Logo em seguida, as análises referentes aos modelos teóricos VAR(1) -  $p = 3$ , VAR(2) -  $p = 2$ , VARMA(1,1) -  $p = 2$  *e* VARMA(1,1) *p* = 3 serão apresentadas para cada processo em estudo.

#### **3.1 – Modelos Teóricos VAR(1)**

Para comparação dos índices de capacidade, será apresentado todos os resultados dos índices teóricos baseados no modelo VAR(1). Foram tratados alguns casos com  $p = 2$  e com  $p = 3$ .

#### **3.1.1 – Modelos VAR(1) -**  $p = 2$

Os parâmetros dos modelos analisados para o modelo VAR(1) -  $p = 2$ , estão apresentados no Quadro 2. O conteúdo deste quadro mostra os parâmetros necessários para calcularmos os índices de capacidade quando tratamos de variáveis independentes (Σ) e quando a autocorrelação existente entre as observações é incorporada ( $\Gamma(0)$ ). Os valores correspondentes a constante *Cr*α são denotados por CRAlfa e são calculados utilizando-se a matriz de correlação cruzada  $\rho(0)$ . Os valores do CRAlfa2 são aqueles *C<sub>rα</sub>* utilizando-se a matriz de correlação *P<sub>pxp</sub>* sendo esta matriz obtida a partir da matriz de covariâncias Σ. O desvio padrão da variável  $X_i$ ,  $j = 1,2,..., p$ , é calculado com base na matirz  $Γ(0)$ .

Os processos teóricos avaliados neste capítulo para o modelo VAR(1),  $p = 2$ estão dados nos Quadros 3 e 4, sendo que no Quadro 3 tem-se os processos testados para os modelos A,B e C e no Quadro 4 os processos testados para os modelos D,E e F.

Para cada processo VAR(1), modelos  $A - E$ , foram calculados os índices de capacidade apresentados no Quadro 1, de acordo com os limites de especificação e os limites do processo que são os limites "naturais" do processo listados nos Quadros 3 e 4. Os resultados obtidos para cada índice e cada situação estão apresentados nas Tabelas 2 a 7.

Observamos nas Tabelas 2 a 7 que, em algumas situações, mensagens como "Não Computado" aparecem. Tal o fato acontece pois em algumas situações, devido a forma de se calcular alguns índices de capacidade, não é possível obter um resultado numérico. A mensagem "NaN" que também aparece em alguns casos nas tabelas referese a não-computação de algum índice por indefinição matemática. Por exemplo, nos índices *Cp* (média geométrica) e *Cpk* (média geométrica) se o valor dentro da raiz quadrada der um valor negativo a resolução não se torna possível dentro do conjunto dos Números Reais.

| Modelo | $\Phi$                                                        | Σ                                | $\Gamma(0)$                                           | $\rho(0)$              | $P_{_{p\mathit{\mathcal{X}}p}}$ | CRAIfa   | CRAIfa2  | Desvio padrão de $X_i$ , $j = 1,2$ . |
|--------|---------------------------------------------------------------|----------------------------------|-------------------------------------------------------|------------------------|---------------------------------|----------|----------|--------------------------------------|
| Α      | $\overline{0,8}$<br>$\boldsymbol{0}$<br>0,7<br>$\overline{0}$ | 0,5<br>0,5                       | 2,777778<br>1,136364<br>1,136364<br>1,960784          | 0,4869156<br>0,4869156 | 0,5<br>0,5                      | 3,013682 | 2,906086 | $[1,666667 \quad 1,40028]$           |
| B      | $\overline{0,8}$<br>$\overline{0}$<br>0,7<br>$\overline{0}$   | 0,8<br>0,8                       | $\sqrt{2,777778}$<br>1,818182<br>1,818182<br>1,960784 | 0,7790649<br>0,7790649 | 0,8<br>0,8                      | 2,883094 | 2,93874  | $[1,666667 \quad 1,40028]$           |
| C      | 0,8<br>$\overline{0}$<br>0,7<br>$\overline{0}$                | 0,25<br>0,25                     | 0,5681818<br>2,777778<br>0,5681818<br>1,960784        | 0,2434578<br>0,2434578 | 0,25<br>0,25                    | 2,998102 | 2,922002 | $[1,666667 \quad 1,40028]$           |
|        |                                                               |                                  |                                                       |                        |                                 |          |          |                                      |
| D      | $\overline{0,5}$<br>$\overline{0}$<br>0,7<br>$\overline{0}$   | $0,8$ ]<br>$\overline{1}$<br>0,8 | 1,333333<br>1,230769<br>1,230769<br>1,960784          | 0,7611887<br>0,7611887 | 0,8<br>0,8                      | 3,045511 | 2,872749 | $[1,154701 \quad 1,40028]$           |
| E      | $\overline{0,5}$<br>$\overline{0}$<br>0,7<br>$\theta$         | $0,3$ ]<br>0,3                   | 1,333333<br>0,4615385<br>0,4615385<br>1,960784        | 0,2854458<br>0,2854458 | 0,3<br>0,3                      | 3,025889 | 3,019721 | $[1,154701 \quad 1,40028]$           |
| F      | 0,5<br>$\overline{0}$<br>0,7<br>$\overline{0}$                | 0,5<br>$\vert 0, 5 \vert$        | 1,333333<br>0,7692308<br>1,960784<br>0,7692308        | 0,475743<br>0,475743   | $0,5$ ]<br>0,5                  | 2,968351 | 2,948861 | $[1,154701 \quad 1,40028]$           |

Quadro 2 – Parâmetros dos modelos VAR(1) utilizados na construção dos índices de capacidade

Estes processos foram escolhidos de modo a se avaliar situações de processos altamente capazes, processos de fronteiras e processos incapazes. Nos Quadros 3 e 4,

 $\mu_{E}$  e  $\mu_{p}$  representam respectivamente as médias de especificação e as médias de cada variável do processo.

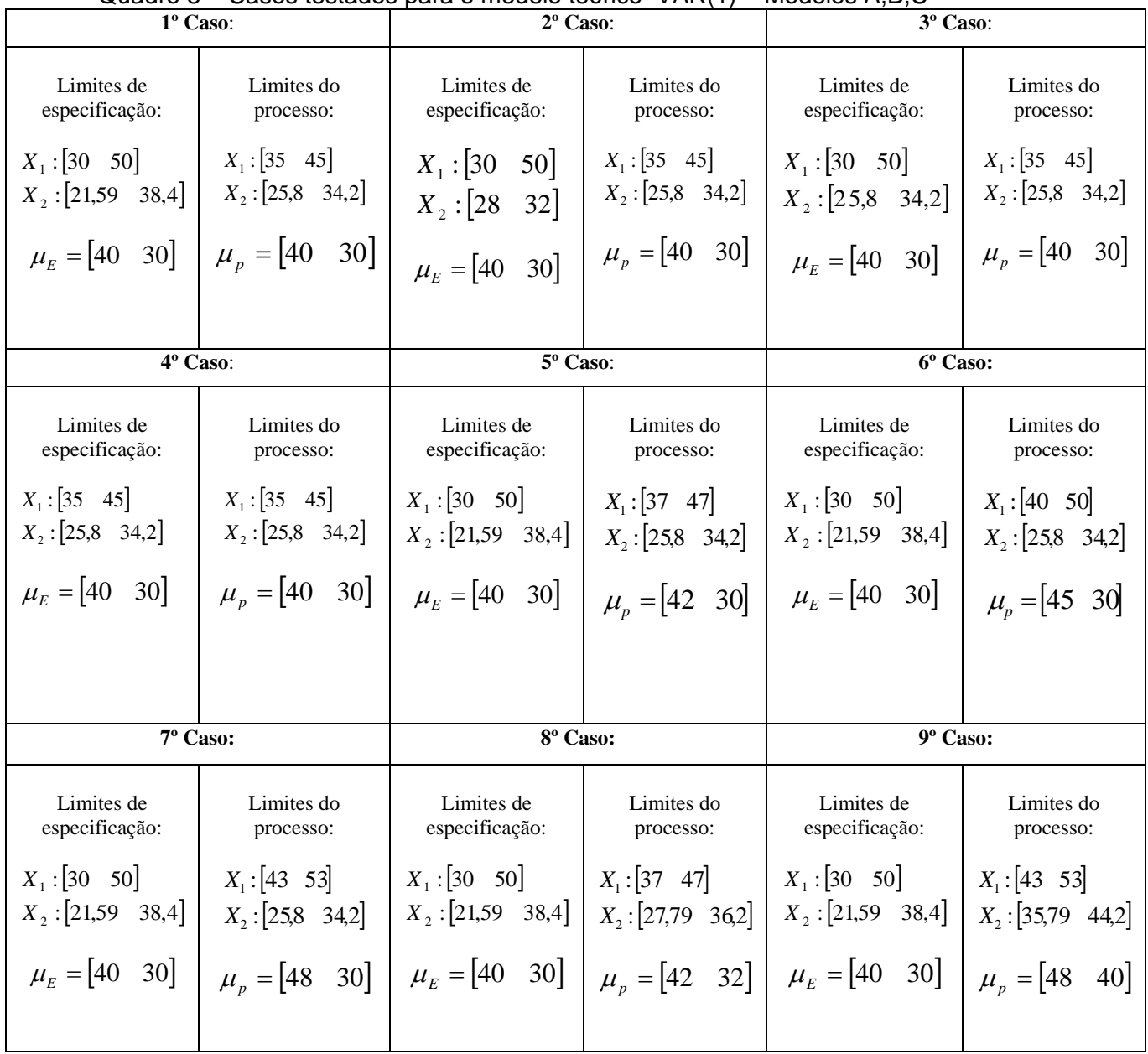

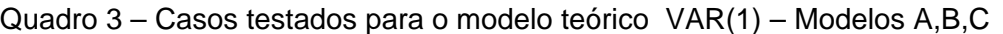

| wuaui                        | 1º Caso:                                                                                                    |                              | $\sim$ Casos restauts para os modelos retritos $-$ v $\sim$ n $\sqrt{1}$<br>$2^{\circ}$ Caso: | - muutius D                                     | $3^{\circ}$ Caso:       |
|------------------------------|----------------------------------------------------------------------------------------------------|------------------------------|-----------------------------------------------------------------------------------------------|-------------------------------------------------|-------------------------|
| Limites de<br>especificação: | Limites do<br>processo:                                                                                                    | Limites de<br>especificação: | Limites do<br>processo:                                                                       | Limites de<br>especificação:                    | Limites do<br>processo: |
| $X_1: [33 \ 47]$             | $X_1:$ [36,5 43,5]                                                                                                    | $X_1: [35 \ 45]$             | $X_1: [36,5 \quad 43,5]$                                                                      | $X_1: [33 \ 47]$                                | $X_1:$ [36,5 43,5]      |
|                              | $X_2$ : [22 38]   $X_2$ : [25,5 34,5]                                                                                             | $X_2: [24,5 \quad 35,5]$     | $X_2: [25,5 \quad 34,5]$                                                                      | $X_2: [27 \quad 33]$                            | $X_2$ : [25,5 34,5]     |
|                              | $\mu_E = [40 \ 30]$<br>$\mu_p = \begin{bmatrix} 40 & 30 \end{bmatrix}$<br>$\mu_E = [40 \quad 30] \mid \mu_p = [40 \quad 30] \mid$ |                              | $\mu_{\rm F} = [40 \ 30]$                                                                     | $\mu_p = \begin{bmatrix} 40 & 30 \end{bmatrix}$ |                         |
|                              |                                                                                                    |                              |                                                                                               |                                                 |                         |
|                              |                                                                                                    |                              |                                                                                               |                                                 |                         |
|                              | 4° Caso:                                                                                                    |                              | 5° Caso:                                                                                      |                                                 | 6° Caso:                |
| Limites de<br>especificação: | Limites do<br>processo:                                                                                                    | Limites de<br>especificação: | Limites do<br>processo:                                                                       | Limites de<br>especificação:                    | Limites do<br>processo: |
| $X_1:$ [36 44]               | $X_1:$ [36,5 43,5]                                                                                                    | $X_1: [33 \ 47]$             | $X_1:$ [38,5 45,5]                                                                            | $X_1: [33 \ 47]$                                | $X_1$ : [41,5 48,5]     |
| $X_2: [25 \ 35]$             | $X_2:[25,5 \quad 34,5]$                                                                                                    | $X_2: [22 \ 38]$             | $X_2$ : [25,5 34,5]                                                                           | $X_2$ : [22 38]                                 | $X_2$ : [25,5 34,5]     |
| $\mu_F = [40 \ 30]$          | $\mu_p = [40 \ 30]$                                                                                                    | $\mu_F = [40 \ 30]$          | $\mu_p = [42 \ 30]$                                                                           | $\mu_F = [40 \ 30]$                             | $\mu_p = [45 \ 30]$     |
|                              |                                                                                                    |                              |                                                                                               |                                                 |                         |
|                              | 7° Caso:                                                                                                    |                              | 8° Caso:                                                                                      |                                                 | $9^\circ$ Caso:         |
| Limites de<br>especificação: | Limites do<br>processo:                                                                                                    | Limites de<br>especificação: | Limites do<br>processo:                                                                       | Limites de<br>especificação:                    | Limites do<br>processo: |
| $X_1: [33 \ 47]$             | $X_1:$ [44,5 51,5]                                                                                                    | $X_1: [33 \ 47]$             | $X_1:$ [38,5 45,5]                                                                            | $X_1: [33 \ 47]$                                | $X_1$ : [44,5 51,5]     |
| $X_2$ : [22 38]              | $X_2$ : [25,5 34,5]                                                                                                    | $X_2: [22 \ 38]$             | $X_2$ : [27,8 36,2]                                                                           | $X_2: [22 \ 38]$                                | $X_2$ : [35,8 44,2]     |
| $\mu_E = [40 \ 30]$          | $\mu_p = [48 \ 30]$                                                                                                    | $\mu_{E} = [40 \ 30]$        | $\mu_p = [42 \ 32]$                                                                           | $\mu_{E} = [40 \ 30]$                           | $\mu_p = [48 \ 40]$     |
|                              |                                                                                                    |                              |                                                                                               |                                                 |                         |

Quadro 4 – Casos testados para os modelos teóricos – VAR(1) – modelos D,E,F

| Índices                | 1 <sup>o</sup> caso       | 2 <sup>o</sup> caso         | 3 <sup>o</sup> caso | 4°caso          | $5^{\circ}$ caso                                                                            | $6^{\circ}$ caso     | 7 <sup>°</sup> caso  | 8 <sup>o</sup> caso       | 9°caso                    |
|------------------------|---------------------------|-----------------------------|---------------------|-----------------|---------------------------------------------------------------------------------------------|----------------------|----------------------|---------------------------|---------------------------|
|                        |                           |                             |                     |                 | Índices de capacidade calculados utilizando a matriz sigma.                                 |                      |                      |                           |                           |
| Cp univariado          | 3.333333<br>2.8           | 3.333333 0.6666667          | 3.333333<br>1.4     | 1.666667<br>1.4 | 3.333333<br>2.801667                                                                        | 3.333333<br>2.801667 | 3.333333<br>2.801667 | 3.333333<br>2.801667      | 3.333333<br>2.801667      |
| CPK univariado         | 3.333333<br>2.8           | 3.333333 0.6666667          | 3.333333<br>1.4     | 1.666667<br>1.4 | 2.666667<br>2.8                                                                             | 1.666667<br>2.8      | 0.6666667 2.8        | 2.666667<br>2.133333      | 0.6666667<br>$-0.5333333$ |
| CP (Veevers)           |                           | 0.6666667                   |                     |                 |                                                                                             |                      |                      |                           |                           |
| CPK (Veevers)          |                           | 0.6666667                   | $\overline{1}$      |                 |                                                                                             |                      | 0.666                |                           | $-0,355$                  |
| CPB (Veevers)          | 1.818                     | Não Computado               | 1.25                | 1.129           | 1.818                                                                                       | 1.818                | 1.818                | 1.818                     | 1.818                     |
| CPKB (Veevers)         | 1.818                     | Não Computado               | 1.25                | 1.129           | 1.671                                                                                       | 1.346                | Não Computado        | 1.497                     | Não Computado             |
| CP (média geométrica)  | 3.055                     | 1.490                       | 2.160               | 1.527           | 3.055                                                                                       | 3.055                | 3.055                | 3.055                     | 3.055                     |
| CPK (média geométrica) | 3.055                     | 1.490                       | 2.160               | 1.527           | 2.732                                                                                       | 2.160                | 1.366                | 2.385                     | Não Computado             |
| CP (ND)                | 2.128                     | $-0,252$                    | 0.565               | 1.063           | 2.128                                                                                       | 2.128                | 2.128                | 2.128                     | 2.128                     |
| CPK (ND)               | 2.126                     | $-0,252$                    | 0.565               | 1.063           | 2.137                                                                                       | 1.022                | $-0,093$             | 1.582                     | $-0.794$                  |
| <b>CPMCA</b>           | 2.128                     | $-0.252$                    | 0.565               | 1.063           | 1.311                                                                                       | 0.609                | 0.394                | 0.619                     | $-0.483$                  |
| <b>CPMCB</b>           | 2.892                     | 0.688                       | 1.445               | 1.445           | 1.538                                                                                       | 0.674                | 0.426                | 1.290                     | 0.287                     |
| Cpm(Mingoti e Glória)  | 2.890                     | 0.688                       | 1.445               | 1.445           | 2.890                                                                                       | 2.890                | 2.890                | 2.890                     | 2.890                     |
| Cpkm(Mingoti e Glória) | 2.890                     | 0.688                       | 1.445               | 1.445           | 2.752                                                                                       | 1.720                | 0.688                | 2.202                     | $-0,55$                   |
|                        |                           |                             |                     |                 | Índices de capacidade calculados utilizando a matriz gama zero.(autocorrelação incorporada) |                      |                      |                           |                           |
| Cp univariado          | 2.00079<br>$\overline{2}$ | 0.4760952<br>2              | 2 0.9998            | 0.9998          | 2.00079<br>$\mathcal{P}$                                                                    | 2 2.00079            | 2.00079<br>2         | 2.00079<br>$\overline{2}$ | 2 2.00079                 |
| CPK univariado         | 1.9996<br>$\overline{2}$  | 0.4760952<br>$\overline{2}$ | 2 0.9998            | 0.9998          | 1.9996<br>1.6                                                                               | 1 1.9996             | 1.9996<br>0.4        | 1.523505<br>1.6           | $-0.3808762$<br>0.4       |
| CP (Veevers)           |                           | 0.476                       | 0.999               | 0.999           |                                                                                             |                      |                      |                           |                           |
| CPK (Veevers)          |                           | 0.476                       | 0.999               | 0.999           |                                                                                             |                      | 0.4                  |                           | $-0,152$                  |
| CPB (Veevers)          | 1.333                     | Não Computado               | Não Computado       | Não Computado   | 1.333                                                                                       | 1.333                | 1.333                | 1.333                     | 1.333                     |
| CPKB (Veevers)         | 1.333                     | Não Computado               | Não Computado       | Não Computado   | 1.230                                                                                       | Não Computado        | Não Computado        | 1.147                     | Não Computado             |
| CP (média geométrica)  | 2.000                     | 0.975                       | 1.414               | 0.999           | 2.000                                                                                       | 2.000                | 2.000                | 2.000                     | 2.000                     |
| CPK (média geométrica) | 1.999                     | 0.975                       | 1.414               | 0.999           | 1.788                                                                                       | 1.414                | 0.894                | 1.561                     | Não Computado             |
| CP (ND)                | 1.603                     | $-0,095$                    | 0.488               | 0.801           | 1.603                                                                                       | 1.603                | 1.603                | 1.603                     | 1.603                     |
| CPK (ND)               | 1.602                     | $-0.095$                    | 0.488               | 0.801           | 1.236                                                                                       | 0.575                | $-0,085$             | 1.196                     | $-0,549$                  |
| CPMCA                  | 1.603                     | $-0,095$                    | 0.488               | 0.801           | 1.086                                                                                       | 0.569                | 0.379                | 0.733                     | $-0,194$                  |
| <b>CPMCB</b>           | 1.990                     | 0.473                       | 0.995               | 0.995           | 1.274                                                                                       | 0.629                | 0.406                | 1.140                     | 0.276                     |
| Cpm(Mingoti e Glória)  | 1.990                     | 0.473                       | 0.995               | 0.995           | 1.990                                                                                       | 1.990                | 1.990                | 1.990                     | 1.990                     |
| Cpkm(Mingoti e Glória) | 1.990                     | 0.473                       | 0.995               | 0.995           | 1.592                                                                                       | 0.995                | 0.398                | 1.516                     | $-0,379$                  |

Tabela 2 – Resultados obtidos dos índices de capacidade para o modelo A – VAR(1)

Legenda:

\* Ao invés de vírgula(,) estamos utilizando ponto(.) nos resultados obtidos para cada índice de capacidade.

Modelo (A)

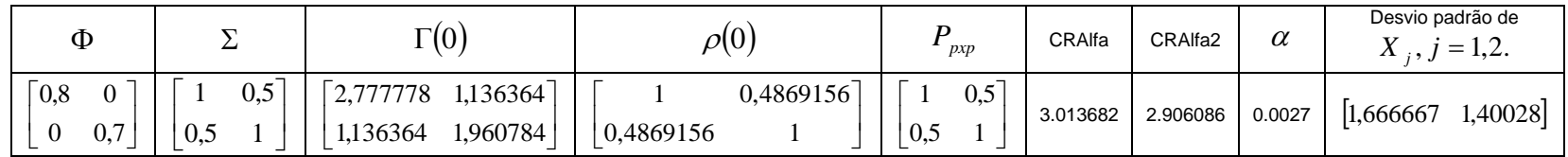

| Índices                | 1 <sup>o</sup> caso       | 2 <sup>°</sup> caso   | 3ºcaso                   | 4°caso          | $5^{\circ}$ caso                                                                            | $6^{\circ}$ caso     | 7 <sup>°</sup> caso       | 8 <sup>o</sup> caso       | 9°caso                    |
|------------------------|---------------------------|-----------------------|--------------------------|-----------------|---------------------------------------------------------------------------------------------|----------------------|---------------------------|---------------------------|---------------------------|
|                        |                           |                       |                          |                 | Índices de capacidade calculados utilizando a matriz sigma.                                 |                      |                           |                           |                           |
| Cp univariado          | 3.333333<br>2.801667      | 3.333333<br>0.6666667 | 3.333333<br>1.4          | 1.666667<br>1.4 | 3.333333<br>2.801667                                                                        | 2.801667<br>3.333333 | 3.333333<br>2.801667      | 3.333333<br>2.801667      | 3.333333<br>2.801667      |
| CPK univariado         | 3.333333<br>2.8           | 3.333333<br>0.6666667 | 3.333333<br>1.4          | 1.666667<br>1.4 | 2.666667<br>2.8                                                                             | 1.666667<br>2.8      | 0.6666667<br>2.8          | 2.666667<br>2.133333      | $-0.5333333$<br>0.6666667 |
| CP (Veevers)           |                           | 0.666                 |                          |                 |                                                                                             |                      |                           |                           |                           |
| CPK (Veevers)          |                           | 0.666                 |                          |                 |                                                                                             |                      | 0.666                     |                           | $-0,355$                  |
| CPB (Veevers)          | 1.818                     | Não Computado         | 1.25                     | 1.129           | 1.818                                                                                       | 1.818                | 1.818                     | 1.818                     | 1.818                     |
| CPKB (Veevers)         | 1.818                     | Não Computado         | 1.25                     | 1.129           | 1.671                                                                                       | 1.346                | Não Computado             | 1.497                     | Não Computado             |
| CP (média geométrica)  | 3.055                     | 1.490                 | 2.160                    | 1.527           | 3.055                                                                                       | 3.055                | 3.055                     | 3.055                     | 3.055                     |
| CPK (média geométrica) | 3.055                     | 1.490                 | 2.160                    | 1.527           | 2.732                                                                                       | 2.160                | 1.366                     | 2.385                     | NaN                       |
| CP (ND)                | 1.691                     | $-1.490$              | $-0,397$                 | 0.844           | 1.691                                                                                       | 1.691                | 1.691                     | 1.691                     | 1.691                     |
| CPK (ND)               | 1.689                     | $-1.490$              | $-0,397$                 | 0.844           | 1.197                                                                                       | 0.397                | $-1,093$                  | 1.192                     | $-1,291$                  |
| CPMCA                  | 1.691                     | $-1.490$              | $-0,397$                 | 0.844           | 1.208                                                                                       | 0.583                | 0.383                     | 0.385                     | $-0,874$                  |
| CPMCB                  | 2.860                     | 0.680                 | 1.429                    | 1.429           | 1.521                                                                                       | 0.667                | 0.422                     | 1.276                     | 0.284                     |
| Cpm(Mingoti e Glória)  | 2.858                     | 0.680                 | 1.429                    | 1.429           | 2.858                                                                                       | 2.858                | 2.858                     | 2.858                     | 2.858                     |
| Cpkm(Mingoti e Glória) | 2.858                     | 0.680                 | 1.429                    | 1.429           | 2.722                                                                                       | 1.701                | 0.680                     | 2.177                     | $-0,544$                  |
|                        |                           |                       |                          |                 | Índices de capacidade calculados utilizando a matriz gama zero (autocorrelação incorporada) |                      |                           |                           |                           |
| Cp univariado          | 2.00079<br>$\overline{2}$ | 2 0.4760952           | 0.9998<br>$\overline{2}$ | 0.9998          | 2 2.00079                                                                                   | 2 2.00079            | 2.00079<br>$\overline{2}$ | 2.00079<br>$\overline{2}$ | 2.00079<br>$\overline{2}$ |
| CPK univariado         | 1.9996<br>$\overline{2}$  | 2 0.4760952           | 0.9998<br>$\overline{2}$ | 0.9998          | 1.6<br>1.9996                                                                               | 1.9996<br>1          | 1.9996<br>0.4             | 1.523505<br>1.6           | $-0.3808762$<br>0.4       |
| CP (Veevers)           |                           | 0.476                 | 0.999                    | 0.999           |                                                                                             |                      |                           |                           |                           |
| CPK (Veevers)          |                           | 0.476                 | 0.999                    | 0.999           |                                                                                             |                      | 0.4                       |                           | $-0,152$                  |
| CPB (Veevers)          | 1.333                     | Não Computado         | Não Computado            | Não Computado   | 1.333                                                                                       | 1.333                | 1.333                     | 1.333                     | 1.333                     |
| CPKB (Veevers)         | 1.333                     | Não Computado         | Não Computado            | Não Computado   | 1.230                                                                                       | Não Computado        | Não Computado             | 1.147                     | Não Computado             |
| CP (média geométrica)  | 2.000                     | 0.975                 | 1.414                    | 0.999           | 2.000                                                                                       | 2.000                | 2.000                     | 2.000                     | 2.000                     |
| CPK (média geométrica) | 1.999                     | 0.975                 | 1.414                    | 0.999           | 1.788                                                                                       | 1.414                | 0.894                     | 1.561                     | NaN                       |
| CP (ND)                | 1.437                     | $-0,798$              | $-0,03$                  | 0.717           | 1.437                                                                                       | 1.437                | 1.437                     | 1.437                     | 1.437                     |
| CPK (ND)               | 1.435                     | $-0,798$              | $-0.03$                  | 0.717           | 0.997                                                                                       | 0.151                | $-0,693$                  | 1.036                     | $-0,857$                  |
| CPMCA                  | 1.437                     | $-0.798$              | $-0.030$                 | 0.717           | 0.976                                                                                       | 0.532                | 0.362                     | 0.625                     | $-0,377$                  |
| CPMCB                  | 2.081                     | 0.495                 | 1.040                    | 1.040           | 1.332                                                                                       | 0.658                | 0.424                     | 1.192                     | 0.288                     |
| Cpm(Mingoti e Glória)  | 2.080                     | 0.495                 | 1.040                    | 1.040           | 2.080                                                                                       | 2.080                | 2.080                     | 2.080                     | 2.080                     |
| Cpkm(Mingoti e Glória) | 2.080                     | 0.495                 | 1.040                    | 1.040           | 1.664                                                                                       | 1.040                | 0.416                     | 1.585                     | $-0.396$                  |

Tabela 3 – Resultados obtidos dos índices de capacidade para o modelo B – VAR(1)

Legenda: \* Ao invés de vírgula(,) estamos utilizando ponto(.) nos resultados obtidos para cada índice de capacidade.

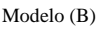

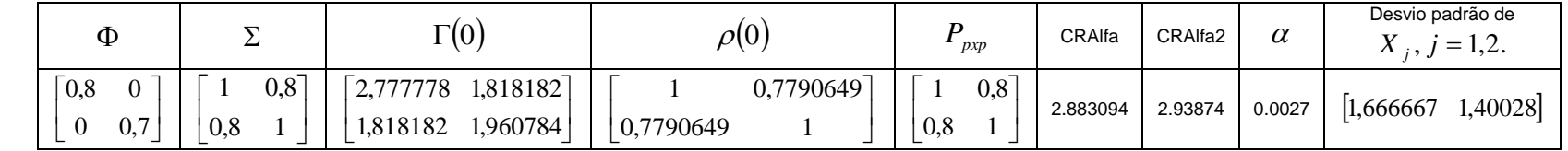

| <i><u><b>Índices</b></u></i> | 1 <sup>o</sup> caso       | 2 <sup>o</sup> caso         | 3ºcaso                   | 4 <sup>o</sup> caso | $5^o$ caso                                                                                  | $6^{\circ}$ caso     | 7 <sup>°</sup> caso       | 8 <sup>o</sup> caso       | 9°caso                    |
|------------------------------|---------------------------|-----------------------------|--------------------------|---------------------|---------------------------------------------------------------------------------------------|----------------------|---------------------------|---------------------------|---------------------------|
|                              |                           |                             |                          |                     | Índices de capacidade calculados utilizando a matriz sigma.                                 |                      |                           |                           |                           |
| Cp univariado                | 3.333333<br>2.801667      | 3.333333<br>0.6666667       | 3.333333<br>1.4          | 1.666667<br>1.4     | 3.333333<br>2.801667                                                                        | 2.801667<br>3.333333 | 2.801667<br>3.333333      | 3.333333 2.801667         | 3.333333 2.801667         |
| CPK univariado               | 3.333333<br>2.8           | 3.333333<br>0.6666667       | 3.333333<br>1.4          | 1.666667<br>1.4     | 2.666667<br>2.8                                                                             | 1.666667<br>2.8      | 0.6666667<br>2.8          | 2.666667 2.133333         | 0.6666667 - 0.5333333     |
| CP (Veevers)                 |                           | 0.666                       |                          |                     |                                                                                             |                      |                           |                           |                           |
| CPK (Veevers)                |                           | 0.666                       |                          |                     | $\overline{ }$                                                                              |                      | 0.666                     |                           | $-0,355$                  |
| CPB (Veevers)                | 1.818                     | Não Computado               | 1.25                     | 1.129               | 1.818                                                                                       | 1.818                | 1.818                     | 1.818                     | 1.818                     |
| CPKB (Veevers)               | 1.818                     | Não Computado               | 1.25                     | 1.129               | 1.671                                                                                       | 1.346                | Não Computado             | 1.497                     | Não Computado             |
| CP (média geométrica)        | 3.055                     | 1.490                       | 2.160                    | 1.527               | 3.055                                                                                       | 3.055                | 3.055                     | 3.055                     | 3.055                     |
| CPK (média geométrica)       | 3.055                     | 1.490                       | 2.160                    | 1.527               | 2.732                                                                                       | 2.160                | 1.366                     | 2.385                     | NaN                       |
| CP (ND)                      | 2.436                     | 0.249                       | 1.000                    | 1.217               | 2.436                                                                                       | 2.436                | 2.436                     | 2.436                     | 2.436                     |
| CPK (ND)                     | 2.434                     | 0.249                       | 1.000                    | 1.217               | 2.351                                                                                       | 1.343                | 0.318                     | 1.838                     | $-0,633$                  |
| <b>CPMCA</b>                 | 2.436                     | 0.249                       | 1.000                    | 1.217               | 1.398                                                                                       | 0.631                | 0.403                     | 0.701                     | $-0,352$                  |
| <b>CPMCB</b>                 | 2.876                     | 0.684                       | 1.437                    | 1.437               | 1.530                                                                                       | 0.671                | 0.424                     | 1.283                     | 0.286                     |
| Cpm(Mingoti e Glória)        | 2.874                     | 0.684                       | 1.437                    | 1.437               | 2.874                                                                                       | 2.874                | 2.874                     | 2.874                     | 2.874                     |
| Cpkm(Mingoti e Glória)       | 2.874                     | 0.684                       | 1.437                    | 1.437               | 2.737                                                                                       | 1.711                | 0.684                     | 2.190                     | $-0,547$                  |
|                              |                           |                             |                          |                     | Índices de capacidade calculados utilizando a matriz gama zero.(autocorrelação incorporada) |                      |                           |                           |                           |
| Cp univariado                | 2.00079<br>$\overline{2}$ | 0.4760952<br>$\mathcal{P}$  | 0.9998<br>$\overline{2}$ | 0.9998              | 2.00079<br>$\overline{2}$                                                                   | 2.00079              | 2.00079<br>$\overline{2}$ | 2.00079<br>$\overline{2}$ | 2.00079<br>$\overline{2}$ |
| CPK univariado               | 1.9996<br>$\overline{2}$  | 0.4760952<br>$\overline{2}$ | 0.9998<br>$\mathcal{P}$  | 0.9998              | 1.9996<br>1.6                                                                               | 1.9996               | 1.9996<br>0.4             | 1.6<br>1.523505           | $-0.3808762$<br>0.4       |
| CP (Veevers)                 |                           | 0.476                       | 0.999                    | 0.999               |                                                                                             |                      |                           |                           |                           |
| CPK (Veevers)                |                           | 0.476                       | 0.999                    | 0.999               |                                                                                             |                      | 0.4                       |                           | $-0,152$                  |
| CPB (Veevers)                | 1.333                     | Não Computado               | Não Computado            | Não Computado       | 1.333                                                                                       | 1.333                | 1.333                     | 1.333                     | 1.333                     |
| CPKB (Veevers)               | 1.333                     | Não Computado               | Não Computado            | Não Computado       | 1.230                                                                                       | Não Computado        | Não Computado             | 1.147                     | Não Computado             |
| CP (média geométrica)        | 2.000                     | 0.975                       | 1.414                    | 0.999               | 2.000                                                                                       | 2.000                | 2.000                     | 2.000                     | 2.000                     |
| CPK (média geométrica)       | 1.999                     | 0.975                       | 1.414                    | 0.999               | 1.788                                                                                       | 1.414                | 0.894                     | 1.561                     | NaN                       |
| CP (ND)                      | 1.775                     | 0.212                       | 0.749                    | 0.886               | 1.775                                                                                       | 1.775                | 1.775                     | 1.775                     | 1.775                     |
| CPK (ND)                     | 1.773                     | 0.212                       | 0.749                    | 0.886               | 1.404                                                                                       | 0.790                | 0.177                     | 1.340                     | $-0,445$                  |
| <b>CPMCA</b>                 | 1.775                     | 0.212                       | 0.749                    | 0.886               | 1.178                                                                                       | 0.600                | 0.393                     | 0.786                     | $-0,123$                  |
| CPMCB                        | 2.001                     | 0.476                       | 1.000                    | 1.000               | 1.281                                                                                       | 0.632                | 0.408                     | 1.146                     | 0.277                     |
| Cpm(Mingoti e Glória)        | 2.000                     | 0.476                       | 1.000                    | 1.000               | 2.000                                                                                       | 2.000                | 2.000                     | 2.000                     | 2.000                     |
| Cpkm(Mingoti e Glória)       | 2.000                     | 0.476                       | 1.000                    | 1.000               | 1.601                                                                                       | 1.000                | 0.400                     | 1.524                     | $-0,381$                  |

Tabela 4 – Resultados obtidos dos índices de capacidade para o modelo C – VAR(1)

Legenda: \* Ao invés de vírgula(,) estamos utilizando ponto(.) nos resultados obtidos para cada índice de capacidade

| Modelo(C) |  |
|-----------|--|
|           |  |

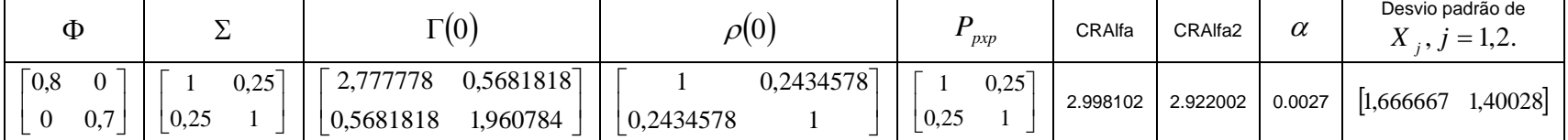

| Índices                | 1 <sup>o</sup> caso  | 2 <sup>o</sup> caso  | 3ºcaso                | 4 <sup>o</sup> caso                                                                         | 5 <sup>°</sup> caso  | 6 <sup>°</sup> caso   | 7 <sup>°</sup> caso   | 8 <sup>o</sup> caso        | 9°caso               |
|------------------------|----------------------|----------------------|-----------------------|---------------------------------------------------------------------------------------------|----------------------|-----------------------|-----------------------|----------------------------|----------------------|
|                        |                      |                      |                       | Índices de capacidade calculados utilizando a matriz sigma.                                 |                      |                       |                       |                            |                      |
| Cp univariado          | 2.333333<br>2.666667 | 1.666667<br>1.833333 | 2.333333              | 1.333333<br>1.666667                                                                        | 2.333333<br>2.666667 | 2.333333<br>2.666667  | 2.333333 2.666667     | 2.333333<br>2.666667       | 2.666667<br>2.333333 |
| CPK univariado         | 2.666667<br>2.333333 | 1.666667<br>1.833333 | 2.333333              | 1.333333<br>1.666667                                                                        | 1.666667<br>2.666667 | 0.6666667<br>2.666667 | 0.3333333<br>2.666667 | 1.666667<br>$\overline{2}$ | 3333333<br>6666667   |
| CP (Veevers)           |                      |                      |                       |                                                                                             |                      |                       |                       |                            |                      |
| CPK (Veevers)          |                      |                      |                       |                                                                                             |                      | 0.666                 | $-0.33333333$         |                            | 0.222                |
| CPB (Veevers)          | 1.555                | 1.222                | Não Computado         | 1.111                                                                                       | 1.555                | 1.555                 | 1.555                 | 1.555                      | 1.555                |
| CPKB (Veevers)         | 1.555                | 1.222                | Não Computado         | 1.111                                                                                       | 1.333                | Não Computado         | Não Computado         | 1.25                       | Não Computado        |
| CP (média geométrica)  | 2.494                | 1.748                | 1.527                 | 1.490                                                                                       | 2.494                | 2.494                 | 2.494                 | 2.494                      | 2.494                |
| CPK (média geométrica) | 2.494                | 1.748                | 1.527                 | 1.490                                                                                       | 2.108                | 1.333                 | NaN                   | 1.825                      | 0.471                |
| CP (ND)                | 1.490                | 1.118                | 0.248                 | 0.745356                                                                                    | 1.490                | 1.490                 | 1.490                 | 1.490                      | 1.490                |
| CPK (ND)               | 1.490                | 1.118                | 0.248                 | 0.745356                                                                                    | 0.496                | 0.215                 | $-1.654$              | 0.993                      | $-0.745$             |
| CPMCA                  | 1.490                | 1.118                | 0.248                 | 0.745356                                                                                    | 0.761                | 0.389                 | 0.260                 | 0.425                      | 0.010                |
| <b>CPMCB</b>           | 2.436                | 1.740                | 1.044                 | 1.392                                                                                       | 1.089                | 0.477                 | 0.302                 | 1.089                      | 0.277                |
| Cpm(Mingoti e Glória)  | 2.436                | 1.740                | 1.044                 | 1.392                                                                                       | 2.436                | 2.436                 | 2.436                 | 2.436                      | 2.436                |
| Cpkm(Mingoti e Glória) | 2.436                | 1.740                | 1.044                 | 1.392                                                                                       | 1.740                | 0.696                 | $-0.348$              | 1.740                      | $-0,696$             |
|                        |                      |                      |                       | Índices de capacidade calculados utilizando a matriz gama zero.(autocorrelação incorporada) |                      |                       |                       |                            |                      |
| Cp univariado          | 2.020726<br>1.904381 | 1.443376<br>1.309262 | 2.020726<br>0.7141428 | 1.154701<br>1.190238                                                                        | 2.020726<br>1.904381 | 2.020726<br>1.904381  | 2.020726 1.904381     | 2.020726<br>1.904381       | 2.020726<br>1.904381 |
| CPK univariado         | 2.020726<br>1.904381 | 1.443376<br>1.309262 | 2.020726<br>0.7141428 | 1.154701<br>1.190238                                                                        | 1.443376<br>1.904381 | 0.5773503<br>1.904381 | 0.2886751<br>1.904381 | 1.443376<br>1.428286       | 0.2886751 0.4760952  |
| CP (Veevers)           |                      |                      | 0.714                 |                                                                                             |                      |                       |                       |                            |                      |
| CPK (Veevers)          |                      |                      | 0.714                 |                                                                                             |                      | 0.577                 | $-0,288$              |                            | 0.137                |
| CPB (Veevers)          | 1.315                | 1.078                | Não Computado         | 1.021                                                                                       | 1.315                | 1.315                 | 1.315                 | 1.315                      | 1.315                |
| CPKB (Veevers)         | 1.315                | 1.078                | Não Computado         | 1.021                                                                                       | 1.170                | Não Computado         | Não Computado         | 1.101                      | Não Computado        |
| CP (média geométrica)  | 1.961                | 1.374                | 1.201                 | 1.172                                                                                       | 1.961                | 1.961                 | 1.961                 | 1.961                      | 1.961                |
| CPK (média geométrica) | 1.961                | 1.374                | 1.201                 | 1.172                                                                                       | 1.657                | 1.048                 | NaN                   | 1.435                      | 0.370                |
| CP (ND)                | 1.429                | 0.951                | $-0,201$              | 0.805                                                                                       | 1.429                | 1.429                 | 1.429                 | 1.429                      | 1.429                |
| CPK (ND)               | 1.429                | 0.951                | $-0,201$              | 0.805                                                                                       | 0.712                | 0.382                 | $-1.759$              | 1.049                      | $-0,483$             |
| CPMCA                  | 1.429                | 0.951                | $-0,201$              | 0.805                                                                                       | 0.759                | 0.386                 | 0.258                 | 0.587                      | 0.054                |
| <b>CPMCB</b>           | 1.875                | 1.289                | 0.703                 | 1.137                                                                                       | 0.995                | 0.447                 | 0.284                 | 0.995                      | 0.260                |
| Cpm(Mingoti e Glória)  | 1.875                | 1.289                | 0.703                 | 1.137                                                                                       | 1.875                | 1.875                 | 1.875                 | 1.875                      | 1.875                |
| Cpkm(Mingoti e Glória) | 1.875                | 1.289                | 0.703                 | 1.137                                                                                       | 1.421                | 0.568                 | 0.284                 | 1.406                      | $-0,468$             |

Tabela 5 - Resultados obtidos dos índices de capacidade para o modelo D – VAR(1)

Legenda: \* Ao invés de vírgula(,) estamos utilizando ponto(.) nos resultados obtidos para cada índice de capacidade

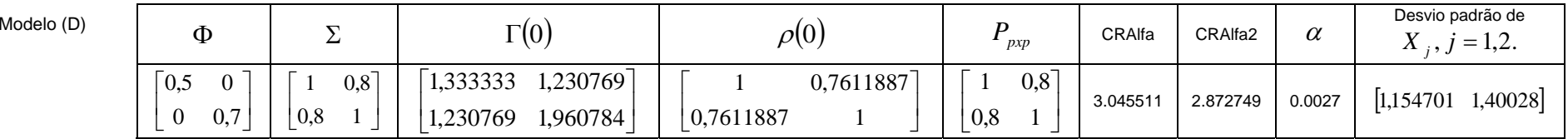

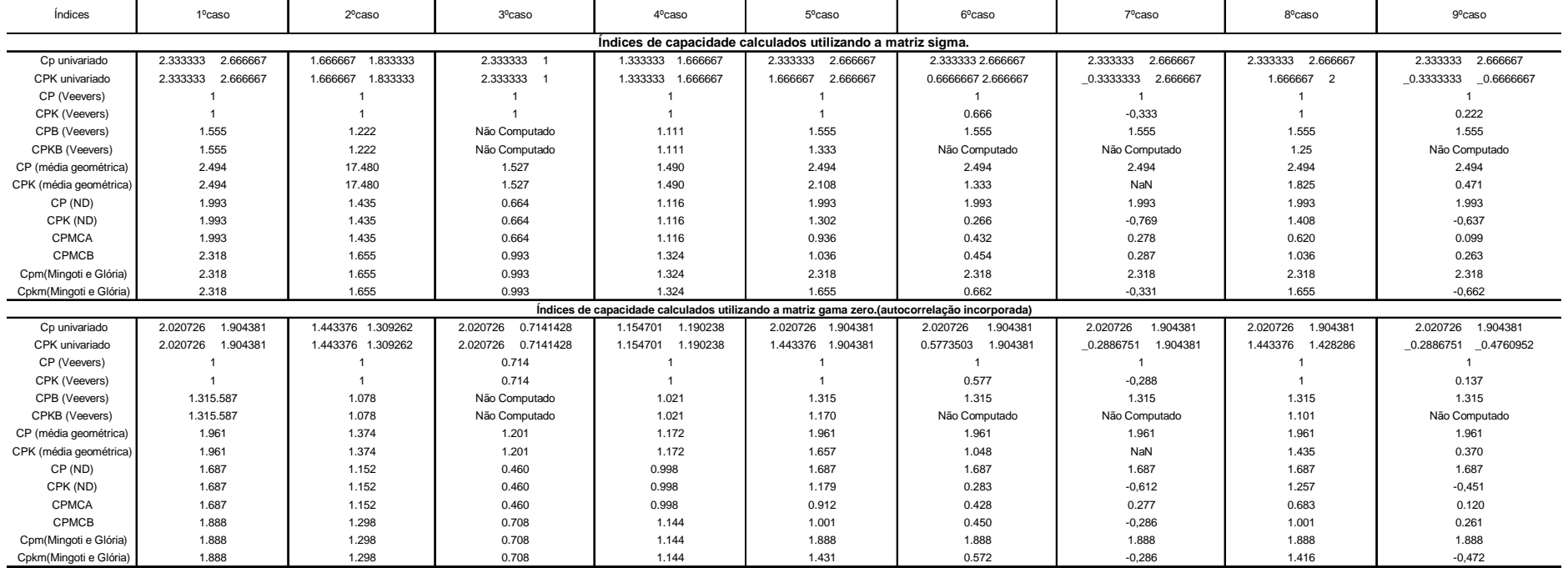

#### Tabela 6 - Resultados obtidos dos índices de capacidade para o modelo E – VAR(1)

Legenda: \* Ao invés de vírgula(,) estamos utilizando ponto(.) nos resultados obtidos para cada índice de capacidade

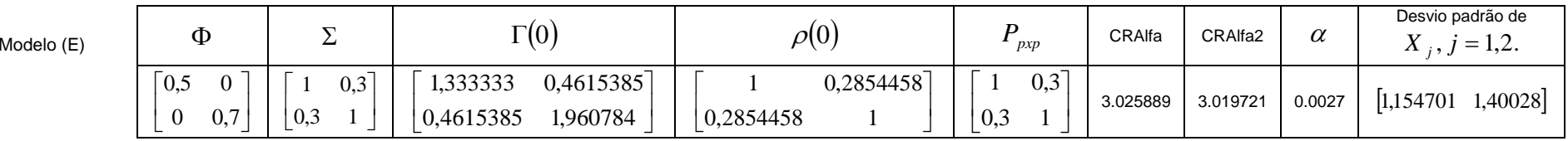

| Índices                | 1 <sup>o</sup> caso | 2 <sup>o</sup> caso | 3 <sup>o</sup> caso | $4^o$ caso                                                                                  | 5 <sup>o</sup> caso | 6 <sup>o</sup> caso  | 7 <sup>°</sup> caso | 8 <sup>o</sup> caso  | 9°caso                 |
|------------------------|---------------------|---------------------|---------------------|---------------------------------------------------------------------------------------------|---------------------|----------------------|---------------------|----------------------|------------------------|
|                        |                     |                     |                     | Índices de capacidade calculados utilizando a matriz sigma.                                 |                     |                      |                     |                      |                        |
| Cp univariado          | 2.333333 2.666667   | 1.666667 1.833333   | 2.333333 1          | 1.333333 1.666667                                                                           | 2.333333 2.666667   | 2.666667<br>2.333333 | 2.333333 2.666667   | 2.666667<br>2.333333 | 2.333333 2.666667      |
| CPK univariado         | 2.333333 2.666667   | 1.666667 1.833333   | 2.333333            | 1.333333 1.666667                                                                           | 1.666667 2.666667   | 0.6666667 2.666667   | 0.3333333 2.666667  | 1.666667 2           | 0.3333333   0.6666667  |
| CP (Veevers)           |                     |                     |                     |                                                                                             |                     |                      |                     |                      |                        |
| CPK (Veevers)          |                     |                     |                     |                                                                                             |                     | 0.666                | $-0,333$            |                      | 0.222                  |
| CPB (Veevers)          | 1.555               | 1.222               | Não Computado       | 1.111                                                                                       | 1.555               | 1.555                | 1.555               | 1.555                | 1.555                  |
| CPKB (Veevers)         | 1.555               | 1.222               | Não Computado       | 1.111                                                                                       | 1.333               | Não Computado        | Não Computado       | 1.25                 | Não Computado          |
| CP (média geométrica)  | 2.494               | 1.748               | 1.527               | 1.490                                                                                       | 2.494               | 2.494                | 2.494               | 2.494                | 2.494                  |
| CPK (média geométrica) | 2.494               | 1.748               | 1.527               | 1.490                                                                                       | 2.108               | 1.333                | NaN                 | 1.825                | 0.471                  |
| CP (ND)                | 1.805               | 1.311               | 0.418               | 0.989                                                                                       | 1.805               | 1.805                | 1.805               | 1.805                | 1.805                  |
| CPK (ND)               | 1.805               | 1.311               | 0.418               | 0.989                                                                                       | 1.061               | 0,053                | 0,164               | 1.261                | $-0,643$               |
| <b>CPMCA</b>           | 1.805               | 1.311               | 0.418               | 0.989                                                                                       | 0.867               | 0.415                | 0.271               | 1.023                | 0.080                  |
| CPMCB                  | 2.373               | 1.695               | 1.017               | 1.356                                                                                       | 1.061               | 0.465                | 0.294               | 1.061                | 0.269                  |
| Cpm(Mingoti e Glória)  | 2.373               | 1.695               | 1.017               | 1.356                                                                                       | 2.373               | 2.373                | 2.373               | 2.373                | 2.373                  |
| Cpkm(Mingoti e Glória) | 2.373               | 1.695               | 1.017               | 1.356                                                                                       | 1.695               | 0.678                | $-0,339$            | 1.695                | $-0.678$               |
|                        |                     |                     |                     | Índices de capacidade calculados utilizando a matriz gama zero (autocorrelação incorporada) |                     |                      |                     |                      |                        |
| Cp univariado          | 2.020726 1.904381   | 1.443376 1.309262   | 2.020726 0.7141428  | 1.154701 1.190238                                                                           | 2.020726 1.904381   | 2.020726 1.904381    | 2.020726 1.904381   | 2.020726<br>1.904381 | 1.904381<br>2.020726   |
| CPK univariado         | 2.020726 1.904381   | 1.443376 1.309262   | 2.020726 0.7141428  | 1.154701 1.190238                                                                           | 1.443376 1.904381   | 0.5773503 1.904381   | 0.2886751 1.904381  | 1.443376 1.428286    | 0.2886751<br>0.4760952 |
| CP (Veevers)           |                     |                     | 0.714               |                                                                                             |                     |                      |                     |                      |                        |
| CPK (Veevers)          |                     |                     | 0.714               |                                                                                             |                     | 0.577                | $-0,288$            |                      | 0.137                  |
| CPB (Veevers)          | 1.315               | 1.078               | Não Computado       | 1.021                                                                                       | 1.315               | 1.315                | 1.315               | 1.315                | 1.315                  |
| CPKB (Veevers)         | 1.315               | 1.078               | Não Computado       | 1.021                                                                                       | 1.170               | Não Computado        | Não Computado       | 1.101                | Não Computado          |
| CP (média geométrica)  | 1.961               | 1.374               | 1.201               | 1.172                                                                                       | 1.961               | 1.961                | 1.961               | 1.961                | 1.961                  |
| CPK (média geométrica) | 1.961               | 1.374               | 1.201               | 1.172                                                                                       | 1.657               | 1.048                | NaN                 | 1.435                | 0.370                  |
| CP (ND)                | 1.575               | 1.069               | 0.272               | 0.916                                                                                       | 1.575               | 1.575                | 1.575               | 1.575                | 1.575                  |
| CPK (ND)               | 1.575               | 1.069               | 0.272               | 0.916                                                                                       | 1.017               | 0.057                | $-0,902$            | 1.163                | $-0,448$               |
| CPMCA                  | 1.575               | 1.069               | 0.272               | 0.916                                                                                       | 0.851               | 0.411                | 0.269               | 0.985                | 0.105                  |
| CPMCB                  | 1.924               | 1.323               | 0.721               | 1.167                                                                                       | 1.021               | 0.459                | $-0,291$            | 1.021                | 0.266                  |
| Cpm(Mingoti e Glória)  | 1.924               | 1.323               | 0.721               | 1.167                                                                                       | 1.924               | 1.924                | 1.924               | 1.924                | 1.924                  |
| Cpkm(Mingoti e Glória) | 1.924               | 1.323               | 0.721               | 1.167                                                                                       | 1.458               | 0.583                | $-0,291$            | 1.443                | $-0,481$               |

Tabela 7 - Resultados obtidos dos índices de capacidade para o modelo F – VAR(1)

Legenda: \* Ao invés de vírgula(,) estamos utilizando ponto(.) nos resultados obtidos para cada índice de capacidade

Modelo (F)

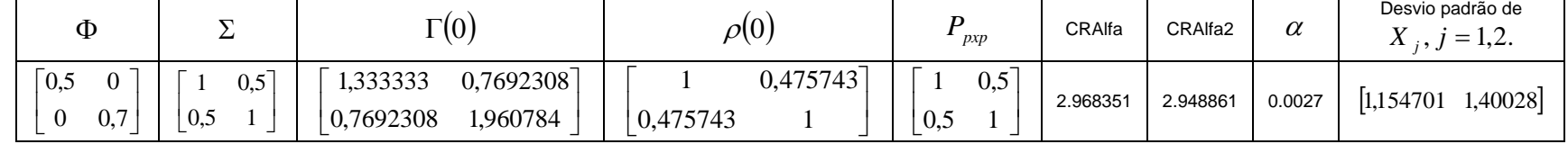

Pode-se observar que quando se aplica a técnica proposta nesta dissertação para incorporar a autocorrelação existente entre as observações nos cálculos dos índices de capacidade o comportamento dos índices se modifica. Por exemplo no caso 1 (Tabela de 2 a 7) para qualquer modelo considerado verifica-se que se trata de um processo altamente capaz, mas quando a autocorrelação é incorporada os valores numéricos dos índices são menores. Como por exemplo no caso 4 (modelos A e C) os resultados dos índices de capacidade sem a autocorrelação incorporada em seus cálculos mostram um processo capaz, já nas análises apresentadas com a autocorrelação, os índices mostram que se trata de um processo incapaz. Ou seja, a produção de itens "não conformes" é maior do que a estimada quando se utiliza o coeficiente de capacidade sem a autocorrelação. Um outro fato interessante é observado nos modelos D, E, F no caso 3. Nota-se que a segunda variável ao ser avaliada com a incorporação da autocorrelação resulta em valores dos índices de capacidade menores do que os resultados obtidos pelo método utilizando a matriz Σ . Nestes modelos é possível verificar a importância de se incorporar a autocorrelação nas análises de capacidade do processo, pois a sua não consideração pode gerar resultados que não retratam a verdadeira situação do processo.

 Avaliando alguns índices separadamente observa-se que os resultados dos índices de capacidade que são a média geométrica dos índices univariados tendem a assumir valores maiores do que os outros índices. Assim, esta abordagem não é interessante já que ela tem, de acordo com nossas análises, uma leve tendência a aumentar os valores numéricos de capacidade em situações com ou sem autocorrelação. Já os índices de capacidade  $C_p$  (Veevers) e  $C_{pk}$  (Veevers) propostos por Veevers (1998) apresentaram resultados interessantes, pois o cálculo destes índices é feito quando ambas as características avaliadas obtiverem um valor numérico do  $C_p$  e  $C_{pk}$  maiores do que 1. Estes índices penalizam processos univariadamente capazes. Por exemplo, no caso 3 dos modelos A, B e C o processo na primeira variável é altamente capaz; já na segunda variável é capaz mas não possui um valor numérico tão alto como na primeira. Quando o índice de Veevers é aplicado, o valor obtido é menor comparado aos índices univariados. Este fato também é bem visualizado em todos os modelos no caso 1.

 Os índices propostos por Mingoti e Glória tendem a retratar melhor a capacidade de acordo com os modelos testados nesta dissertação, tanto nos processos centrados (Cpm) quanto nos não centrados nas médias de especificação (Cpkm). Já os índices de Niverthi e Dey (2000) tendem a penalizar demasiadamente o processo quando ocorrem mudanças na sua média, como pode ser visto no modelo B, caso 7, em que o resultado numérico do índice proposto por Niverthi e Dey penaliza muito a mudança da primeira variável. O índice que mostra esta mudança com uma maior precisão é exatamente o Cpkm. Podemos notar no caso 2 e 7 para os modelos A e B que o resultado dos índices de Niverthi e Dey dão valores negativos. Isto ocorre pelo fato dos  $C_p$ 's e  $C_{pk}$ 's univariadamente estarem abaixo de 1. A diferença entre o conjunto de modelos A, B e C para o conjunto de modelos D, E e F é dada pela autocorrelação temporal. Quando a autocorrelação é maior a variabilidade de cada característica aumenta. No entanto, o comportamento geral dos índices permanece o mesmo, independentemente da alteração na estrutura temporal.

 Um fato interessante é que se os coeficientes de capacidade univariados forem usados incorporando-se a autocorrelação no cálculo do desvio padrão do processo, os índices retratam mais adequadamente a capacidade do processo do que quando a autocorrelação não é incorporada. Este fato resulta inclusive em valores muitas vezes próximos de alguns índices de capacidade multivariados.

Observando-se no Quadro 1 percebe-se que para  $p = 2$  a matriz  $\rho(0)$  é bem próxima da matriz de correlação *P* (que é aquela na qual a autocorrelação não é incorporada). Isto se deve ao fato de se estar trabalhando com o modelo VAR(1) estacionário, e as restrições impostas aos parâmetros do modelo para que ele tenha validade para este tipo de situação. Assim sendo os valores das contas CRAlfa e CRAlfa2 são semelhantes.

Sugere-se que para quantificar a capacidade dos processos sempre seja incorporada a autocorrelação existente entre as observações do processo, gerando assim resultados que descrevem melhor a situação do processo.

# **3.1.2 – Probabilidade de Gerar Itens "Não – Conformes" e Elipses de Confiança – Modelo VAR(1)**  $p = 2$

 Como ilustração para discussão nesta seção iremos apresentar as probabilidades de um item não estar dentro dos limites de especificação ("ítem-nãoconforme") calculadas para o modelo A do processo VAR(1). Os cálculos foram feitos por aproximações numéricas. Estes resultados possibilitam uma melhor análise dos índices de capacidade testados, já que para um alto valor da probabilidade de se produzir item dentro das especificações se espera um alto valor numérico dos índices de capacidade mostrando tratar de um processo capaz. Estes resultados foram encontrados para o caso onde se tem duas variáveis,  $X = (X_1, X_2)$ , utilizando-se a função densidade de probabilidade de uma normal bivariada como definido no capítulo 2.

As regiões de integração foram delimitadas pelos limites de especificação de cada característica.

Para ilustração o modelo utilizado foi o modelo A, encontrando-se os valores da Tabela 8 para os casos 1 a 9 apresentados no Quadro 3.

| <b>Casos</b> |          | Probabilidade de ítens conformes Probabilidades de itens não conformes |
|--------------|----------|------------------------------------------------------------------------|
|              |          | 0                                                                      |
| 2            | 0,84679  | 0,15321                                                                |
| 3            | 0,997295 | 0,002705                                                               |
| 4            | 0,994748 | 0,005252                                                               |
| 5            | 0,999999 | 1E-06                                                                  |
| 6            | 0,99865  | 0,00135                                                                |
| 7            | 0,88493  | 0,11507                                                                |
| 8            | 0,999997 | 3E-06                                                                  |
| 9            | 0,124992 | 0,875008                                                               |

Tabela 8 – Probabilidade de itens conformes e não conformes. Modelo A

 No caso 1 podemos verificar que se trata de um processo onde as 2 variáveis estão altamente capazes, então a probabilidade de algum item estar fora das especificações é 0. Já no caso 2 temos uma variável altamente capaz e outra altamente incapaz gerando uma probabilidade de algum item estar fora das especificações igual a 0,15321. No caso 3 temos uma variável altamente capaz e outra de fronteira sendo a probabilidade de algum item estar fora das especificações igual a 0,002705. Observamos também que quando temos 2 variáveis de fronteira (caso 4) a probabilidade de produzir um item fora das especificações é de 0,005252. Nos casos 5 até 9 temos alterações onde os processos são não centrados nas médias de especificação. Vemos no caso 9 uma forte alteração na média do processo para as duas variáveis, gerando uma probabilidade de produzir um item fora das especificações igual a 0,875008.

Para ilustrar graficamente construiu-se a elipse de 99,73% de confiança para o vetor de médias μ do processo em relação à região de especificação. Para a construção das elipses foi utilizado o modelo normal bivariado com vetor de médias

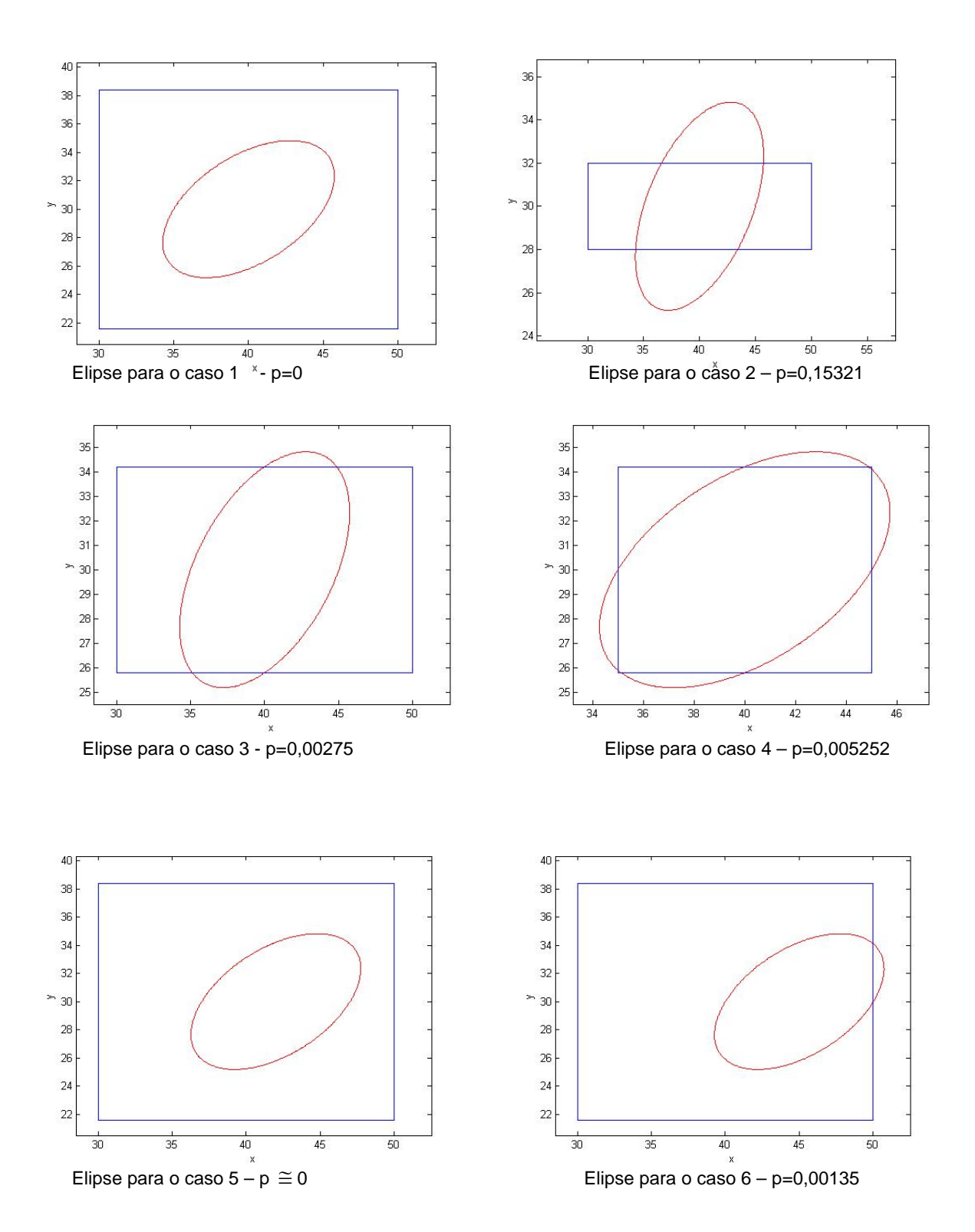

<sup>μ</sup> (do processo) e matriz de covariâncias Γ(0) em cada caso, como mostram as Figuras 12 e 13. A forma destas elipses é mostrada a seguir:

Figura 12 – Elipses de confiança

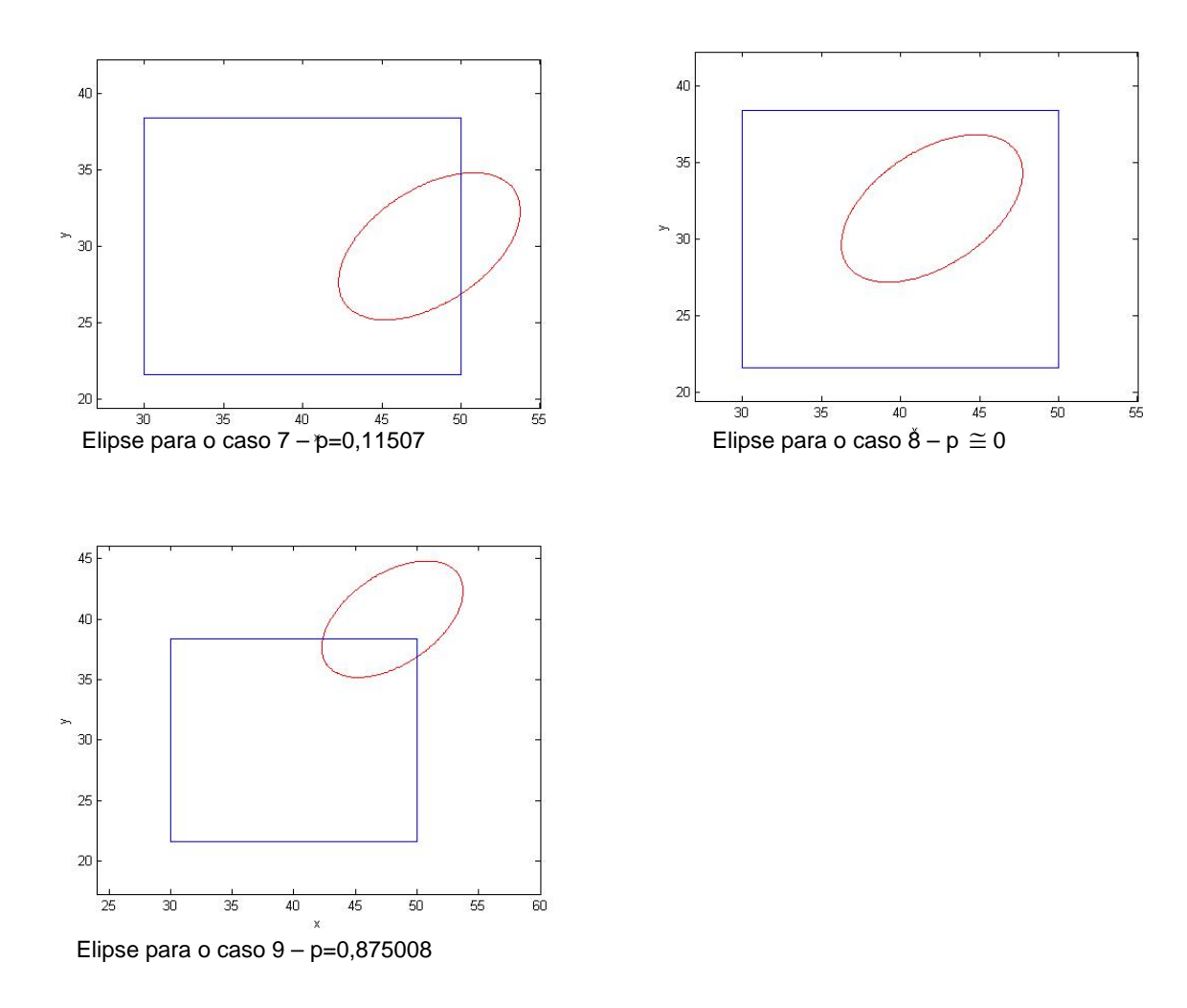

Figura 13 – Elipses de confiança

O estudo dos gráficos das Figuras 5 e 6 é muito interessante pelo fato de se poder visualizar as possíveis alterações do processo e seus efeitos. No caso 5, por exemplo, uma pequena alteração é realizada na variável 2. Pelo gráfico notamos que o processo ainda se encontra dentro das especificações desejadas. No entanto, quando olhamos os valores obtidos no índice CPMCA e CPMCB propostos por (Mingoti e Conceição, 2004) vemos que o valor numérico destes índices nos indicam um processo quase de fronteira, assim como outros índices como o  $C_{pk}$  de Niverthi e Dey. Mas graficamente este efeito não está tão aparente. A utilização destas elipses de confiança no caso onde se tem  $p = 2$  junto com os valores dos índices de capacidade é uma análise importante de ser feita, já que proporciona uma visualização do comportamento do processo em relação às especificações.

## **3.1.3 – Modelo Var(1) -**  $p = 3$

Os parâmetros do modelo analisado para o modelo VAR(1) -  $p = 3$  estão apresentados no Quadro 5. Neste modelo vamos testar se o comportamento de três variáveis altera o padrão encontrado nos índices de capacidade em relação ao caso  $p = 2$ . No Quadro 6 apresenta-se os 12 casos considerados nos quais os limites de especificação e do processo são alterados para que se possa avaliar o comportamento dos índices de capacidade. Os resultados obtidos estão na Tabela 9.

| Modelo | Φ                                                                             |         | $\Gamma(0)$                                                                                                    | $\rho(0)$                                                                                                    | pxp                                                                            | CRAIfa                    | CRAIfa2 | Desvio padrão de $X_i$ , $j = 1,2,3$ .                        |
|--------|-------------------------------------------------------------------------------|---------|----------------------------------------------------------------------------------------------------|----------------------------------------------------------------------------------------------------|--------------------------------------------------------------------------------|---------------------------|---------|---------------------------------------------------------------|
| A      | $\begin{array}{cccc} 0 & 0.7 & 0 \end{array}$<br>$0 \t 0,3$<br>$\overline{0}$ | $0,5$ 1 | $\begin{bmatrix} 0.5 & 0 & 0 \end{bmatrix}$ $\begin{bmatrix} 1 & 0.5 & 0.7 \end{bmatrix}$ $\begin{bmatrix} 1.333333 & 0.7692308 & 0.8235294 \end{bmatrix}$ | $0,475743$ $0,680347$ $\begin{bmatrix} 1 & 0.5 & 0.7 \end{bmatrix}$<br> 0,475743<br>$\begin{array}{ccc} & & 1 \end{array}$ | $0,2587021$   $0,5$ 1 0,3  <br>$\begin{array}{cccc} 0.7 & 0.3 & 1 \end{array}$ | $\vert$ 3,146333 3,040673 |         | $\begin{bmatrix} 1,154701 & 1,40028 & 1,048285 \end{bmatrix}$ |

Quadro 5 – Parâmetros do modelo VAR(1) trivariado utilizados na construção dos índices de capacidade

61

|                                              | 1º Caso:                                                                                                    | $2^{\circ}$ Caso:                                                                                                    |                                                                                                    | 3º Caso:                                                                                                    |                                                                                                  |  |
|----------------------------------------------|----------------------------------------------------------------------------------------------------|----------------------------------------------------------------------------------------------------|----------------------------------------------------------------------------------------------------|----------------------------------------------------------------------------------------------------|--------------------------------------------------------------------------------------------------|--|
| Limites de especificação<br>$X_1: [33 \ 47]$ | Limites do processo<br>$X_1:$ [36,5 43,5]<br>$X_2:[21,6 \t38,4] \quad   \ X_2:[25,7 \t34,3]$<br>$X_3: [16,8 \t23,2]$ | Limites de especificação<br>$X_1: [33 \ 47]$<br>$X_2: [21,6 \quad 38,4]$<br>$X_3: [17,8 \quad 22,2]$                                                                                                    | Limites do processo<br>$X_1: [36,5 \quad 43,5] \qquad   \quad X_1: [33 \quad 47]$<br>$X_2: [25,7 \quad 34,3] \qquad X_2: [25,8 \quad 34,2]$<br>$X_3: [16,8 \quad 23,2] \qquad \begin{array}{c cc} X_3: [17,8 \quad 22,2] \end{array}$ | Limites de especificação                                                                                                    | Limites do processo<br>$X_1:$ [36,5 43,5]<br>$X_2:[25,7 \quad 34,3]$<br>$X_3: [16,8 \quad 23,2]$ |  |
| $X_3: [13,6 \quad 26,4]$                     |                                                                                                    | $\mu_E = [40 \quad 30 \quad 20] \begin{vmatrix} \mu_p = [40 \quad 30 \quad 20] \mu_E = [40 \quad 30 \quad 20] \end{vmatrix}$                                                                                                    |                                                                                                    | $\mu_p = [40 \quad 30 \quad 20] \begin{vmatrix} \mu_E = [40 \quad 30 \quad 20] \end{vmatrix} \mu_p = [40 \quad 30 \quad 20]$ |                                                                                                  |  |
|                                              |                                                                                                    |                                                                                                    |                                                                                                    |                                                                                                    |                                                                                                  |  |
|                                              |                                                                                                    |                                                                                                    |                                                                                                    |                                                                                                    |                                                                                                  |  |
|                                              | $\overline{4}^{\circ}$ Caso:.                                                                                        | 5° Caso:                                                                                                    |                                                                                                    |                                                                                                    | $\overline{6}^{\circ}$ Caso:                                                                     |  |
| Limites de especificação                     | Limites do processo<br>$X_2:[27 \t33] \tX_2:[25,7 \t34,3]$                                                           | Limites de especificação<br>$X_1:$ [33 47] $\begin{bmatrix} X_1:$ [36,5 43,5] $\end{bmatrix}$ $\begin{bmatrix} X_1:$ [37,6 42,4] $\end{bmatrix}$ $\begin{bmatrix} X_1:$ [36,5 43,5] $\end{bmatrix}$ $\begin{bmatrix} X_1:$ [33 47] $\end{bmatrix}$ $\begin{bmatrix} X_1:$ [39,54 46,46]<br>$X_3:[17,8 \t22,2] \t   X_3:[16,8 \t23,2] \t   X_3:[17,8 \t22,2] \t   X_3:[16,8 \t23,2] \t   X_3:[13,6 \t26,4] \t   X_3:[16,8 \t23,2]$ | Limites do processo                                                                                                    | Limites de especificação<br>$X_2:[27 \t33]$ $\vert X_2:[25,7 \t34,3]$ $\vert X_2:[21,6 \t38,4]$ $\vert X_2:[26,8 \t35,2]$    | Limites do processo                                                                              |  |
|                                              |                                                                                                    | $\mu_E = [40 \ 30 \ 20] \mu_p = [40 \ 30 \ 20] \mu_E = [40 \ 30 \ 20] \mu_p = [40 \ 30 \ 20] \mu_R = [40 \ 30 \ 20] \mu_E = [40 \ 30 \ 20] \mu_p = [43 \ 31 \ 20]$                                                                                                    |                                                                                                    |                                                                                                    |                                                                                                  |  |

Quadro 6 – Casos testados para o modelo teórico VAR(1) - *p* = 3

62

|                               | $7^\circ$ Caso:                  | 8° Caso:                        |                                                       | $9^\circ$ Caso:          |                                 |  |
|-------------------------------|----------------------------------|---------------------------------|-------------------------------------------------------|--------------------------|---------------------------------|--|
| Limites de especificação      | Limites do processo              | Limites de especificação        | Limites do processo                                   | Limites de especificação | Limites do processo             |  |
| $X_1: [33 \ 47]$              | $X_1$ : 42,54 49,46              | $X_1$ : 33 47                   | $X_1$ : 41,54 48,46                                   | $X_1: [33 \ 47]$         | $X_1$ : 41,54 48,46             |  |
| $X_2$ : [21,6 38,4]           | $X_2$ : [26,8 35,2]              | $X_2$ : [21,6 38,4]             | $X_2: [26,8 \quad 35,2]$                              | $X_2$ : [21,6 38,4]      | $X_2$ : [29,8 38,2]             |  |
| $X_3:$ [13,6 26,4]            | $X_3: [16,8 \quad 23,2]$         | $X_3: [13,6 \quad 26,4]$        | $X_3: [16,8 \quad 23,2]$                              | $X_3: [13,6 \quad 26,4]$ | $X_3: [19,8 \quad 26,2]$        |  |
| $\mu_F =  40 \quad 30 $<br>20 | $20$  <br>$\mu_p =  46 \quad 31$ | $\mu_{E} =  40 \quad 30 $<br>20 | 20<br>$\mu_p = 45$ 31                                 | $\mu_{E} = 40$ 30<br>20  | 23<br>$\mu_{n} =  45 \quad 34 $ |  |
|                               | $10^{\circ}$ Caso:               | $11^{\circ}$ Caso:              |                                                       | $12^{\circ}$ Caso:       |                                 |  |
| Limites de especificação      | Limites do processo              | Limites de especificação        | Limites do processo                                   | Limites de especificação | Limites do processo             |  |
|                               |                                  |                                 |                                                       |                          |                                 |  |
| $X_1: [33 \ 47]$              | $X_1: [42, 54 \quad 49, 46]$     | $X_1: [33 \ 47]$                | $X_1$ : $\begin{bmatrix} 42,54 & 49,46 \end{bmatrix}$ | $X_1: [33 \ 47]$         | $X_1$ : 41,54 48,46             |  |
| $X_2$ : [21,6 38,4]           | $X_2$ : [30,8 39,2]              | $X_2$ : [21,6 38,4]             | $X_2: [30,8 \quad 39,2]$                              | $X_2: [21,6 \quad 38,4]$ | $X_2$ : [29,8 38,2]             |  |
| $X_3:$ [13,6 26,4]            | $X_3: [20,8 \quad 27,2]$         | $X_3: [13,6 \quad 26,4]$        | $X_3: [16,8]$<br>23,2                                 | $X_3:$ [13,6 26,4]       | $X_3: [16,8 \quad 23,2]$        |  |
|                               |                                  |                                 |                                                       |                          |                                 |  |

Quadro 6 – Casos testados para o modelo teórico VAR(1) - *p* = 3 (continuação)
63

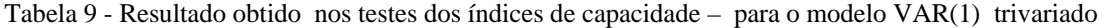

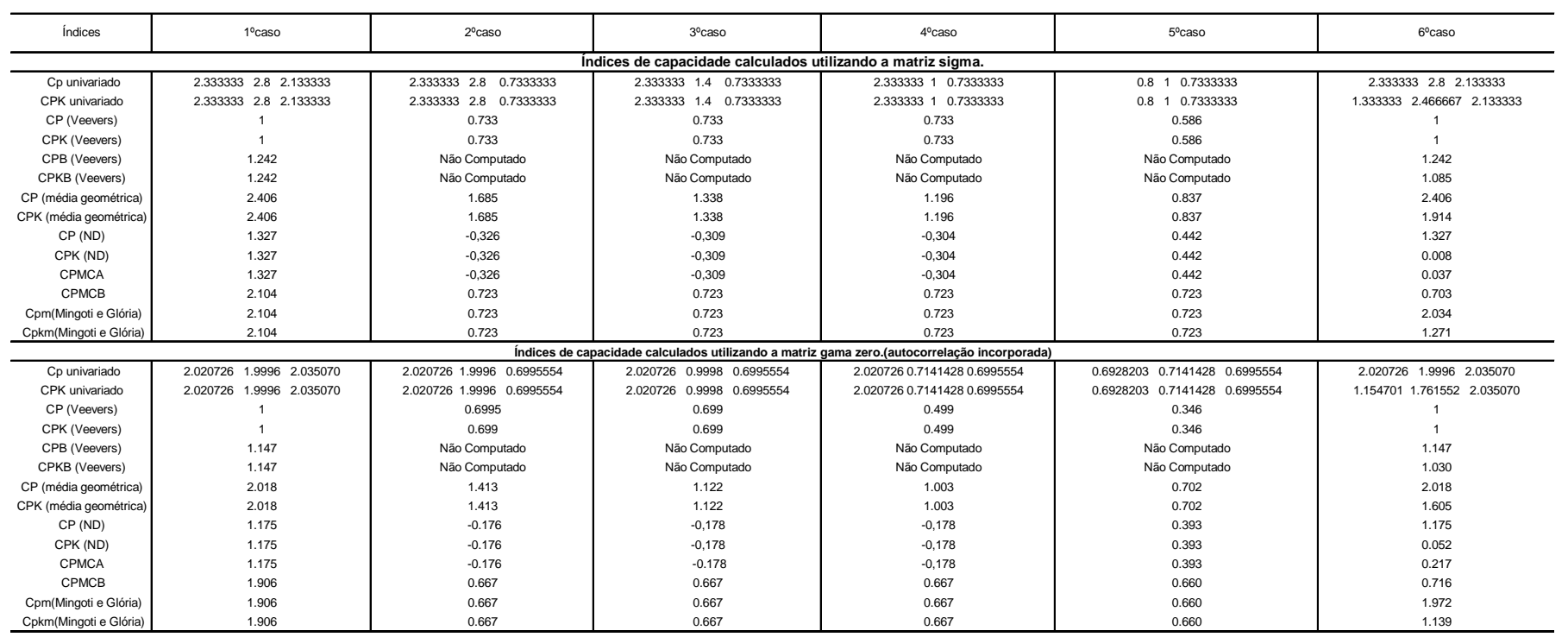

64

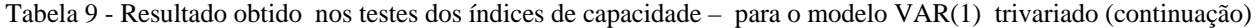

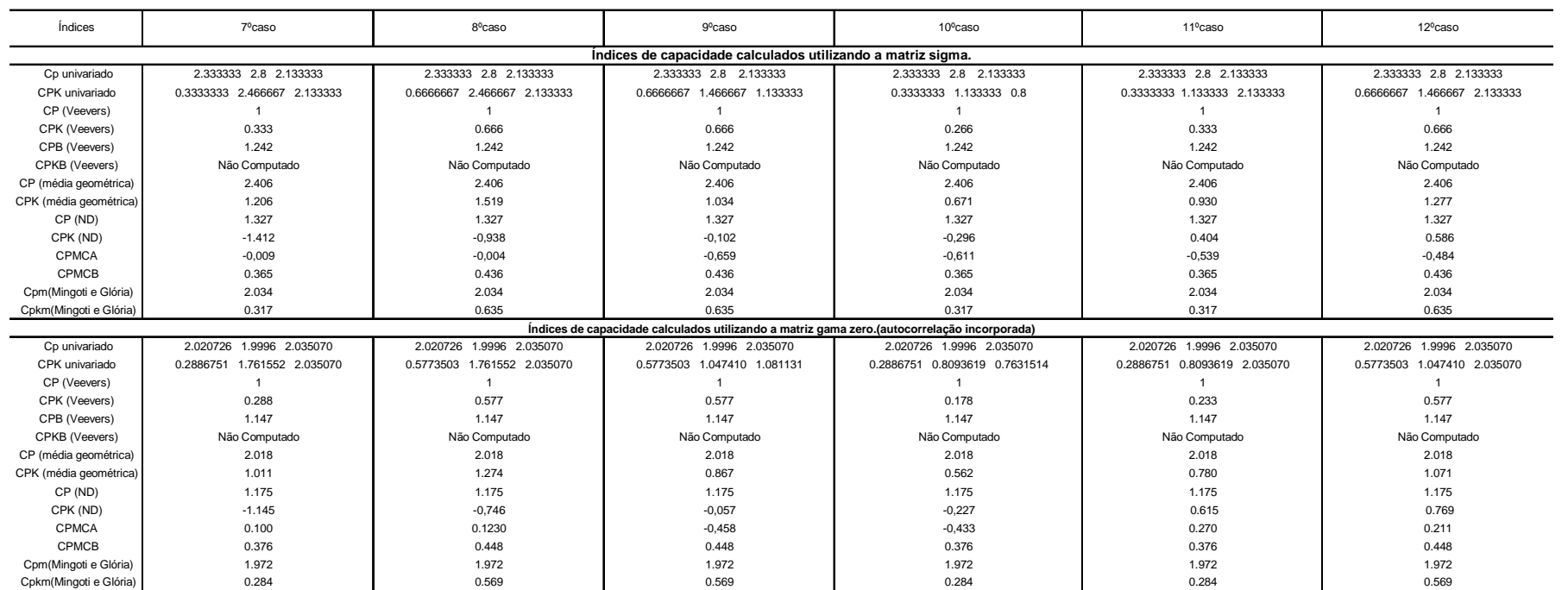

Notamos que o comportamento dos índices de capacidade no caso em que temos três variáveis é análogo ao caso de duas variáveis. Observa-se em todos os 12 casos que os índices CP (média geométrica) e CPK (média geométrica) têm valores numéricos maiores do que os outros índices, reforçando nossa conclusão de que os valores destes índices indicam uma capacidade do processo maior do que a real. Podemos observar por exemplo nos casos 3 e 4 onde temos duas variáveis com valores abaixo de 1 nos índices univariados (Cp e CPK), que os resultados dos índices de capacidade calculados pela média geométrica dão valores superiores a 1, sendo que grande parte dos outros índices conseguem captar a incapacidade do processo. Notamos que alguns índices são bem sensíveis ao deslocamento das médias. Observamos no caso 6, onde temos um deslocamento na média do processo na primeira e segunda variáveis, que os índices de capacidade que captam este deslocamento como o CPK (ND), CPMCA, CPMCB e Cpkm(Mingoti e Glória) dão valores diferentes. O deslocamento da média não foi suficiente para que o processo se torne incapaz, sendo que o índice que mais retrata a quantificação da capacidade do processo neste caso seria o Cpkm(Mingoti e Glória) cujo o valor foi de 1,139. Mas os resultados dos outros índices foram muito afetados por este deslocamento, principalmente o CPK(ND) onde seu valor foi de 0,052. Na maioria dos casos os índices que são extremamente afetados por deslocamento das médias são os CPK(ND) e o CPMCA, mesmo quando o deslocamento é muito pequeno, pois seus valores numéricos em grande parte dos casos são menores do que os outros índices que também captam estas alterações nas médias do processo. Também neste modelo onde temos  $p = 3$  é importante incorporar a autocorrelação, para captar a capacidade do processo corretamente.

Da mesma foram que o ocorrido no caso VAR(1),  $p = 2$ , há uma proximidade grande entre as matrizes *P* e  $\rho(0)$ . Isto se deve às mesmas razões colocadas anteriormente.

 Em linhas gerais o comportamento dos índices de capacidade foi semelhante aquele observados no caso VAR(1),  $p = 2$ .

### **3.2 – Modelos Teóricos VAR(2)**

Para comparação dos índices de capacidade, nesta seção são apresentados os resultados dos índices teóricos baseados no modelo VAR(2), para  $p = 2$ . Os modelos testados encontram-se no Quadro 7 e os processo analisados no Quadro 8. 7.

| Modelo         | Φ                                               | Ψ                                              | Σ              | $\Gamma(0)$                                    | $\rho(0)$              |
|----------------|-------------------------------------------------|------------------------------------------------|----------------|------------------------------------------------|------------------------|
| $\overline{A}$ | 0,7<br>$\overline{0}$<br>0,75<br>$\overline{0}$ | 0.15<br>$\theta$<br>$\boldsymbol{0}$<br>$-0,5$ | 0,5<br>0,5     | 0,6393982<br>3,179056<br>0,6393982<br>1,777778 | 0,2689575<br>0,2689575 |
| B              | 0.7<br>$\theta$<br>0,75<br>$\overline{0}$       | 0,15<br>$\theta$<br>$\mathbf{0}$<br>$-0,5$     | $0,8$ ]<br>0,8 | 3,179056 1,023037<br>1,023037<br>1,777778      | 0,430332<br>0,430332   |
| C              | 0.7<br>$\Omega$<br>0,75<br>$\overline{0}$       | 0,15<br>$\theta$<br>$\mathbf{0}$<br>$-0,5$     | 0,25<br>0,25   | 3,179056<br>0,3196991<br>0,3196991<br>1,777778 | 0,1344787<br>0,1344787 |

Quadro 7 – Parâmetros dos modelos VAR(2) para construção dos índices de capacidade - *p* = 2

Quadro 7 – Parâmetros dos modelos VAR(2) para construção dos índices de capacidade - *p* = 2 (continuação)

| Modelo | pxp          | CRAIfa   | CRAIfa2  | Desvio padrão de $X_j$ , $j = 1,2$ . |
|--------|--------------|----------|----------|--------------------------------------|
| Α      | 0,5<br>0,5   | 2.977167 | 2.927221 | $[1,782991 \quad 1,333333]$          |
| B      | 0,8<br>0,8   | 3.014548 | 3.006145 | $[1,782991 \quad 1,333333]$          |
| C      | 0.25<br>0,25 | 2.910002 | 3.060978 | $[1,782991 \quad 1,333333]$          |

Do mesmo modo que no caso VAR(1) os processos foram escolhidos de modo a terem situações de processos altamente capazes, processos de fronteira e processos incapazes. Os resultados estão apresentados nas Tabelas 10, 11 e 12.

| $\overline{1^{\circ}}$ Caso:                                                                                                    |                                                                                                    |                                                                                                    | 2º Caso:                                                                                               | 3º Caso:                                                                                                    |                                                                                                    |  |
|----------------------------------------------------------------------------------------------------|----------------------------------------------------------------------------------------------------|----------------------------------------------------------------------------------------------------|----------------------------------------------------------------------------------------------------|----------------------------------------------------------------------------------------------------|----------------------------------------------------------------------------------------------------|--|
| Limites de<br>especificação<br>$X_1: [32,5 \quad 47,5]$<br>$X_2: [24,5 \quad 35,5]   X_2: [26 \quad 34]$<br>$\mu_{E} = [40 \ 30]$ | Limites do<br>processo<br>$X_1: [34, 65 \quad 45, 35] \mid X_1: [35 \quad 45]$<br>$\mu_p = \begin{bmatrix} 40 & 30 \end{bmatrix}$                       | Limites de<br>especificação<br>$X_2:[24,5 \quad 35,5]$<br>$\mu_{\rm F} = [40 \ 30]$                         | Limites do processo<br>$X_1$ : [34,65 45,35]<br>$X_2: [26 \ 34]$<br>$\mu_n = [40 \ 30]$                | Limites de<br>especificação<br>$X_1: [34, 65 \quad 45, 35]$<br>$X_2$ : [24,5 35,5]<br>$\mu_{E} = [40 \ 30]$ | Limites do<br>processo<br>$X_1:$ [34,65 45,35]<br>$X_2: [26 \ 34]$<br>$\mu_p = \begin{bmatrix} 40 & 30 \end{bmatrix}$ |  |
| 4° Caso:                                                                                                    |                                                                                                    |                                                                                                    | $\overline{5}^{\circ}$ Caso:                                                                           | $\overline{6}^{\circ}$ Caso:                                                                                |                                                                                                    |  |
| Limites de<br>especificação<br>$X_1:$ [34,65 45,35]<br>$X$ <sub>2</sub> : [26 34]<br>$\mu_F = [40 \ 30]$                          | Limites do<br>processo<br>$X_1:$ [34,65 45,35]<br>$X_2: [26 \ 34]$<br>$\mu_n = [40 \ 30]$                                                               | Limites de<br>especificação<br>$X_1: [32,5 \quad 47,5]$<br>$X_2$ : [24,5 35,5]<br>$\mu_{\rm F} = [40 \ 30]$ | Limites do processo<br>$X_1:$ [36,65 47,35]<br>$X_2$ : [27,2 35,2]<br>$\mu_n = [42 \quad 31,2]$        | Limites de<br>especificação<br>$X_2:[24,5 \quad 35,5] \big  \, X_2:[26 \quad 34]$<br>$\mu_F = [40 \ 30]$    | Limites do<br>processo<br>$X_1: [32,5 \quad 47,5] \mid X_1: [35,15 \quad 45,85]$<br>$\mu_n = [40,5 \quad 30]$         |  |
| $7^\circ$ Caso:                                                                                                    |                                                                                                    |                                                                                                    | $8°$ Caso:                                                                                             | 9 <sup>°</sup> Caso:                                                                                        |                                                                                                    |  |
| Limites de<br>especificação<br>$X_1$ : [32,5 47,5]<br>$\mu_{E} = [40 \ 30]$                                                       | Limites do<br>processo<br>$X_2$ : [24,5 35,5] $\begin{vmatrix} X_1 \\ Y_1 \end{vmatrix}$ [40,15 50,85]<br>$X_2: [26 \ 34]$<br>$\mu_n = [45,5 \quad 30]$ | Limites de<br>especificação<br>$X_1$ : [32,5 47,5]<br>$X_2$ : [24,5 35,5]<br>$\mu_E = [40 \ 30]$            | Limites do processo<br>$X_1:$ [35,15 45,85]<br>$X_2: [26,5 \quad 34,5]$<br>$\mu_p = [40,5 \quad 30,5]$ | Limites de<br>especificação<br>$X_1$ : [32,5 47,5]<br>$X_2$ : [24,5 35,5]<br>$\mu_{E} = [40 \ 30]$          | Limites do<br>processo<br>$X_1:$ [36,65 47,35]<br>$X_2:[27,5 \quad 35,5]$<br>$\mu_p = [42 \quad 31.5]$                |  |

Quadro 8 – Casos testados para os modelos teóricos - VAR(2) - *p* = 2 .

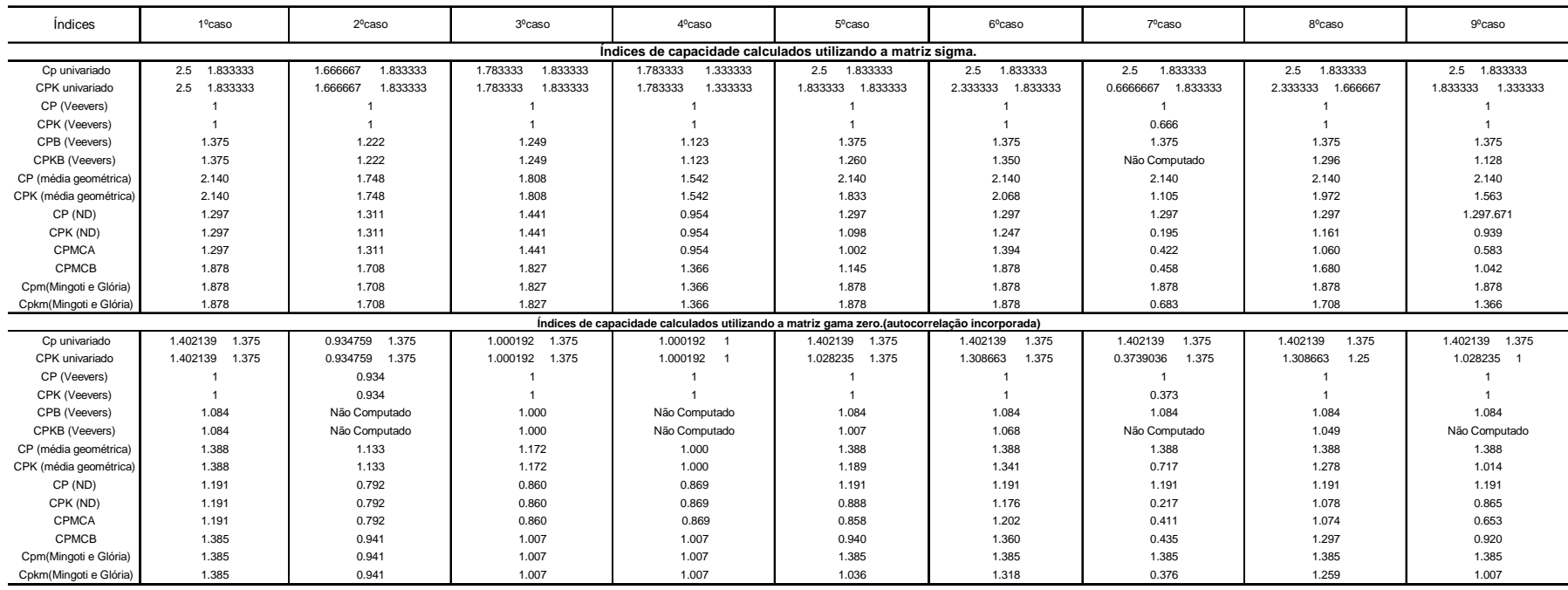

#### Tabela 10 - Resultado obtido nos testes dos índices de capacidade – para o Modelo A - VAR(2)

#### Legenda:

\* Ao invés de vírgula (,) estamos utilizando ponto (.) nos resultados obtidos para cada índice de capacidade.

Modelo (A)

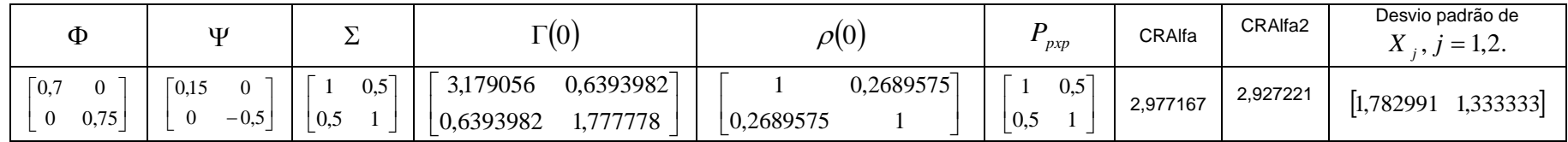

| Índices                | 1 <sup>o</sup> caso | 2 <sup>o</sup> caso  | 3ºcaso               | 4 <sup>o</sup> caso  | $5^\circ$ caso                                                                              | $6^{\circ}$ caso     | 7 <sup>o</sup> caso   | 8 <sup>o</sup> caso  | 9°caso               |
|------------------------|---------------------|----------------------|----------------------|----------------------|---------------------------------------------------------------------------------------------|----------------------|-----------------------|----------------------|----------------------|
|                        |                     |                      |                      |                      | Índices de capacidade calculados utilizando a matriz sigma.                                 |                      |                       |                      |                      |
| Cp univariado          | 1.833333<br>2.5     | 1.666667<br>1.833333 | 1.783333<br>1.833333 | 1.333333<br>1.783333 | 2.5<br>1.833333                                                                             | 2.5<br>1.833333      | 1.833333<br>2.5       | 2.5<br>1.833333      | 2.5<br>1.833333      |
| CPK univariado         | 2.5<br>1.833333     | 1.666667<br>1.833333 | 1.783333<br>1.833333 | 1.783333<br>1.333333 | 1.833333<br>1.833333                                                                        | 2.333333<br>1.833333 | 0.6666667<br>1.833333 | 2.333333<br>1.666667 | 1.833333<br>1.333333 |
| CP (Veevers)           |                     |                      |                      |                      |                                                                                             |                      |                       |                      |                      |
| CPK (Veevers)          |                     |                      |                      |                      |                                                                                             |                      | 0.666                 |                      |                      |
| CPB (Veevers)          | 1.375               | 1.222                | 1.249                | 1.123                | 1.375                                                                                       | 1.375                | 1.375                 | 1.375                | 1.375                |
| CPKB (Veevers)         | 1.375               | 1.222                | 1.249                | 1.123                | 1.260                                                                                       | 1.350                | Não Computado         | 1.296                | 1.128                |
| CP (média geométrica)  | 2.140               | 1.748                | 1.808                | 1.542                | 2.140                                                                                       | 2.140                | 2.140                 | 2.140                | 2.140                |
| CPK (média geométrica) | 2.140               | 1.748                | 1.808                | 1.542                | 1.833                                                                                       | 2.068                | 1.105                 | 1.972                | 1.563                |
| CP (ND)                | 0.869               | 1.118                | 1.291                | 0.658                | 0.869                                                                                       | 0.869                | 0.869                 | 0.869                | 0.869                |
| CPK (ND)               | 0.869               | 1.118                | 1.291                | 0.658                | 0.372                                                                                       | 0.745                | $-0.496$              | 0.745                | 0.621                |
| CPMCA                  | 0.869               | 1.118                | 1.291                | 0.658                | 0.938                                                                                       | 1.130                | 0.408                 | 0.683                | 0.479                |
| CPMCB                  | 1.829               | 1.663                | 1.779                | 1.330                | 1.115                                                                                       | 1.829                | 0.446                 | 1.636                | 1.014                |
| Cpm(Mingoti e Glória)  | 1.829               | 1.663                | 1.779                | 1.330                | 1.829                                                                                       | 1.829                | 1.829                 | 1.829                | 1.829                |
| Cpkm(Mingoti e Glória) | 1.829               | 1.663                | 1.779                | 1.330                | 1.829                                                                                       | 1.829                | 0.665                 | 1.663                | 1.330                |
|                        |                     |                      |                      |                      | Índices de capacidade calculados utilizando a matriz gama zero.(autocorrelação incorporada) |                      |                       |                      |                      |
| Cp univariado          | 1.375<br>1.402139   | 1.375<br>0.934759    | 1.000192<br>1.375    | 1.000192             | 1.402139<br>1.375                                                                           | 1.402139<br>1.375    | 1.402139<br>1.375     | 1.402139<br>1.375    | 1.402139<br>1.375    |
| CPK univariado         | 1.375<br>1.402139   | 0.934759 1.375       | 1.375<br>1.000192    | 1.000192             | 1.028235<br>1.375                                                                           | 1.308663<br>1.375    | 0.3739036<br>1.375    | 1.308663<br>1.25     | 1.028235             |
| CP (Veevers)           |                     | 0.934                |                      |                      |                                                                                             |                      |                       |                      |                      |
| CPK (Veevers)          |                     | 0.934                |                      |                      |                                                                                             |                      | 0.373                 |                      |                      |
| CPB (Veevers)          | 1.084               | Não Computado        | 1.000                | Não Computado        | 1.084                                                                                       | 1.084                | 1.084                 | 1.084                | 1.084                |
| CPKB (Veevers)         | 1.084               | Não Computado        | 1.000                | Não Computado        | 1.007                                                                                       | 1.068                | Não Computado         | 1.049                | Não Computado        |
| CP (média geométrica)  | 1.388               | 1.133                | 1.172                | 1.000                | 1.388                                                                                       | 1.388                | 1.388                 | 1.388                | 1.388                |
| CPK (média geométrica) | 1.388               | 1.133                | 1.172                | 1.000                | 1.189                                                                                       | 1.341                | 0.717                 | 1.278                | 1.014                |
| CP (ND)                | 1.104               | 0.714                | 0.784                | 0.808                | 1.104                                                                                       | 1.104                | 1.104                 | 1.104                | 1.104                |
| CPK (ND)               | 1.104               | 0.714                | 0.784                | 0.808                | 0.814                                                                                       | 1.077                | 0.113                 | 0.994                | 0.800                |
| CPMCA                  | 1.104               | 0.714                | 0.784                | 0.808                | 0.817                                                                                       | 1.121                | 0.399                 | 1.001                | 0.631                |
| <b>CPMCB</b>           | 1.368               | 0.930                | 0.995                | 0.995                | 0.928                                                                                       | 1.343                | 0.430                 | 1.281                | 0.909                |
| Cpm(Mingoti e Glória)  | 1.368               | 0.930                | 0.995                | 0.995                | 1.368                                                                                       | 1.368                | 1.368                 | 1.368                | 1.368                |
| Cpkm(Mingoti e Glória) | 1.368               | 0.930                | 0.995                | 0.995                | 1.023                                                                                       | 1.302                | 0.372                 | 1.243                | 0.995                |

Tabela 11 - Resultado obtido nos testes dos índices de capacidade – para o Modelo B - VAR(2)

#### Legenda:

\* Ao invés de vírgula (,) estamos utilizando ponto (.) nos resultados obtidos para cada índice de capacidade.

Modelo (B)

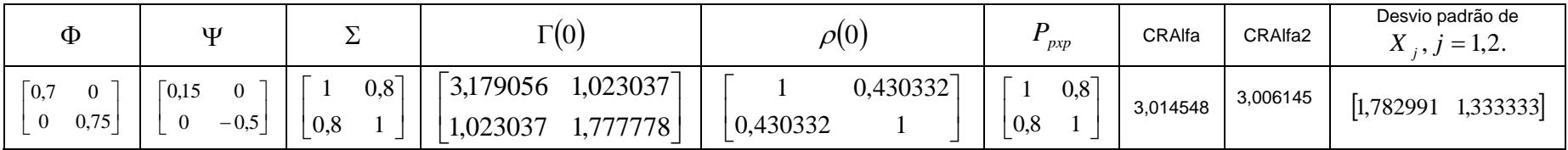

| Índices                | 1ºcaso            | 2 <sup>o</sup> caso  | 3ºcaso               | 4 <sup>o</sup> caso  | 5°caso                                                                                      | $6^{\circ}$ caso     | 7ºcaso                | 8 <sup>°</sup> caso  | 9 <sup>o</sup> caso  |
|------------------------|-------------------|----------------------|----------------------|----------------------|---------------------------------------------------------------------------------------------|----------------------|-----------------------|----------------------|----------------------|
|                        |                   |                      |                      |                      | Índices de capacidade calculados utilizando a matriz sigma.                                 |                      |                       |                      |                      |
| Cp univariado          | 2.5<br>1.833333   | 1.666667<br>1.833333 | 1.783333<br>1.833333 | 1.783333<br>1.333333 | 2.5<br>1.833333                                                                             | 1.833333<br>2.5      | 1.833333<br>2.5       | 2.5<br>1.833333      | 1.833333<br>2.5      |
| CPK univariado         | 1.833333<br>2.5   | 1.666667<br>1.833333 | 1.783333<br>1.833333 | 1.783333<br>1.333333 | 1.833333<br>1.833333                                                                        | 2.333333<br>1.833333 | 0.6666667<br>1.833333 | 2.333333<br>1.666667 | 1.833333<br>1.333333 |
| CP (Veevers)           |                   |                      |                      |                      |                                                                                             |                      |                       |                      |                      |
| CPK (Veevers)          |                   |                      | 1                    |                      |                                                                                             |                      | 0.666                 |                      |                      |
| CPB (Veevers)          | 1.375             | 1.222                | 1.249                | 1.123                | 1.375                                                                                       | 1.375                | 1.375                 | 1.375                | 1.375                |
| CPKB (Veevers)         | 1.375             | 1.222                | 1.249                | 1.123                | 1.260                                                                                       | 1.350                | Não Computado         | 1.296                | 1.128                |
| CP (média geométrica)  | 2.140             | 1.748                | 1.808                | 1.542                | 2.140                                                                                       | 2.140                | 2.140                 | 2.140                | 2.140                |
| CPK (média geométrica) | 2.140             | 1.748                | 1.808                | 1.542                | 1.833                                                                                       | 2.068                | 1.105                 | 1.972                | 1.563                |
| CP (ND)                | 1.553             | 1.469                | 1.588                | 1.134                | 1.553                                                                                       | 1.553                | 1.553                 | 1.553                | 1.553                |
| CPK (ND)               | 1.553             | 1.469                | 1.588                | 1.134                | 1.466                                                                                       | 1.531                | 0.444                 | 1.403                | 1.127                |
| CPMCA                  | 1.553             | 1.469                | 1.588                | 1.134                | 1.057                                                                                       | 1.597                | 0.434                 | 1.252                | 0.629                |
| CPMCB                  | 1.796             | 1.633                | 1.747                | 1.306                | 1.095                                                                                       | 1.796                | 0.438                 | 1.607                | 0.996                |
| Cpm(Mingoti e Glória)  | 1.796             | 1.633                | 1.747                | 1.306                | 1.796                                                                                       | 1.796                | 1.796                 | 1.796                | 1.796                |
| Cpkm(Mingoti e Glória) | 1.796             | 1.633                | 1.747                | 1.306                | 1.796                                                                                       | 1.796                | 0.653                 | 1.633                | 1.306                |
|                        |                   |                      |                      |                      | Índices de capacidade calculados utilizando a matriz gama zero (autocorrelação incorporada) |                      |                       |                      |                      |
| Cp univariado          | 1.375<br>1.402139 | 1.375<br>0.934759    | 1.000192<br>1.375    | 1.000192 1           | 1.402139<br>1.375                                                                           | 1.402139<br>1.375    | 1.402139<br>1.375     | 1.402139<br>1.375    | 1.402139<br>1.375    |
| CPK univariado         | 1.375<br>1.402139 | 0.934759 1.375       | 1.000192<br>1.375    | 1.000192             | 1.375<br>1.028235                                                                           | 1.375<br>1.308663    | 0.3739036<br>1.375    | 1.308663<br>1.25     | 1.028235             |
| CP (Veevers)           |                   | 0.934                |                      |                      |                                                                                             |                      |                       |                      |                      |
| CPK (Veevers)          |                   | 0.934                |                      |                      |                                                                                             |                      | 0.373                 |                      |                      |
| CPB (Veevers)          | 1.084             | Não Computado        | 1.000                | Não Computado        | 1.084                                                                                       | 1.084                | 1.084                 | 1.084                | 1.084                |
| CPKB (Veevers)         | 1.084             | Não Computado        | 1.000                | Não Computado        | 1.007                                                                                       | 1.068                | Não Computado         | 1.049                | Não Computado        |
| CP (média geométrica)  | 1.388             | 1.133                | 1.172                | 1.000                | 1.388                                                                                       | 1.388                | 1.388                 | 1.388                | 1.388                |
| CPK (média geométrica) | 1.388             | 1.133                | 1.172                | 1.000                | 1.189                                                                                       | 1.341                | 0.717                 | 1.278                | 1.014                |
| CP (ND)                | 1.276             | 0.860                | 0.926                | 0.929                | 1.276                                                                                       | 1.276                | 1.276                 | 1.276                | 1.276                |
| CPK (ND)               | 1.276             | 0.860                | 0.926                | 0.929                | 0.954                                                                                       | 1.236                | 0.296                 | 1.157                | 0.927                |
| CPMCA                  | 1.276             | 0.860                | 0.926                | 0.929                | 0.894                                                                                       | 1.281                | 0.421                 | 1.142                | 0.672                |
| CPMCB                  | 1.417             | 0.963                | 1.031                | 1.030                | 0.961                                                                                       | 1.391                | 0.445                 | 1.327                | 0.941                |
| Cpm(Mingoti e Glória)  | 1.417             | 0.963                | 1.031                | 1.030                | 1.417                                                                                       | 1.417                | 1.417                 | 1.417                | 1.417                |
| Cpkm(Mingoti e Glória) | 1.417             | 0.963                | 1.031                | 1.030                | 1.060                                                                                       | 1.349                | 0.385                 | 1.288                | 1.030                |

Tabela 12 - Resultado obtido nos testes dos índices de capacidade – para o Modelo C - VAR(2)

#### Legenda:

\* Ao invés de vírgula (,) estamos utilizando ponto (.) nos resultados obtidos para cada índice de capacidade.

Modelo (C)

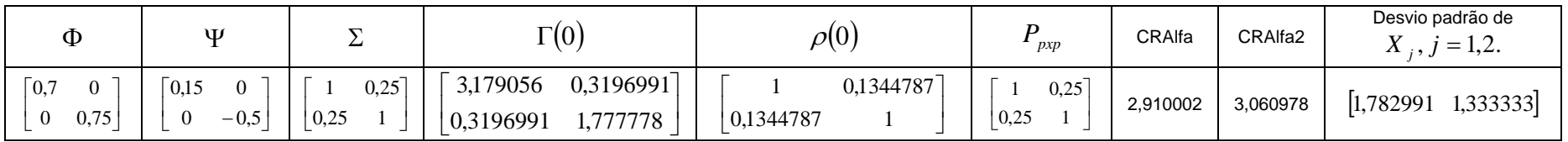

 Percebe-se que o comportamento dos índices de capacidade nos modelos tratados são bem semelhantes ao comportamento dos índices do caso VAR(1). De acordo com a variação de um caso para o outro a sensibilidade do índice em captar as possíveis mudanças do processo é semelhante a observado nos modelos tratados para VAR(1). De um modo geral, a alteração do modelo temporal não afetou o comportamento dos índices de capacidade. Um fato interessante é que a matriz  $\rho(0)$  não se aproxima mais da matriz de correlação P, como no caso dos modelos VAR(1) vistos anteriormente. Mesmo assim, não há uma diferença acentuada entre os valores do CRAlfa e CRAlfa2.

### **3.3 – Modelos Teóricos VARMA(1,1)**

Para comparação dos índices de capacidade, são apresentados os resultados dos índices teóricos baseados no modelo VARMA(1,1) para *p* = 2 e *p* = 3 .

#### **3.3.1 – Modelos VARMA(1,1) -**  $p = 2$

Os parâmetros dos modelos analisados para o modelo ARMA $(1)$  -  $p = 2$ , estão no Quadro 9. No Quadro 10 apresenta-se os processos que terão suas capacidades avaliadas como foi feito para o VAR(1) e VAR(2). Os resultados obtidos estão nas Tabelas 13,14 e 15.

| Modelo | $\Phi$                                                       | H                                                       | Σ                                       | $\Gamma(0)$              | $\rho(0)$               | $P_{_{p\!x\!p}}$     | CRAIfa   | CRAIfa2  | Desvio padrão de<br>$X_i$ , $j = 1,2$ . |
|--------|--------------------------------------------------------------|---------------------------------------------------------|-----------------------------------------|--------------------------|-------------------------|----------------------|----------|----------|-----------------------------------------|
| Α      | $\lceil 0.9 \rceil$<br>$\overline{0}$<br>$\mathbf{0}$<br>0,1 | $\bar{0}$ ,7<br>$\overline{0}$<br>$\overline{0}$<br>0,1 | $0,5$ ]<br>$\overline{1}$<br>$\mid$ 0,5 | 1,210526<br>0,5<br>0,5   | 0,4544466<br> 0,4544466 | $0,5$ ]<br>-1<br>0,5 | 2,971703 | 2,944256 | $[1,100239 \quad 1]$                    |
| B      | $\bar{0}$ ,9<br>$\overline{0}$<br>$\overline{0}$<br>0,1      | 0,7<br>$\overline{0}$<br>$\overline{0}$<br>0,1          | $0,8$ ]<br>0,8                          | 1,210526<br>0,8<br>0,8   | 0,7271146<br> 0,7271146 | $0,8$ ]<br>0,8       | 2,968998 | 2,961159 | $[1,100239 \quad 1]$                    |
| C      | $\bar{0}$ ,9<br>$\overline{0}$<br>$\boldsymbol{0}$<br>0,1    | $\bar{0}$ ,7<br>$\overline{0}$<br>$\overline{0}$<br>0,1 | $0,25$ ]<br>0,25                        | 1,210526<br>0,25<br>0,25 | 0,2272233<br>0,2272233  | $0,25$ ]<br> 0,25    | 3,008097 | 3,018260 | $[1,100239 \quad 1]$                    |

Quadro 9 – Parâmetros dos modelos ARMA(1,1) *p* <sup>=</sup> 2 para construção dos índices de capacidade – VARMA(1,1)

|                                                                                                    | 1º Caso:                                                                                                    |                                                                                                    | 2º Caso:                                                                                                    | 3º Caso:                                                                                               |                                                                                               |  |
|----------------------------------------------------------------------------------------------------|----------------------------------------------------------------------------------------------------|----------------------------------------------------------------------------------------------------|----------------------------------------------------------------------------------------------------|----------------------------------------------------------------------------------------------------|-----------------------------------------------------------------------------------------------|--|
| Limites de<br>especificação<br>$X_1: [33,3 \quad 46,6]$<br>$X_2: [24 \ 36]$<br>$\mu_E = [40 \ 30]$ | Limites do processo<br>$X_1: [36, 74 \quad 43, 3]$<br>$X_2$ : [27 33]<br>$\mu_p = \begin{bmatrix} 40 & 30 \end{bmatrix}$     | Limites de<br>especificação<br>$X_1:$ [33,3 46,6]<br>$X_2:[29 \quad 31]$<br>$\mu_{E} = [40 \ 30]$        | Limites do processo<br>$X_1: [36, 74 \quad 43, 3]$<br>$X_2:[27 \quad 33]$<br>$\mu_p = \begin{bmatrix} 40 & 30 \end{bmatrix}$ | Limites de<br>especificação<br>$X_1: [33,3 \quad 46,6]$<br>$X_2: [27 \quad 33]$<br>$\mu_E = [40 \ 30]$ | Limites do processo<br>$X_1: [36, 74 \quad 43, 3]$<br>$X_2: [27 \ 33]$<br>$\mu_p = [40 \ 30]$ |  |
|                                                                                                    | 4° Caso:                                                                                                    |                                                                                                    | 5° Caso:                                                                                                    | $\overline{6}^{\circ}$ Caso:                                                                           |                                                                                               |  |
| Limites de<br>especificação<br>$X_1$ : [36,7 43,3]<br>$X_2:[27 \quad 33]$<br>$\mu_{E} = [40 \ 30]$ | Limites do processo<br>$X_1: [36, 74 \quad 43, 3]$<br>$X_2:[27 \quad 33]$<br>$\mu_p = \begin{bmatrix} 40 & 30 \end{bmatrix}$ | Limites de<br>especificação:<br>$X_1: [33,3 \quad 46,6]$<br>$X_2:[24 \quad 36]$<br>$\mu_{E} = [40 \ 30]$ | Limites do processo<br>$X_1: [36, 74 \quad 43, 3]$<br>$X_2:[28,2 \quad 34,2]$<br>$\mu_n = [40 \quad 31,2]$                   | Limites de<br>especificação<br>$X_1: [33,3 \quad 46,6]$<br>$X_2$ : [24 36]<br>$\mu_{E} = [40 \ 30]$    | Limites do processo<br>$X_1:$ [36,74 43,3]<br>$X_2: [30 \ 36]$<br>$\mu_p = [40 \ 33]$         |  |
|                                                                                                    | 7º Caso:                                                                                                    |                                                                                                    | 8° Caso:                                                                                                    | 9 <sup>°</sup> Caso:                                                                                   |                                                                                               |  |
| Limites de<br>especificação<br>$X_1:$ [33,3 46,6]<br>$X_2:[24 \quad 36]$<br>$\mu_{F} = [40 \ 30]$  | Limites do processo<br>$X_1: [36, 74 \quad 43, 3]$<br>$X_2$ : [31 37]<br>$\mu_p = [40 \ 34]$                                 | Limites de<br>especificação<br>$X_1: [33,3 \quad 46,6]$<br>$X_2: [24 \ 36]$<br>$\mu_{E} = [40 \ 30]$     | Limites do processo<br>$X_1: [38,7 \quad 45,3]$<br>$X_2: [29 \quad 35]$<br>$\mu_p = [42 \quad 33]$                           | Limites de<br>especificação<br>$X_1: [33,3 \quad 46,6]$<br>$X_2$ : [24 36]<br>$\mu_E = [40 \ 30]$      | Limites do processo<br>$X_1: [40,7 \quad 47,3]$<br>$X_2: [31 \ 37]$<br>$\mu_p = [44 \ 34]$    |  |

Quadro 10 – Casos testados para os modelos teóricos VARMA(1,1) *p* = 2

| <i><u><b>Índices</b></u></i>                                | 1 <sup>o</sup> caso        | 2 <sup>o</sup> caso   | 3 <sup>°</sup> caso | 4°caso                                                                                      | $5^\circ$ caso  | $6^{\circ}$ caso                    | $7^\circ$ caso        | 8 <sup>o</sup> caso        | 9°caso                     |
|-------------------------------------------------------------|----------------------------|-----------------------|---------------------|---------------------------------------------------------------------------------------------|-----------------|-------------------------------------|-----------------------|----------------------------|----------------------------|
| Índices de capacidade calculados utilizando a matriz sigma. |                            |                       |                     |                                                                                             |                 |                                     |                       |                            |                            |
| Cp univariado                                               | 2.216667<br>$\overline{2}$ | 2.216667<br>0.3333333 | 2.216667            | 1.1                                                                                         | 2.216667 2      | 2.216667<br>$\overline{2}$          | 2.216667<br>2         | 2.216667<br>$\overline{2}$ | 2.216667<br>$\overline{2}$ |
| CPK univariado                                              | 2.2<br>2                   | 0.3333333<br>2.2      | 2.2                 | 1.1<br>$\overline{1}$                                                                       | $2.2$ 1.6       | 2.2<br>-1                           | 0.6666667<br>2.2      | 1.533333                   | 0.6666667<br>0.8666667     |
| CP (Veevers)                                                |                            | 0.333                 |                     |                                                                                             |                 |                                     |                       |                            |                            |
| CPK (Veevers)                                               | $\mathbf 1$                | 0.333                 |                     |                                                                                             | $\overline{1}$  |                                     | 0.666                 |                            | 0.577                      |
| CPB (Veevers)                                               | 1.378                      | Não Computado         | Não Computado       | Não Computado                                                                               | 1.378           | 1.378                               | 1.378                 | 1.378                      | 1.378                      |
| CPKB (Veevers)                                              | 1.375                      | Não Computado         | Não Computado       | Não Computado                                                                               | 1.257           | Não Computado                       | Não Computado         | Não Computado              | Não Computado              |
| CP (média geométrica)                                       | 2.105                      | 0.859                 | 1.488               | 1.048                                                                                       | 2.105           | 2.105                               | 2.105                 | 2.105                      | 2.105                      |
| CPK (média geométrica)                                      | 2.097                      | 0.856                 | 1.483               | 1.048                                                                                       | 1.876           | 1.483                               | 1.211                 | 1.238                      | 0.760                      |
| CP (ND)                                                     | 1.568                      | $-0,29$               | 0.452               | 0.786                                                                                       | 1.568           | 1.568                               | 1.568                 | 1.568                      | 1.568                      |
| CPK (ND)                                                    | 1.573                      | $-0,285$              | 0.457               | 0.786                                                                                       | 1.127           | 0.4578                              | 0.086                 | 0.657                      | 0.484                      |
| <b>CPMCA</b>                                                | 1.568                      | $-0,29$               | 0.452               | 0.786                                                                                       | 1.028           | 0.550                               | 0.433                 | 0.091                      | 0.211                      |
| <b>CPMCB</b>                                                | 2.037                      | 0.339                 | 1.018               | 1.018                                                                                       | 1.304           | 0.644                               | 0.494                 | 0.644                      | 0.494                      |
| Cpm(Mingoti e Glória)                                       | 2.037                      | 0.339                 | 1.018               | 1.018                                                                                       | 2.037           | 2.037                               | 2.037                 | 2.037                      | 2.037                      |
| Cpkm(Mingoti e Glória)                                      | 2.037                      | 0.339                 | 1.018               | 1.018                                                                                       | 1.630           | 1.018                               | 0.679                 | 1.018                      | 0.679                      |
|                                                             |                            |                       |                     | Índices de capacidade calculados utilizando a matriz gama zero.(autocorrelação incorporada) |                 |                                     |                       |                            |                            |
| Cp univariado                                               | 2.014713 2                 | 0.3333333<br>2.014713 | 2.014713 1          | 0.9997826                                                                                   | 2.014713 2      | 2.014713 2                          | 2.014713 2            | 2.014713 2                 | 2.014713<br>$\overline{2}$ |
| CPK univariado                                              | 1.999565<br>$\overline{2}$ | 1.999565<br>0.3333333 | 1.999565<br>- 1     | 0.9997826                                                                                   | 1.999565<br>1.6 | 1.999565<br>$\overline{\mathbf{1}}$ | 1.999565<br>0.6666667 | 1.393636                   | 0.7877075<br>0.6666667     |
| CP (Veevers)                                                | -1                         | 0.333                 |                     | 0.999                                                                                       |                 | -1                                  |                       | $\mathbf{1}$               |                            |
| CPK (Veevers)                                               |                            | 0.333                 |                     | 0.999                                                                                       | $\overline{1}$  |                                     | 0.666                 |                            | 0.525                      |
| CPB (Veevers)                                               | 1.336                      | Não Computado         | Não Computado       | Não Computado                                                                               | 1.336           | 1.336                               | 1.336                 | 1.336                      | 1.336                      |
| CPKB (Veevers)                                              | 1.333                      | Não Computado         | Não Computado       | Não Computado                                                                               | 1.230           | Não Computado                       | Não Computado         | Não Computado              | Não Computado              |
| CP (média geométrica)                                       | 2.007                      | 0.819                 | 1.419               | 0.999                                                                                       | 2.007           | 2.007                               | 2.007                 | 2.007                      | 2.007                      |
| CPK (média geométrica)                                      | 1.999                      | 0.816                 | 1.414               | 0.999                                                                                       | 1.788           | 1.414                               | 1.154                 | 1.180                      | 0.724                      |
| CP (ND)                                                     | 1.635                      | $-0,188$              | 0.540               | 0.819                                                                                       | 1.635           | 1.635                               | 1.635                 | 1.635                      | 1.635                      |
| CPK (ND)                                                    | 1.639                      | $-0,184$              | 0.544               | 0.819                                                                                       | 1.201           | 0.544                               | 0.180                 | 0.711                      | 0.513                      |
| <b>CPMCA</b>                                                | 1.635                      | $-0,188$              | 0.540               | 0.819                                                                                       | 1.062           | 0.559                               | 0.439                 | 0.157                      | 0.231                      |
| <b>CPMCB</b>                                                | 2.019                      | 0.336                 | 1.009               | 1.009                                                                                       | 1.292           | 0.638                               | 0.489                 | 0.638                      | 0.489                      |
| Cpm(Mingoti e Glória)                                       | 2.018                      | 0.336                 | 1.009               | 1.009                                                                                       | 2.018           | 2.018                               | 2.018                 | 2.018                      | 2.018                      |
| Cpkm(Mingoti e Glória)                                      | 2.018                      | 0.336                 | 1.009               | 1.009                                                                                       | 1.615           | 1.009                               | 0.673                 | 1.009                      | 0.673                      |

Tabela 13 - Resultado obtido nos testes dos índices de capacidade – para o modelo A - VARMA(1,1) - *p* <sup>=</sup> 2

Legenda: \* Ao invés de vírgula (,) estamos utilizando ponto (.) nos resultados obtidos para cada índice de capacidade.

Modelo (A)

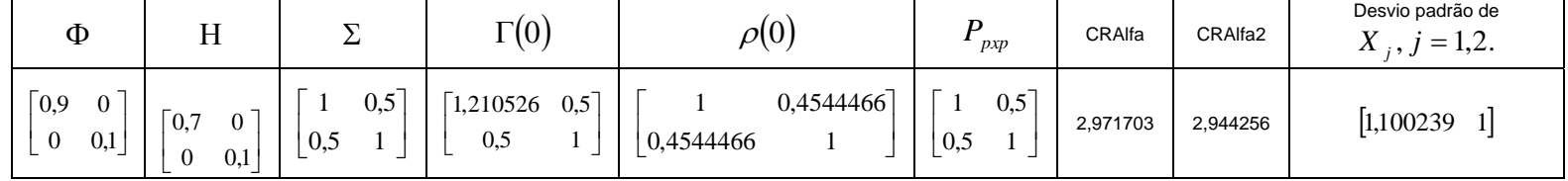

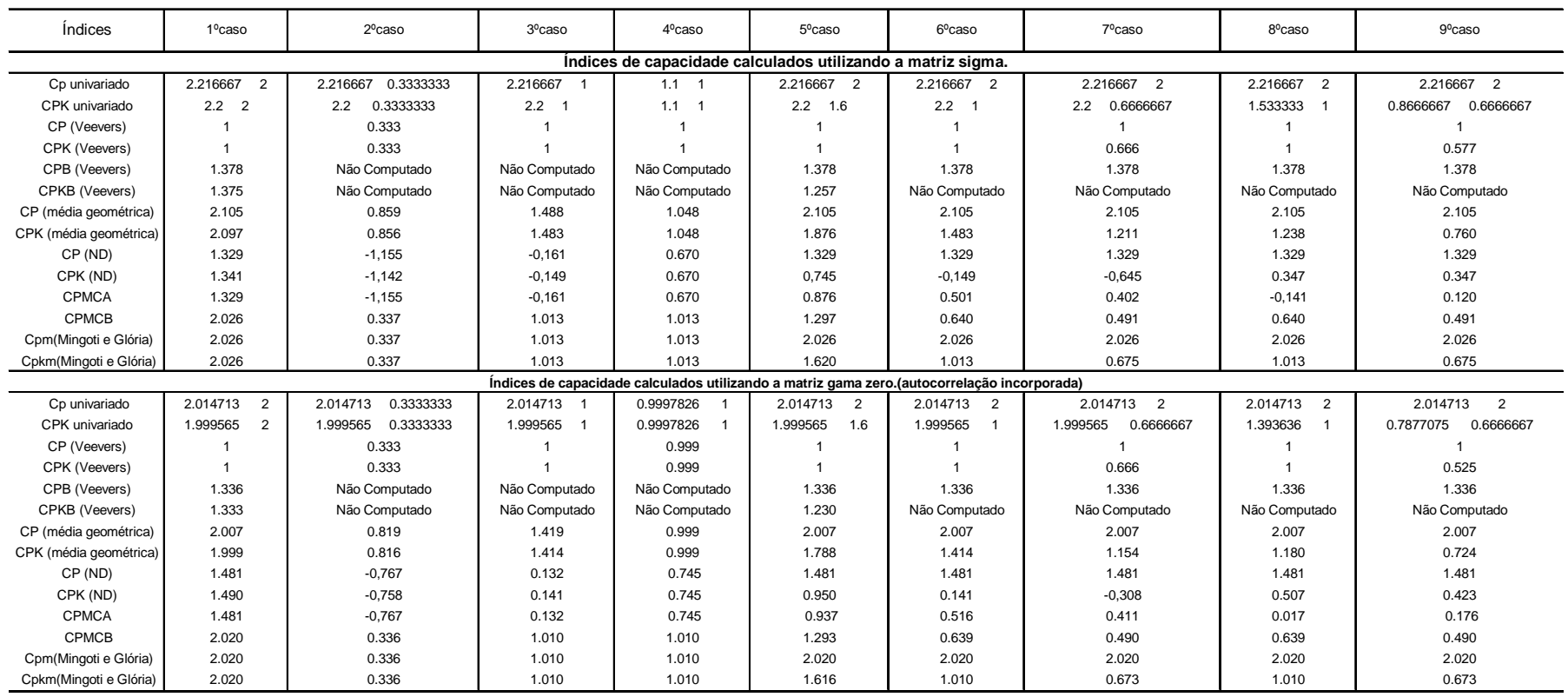

Tabela 14 - Resultado obtido nos testes dos índices de capacidade – para o modelo B - VARMA(1,1) - *p* <sup>=</sup> 2

Legenda: \* Ao invés de vírgula (,) estamos utilizando ponto (.) nos resultados obtidos para cada índice de capacidade.

Modelo (B)

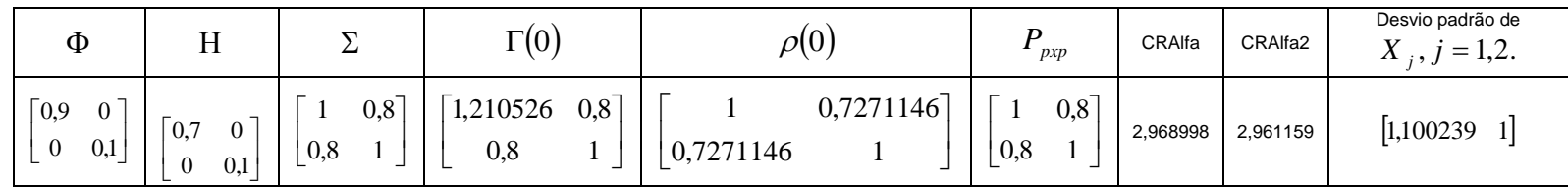

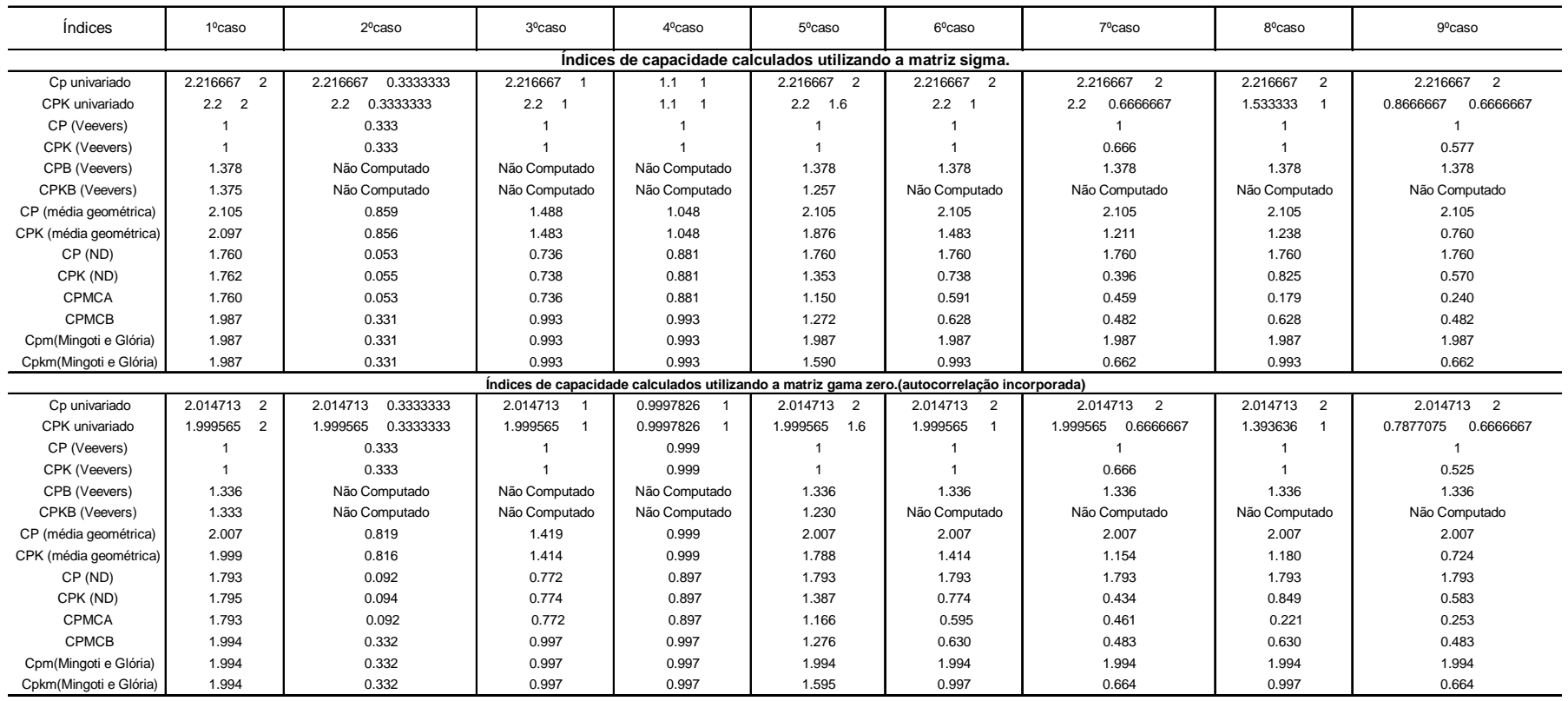

#### Tabela 15 - Resultado obtido nos testes dos índices de capacidade – para o modelo B - VARMA(1,1) - *p* = 2

Legenda: \* Ao invés de vírgula (,) estamos utilizando ponto (.) nos resultados obtidos para cada índice de capacidade.

Modelo (C)

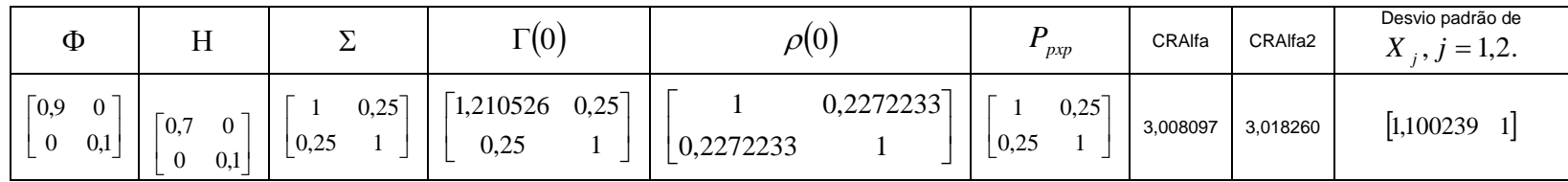

Os valores encontrados nos índices de capacidade para estes modelos VARMA(1,1), seguem, em linhas gerais, os mesmos padrões dos índices para os modelos VAR(1) e VAR(2), de acordo com cada caso estudado. Observa-se que, no caso 2, onde existe uma variável incapaz, os valores dos índices construídos através da média geométrica são bem superiores aos outros. Novamente o CPK(ND) e o CPMCA tiveram seus valores muito penalizados pela incapacidade de uma variável. Neste modelo e em todos no caso bivariado os índices de capacidade multivariados como (Mingoti e Glória) e Cpkm (Mingoti e Glória) têm seus valores muito próximos do menor valor obtido quando a variável é analisada univariadamente incorporando a autocorrelação no cálculo do desvio padrão da variável. Observa-se que, como já visto nos modelos VAR(1), também para os modelos VARMA(1,1) os valores obtidos pela matriz  $\rho(0)$  são bem próximos dos valores da matriz *P*. Os índices mais sensíveis a alterações da média do processo são os CPK(ND), CPMCA, CPMCB e o Cpkm(Mingoti e Glória).

#### **3.3.2 – Modelos VARMA(1,1) -**  $p = 3$

No Quadro 11 apresenta-se o modelo VARMA(1,1) analisado para *p* = 3 e no Quadro 12 os processos que tiveram suas capacidades avaliadas. Os resultados obtidos estão na Tabela 16.

| Modelo | Ф                      |                              |                                            | $\lceil 0 \rceil$                                                                                 | $\rho$ (0                                                                      |
|--------|------------------------|------------------------------|--------------------------------------------|---------------------------------------------------------------------------------------------------|--------------------------------------------------------------------------------|
| A      | 0.9<br>0,7<br>$\theta$ | 0,1<br>0,5<br>$\overline{0}$ | $0,7$ ]<br>0,5<br>0.3<br>0,5<br>0,7<br>0,3 | 6,263158<br>1,310811<br>1,078378<br>1,705882 0,3705882<br>1,310811<br>1,078378 0,3705882 1,078431 | $0,4010226$ $0,4149332$<br>0,2732253<br> 0,4010226<br>$ 0,4149332 \t0,2732253$ |

Quadro 11 – Parâmetros do modelo VARMA(1,1) trivariado para construção dos índices de capacidade

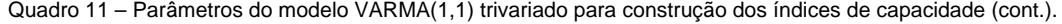

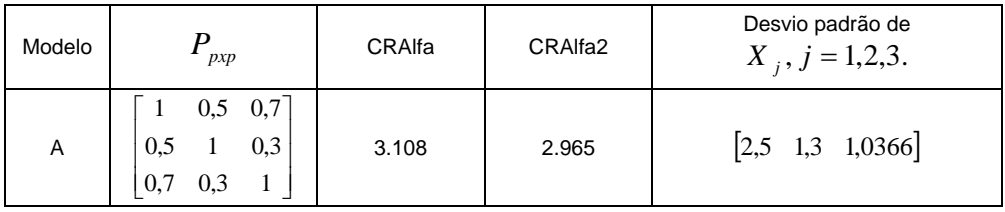

| 1º Caso:                                    |                                                      | 2º Caso:                                    |                                  | 3º Caso:                                        |                                  |  |
|---------------------------------------------|------------------------------------------------------|---------------------------------------------|----------------------------------|-------------------------------------------------|----------------------------------|--|
| Limites<br>de<br>especificação              | Limites do processo                                  | Limites<br>de<br>especificação              | Limites do processo              | Limites<br>de<br>especificação                  | Limites do processo              |  |
| $X_1: [25 \quad 55]$                        | $X_1:$ [32,5 47,5]                                   | $X_1: [25 \quad 55]$                        | $X_1:$ [32,5 47,5]               | $X_1: [25 \quad 55]$                            | $X_1:$ [32,5 47,5]               |  |
| $X_2$ : [22,2 37,8]                         | $X_2$ : [26,08 33,92]                                | $X_2: [22, 2 \quad 37, 8]$                  | $X_2$ : [26,08 33,92]            | $X_2: [26,08 \quad 33,9]$                       | $X_2$ : [26,08 33,92]            |  |
| $X_3: [13,8 \quad 26,3]$                    | $X_3: [16,88 \quad 23,11]$                           | $X_3: [17,9 \quad 22,1]$                    | $X_3: [16,88 \quad 23,11]$       | $X_3: [17,9 \quad 22,1]$                        | $X_3: [16,88 \quad 23,11]$       |  |
| $\mu_E = [40 \ 30 \ 20]$                    | $\mu_p = \begin{bmatrix} 40 & 30 & 20 \end{bmatrix}$ | $\mu_E = [40 \ 30 \ 20]$                    | $\mu_p = [40 \ 30 \ 20]$         | $\mu_E = [40 \ 30 \ 20]$                        | $\mu_p = [40 \ 30]$<br>20]       |  |
|                                             |                                                      |                                             |                                  |                                                 |                                  |  |
| 4º Caso:                                    |                                                      | 5º Caso:                                    |                                  | $60$ Caso:                                      |                                  |  |
| Limites<br>de<br>especificação:             | Limites do processo                                  | Limites<br>de<br>especificação              | Limites do processo              | Limites<br>de<br>especificação:                 | Limites do processo              |  |
| $X_1: [25 \quad 55]$                        | $X_1: [32,5 \quad 47,5]$                             | $X_1: [35 \ 45]$                            | $X_1:$ [32,5 47,5]               | $X_1: [25 \quad 55]$                            | $X_1: [36,5 \quad 51,5]$         |  |
| $X_2$ : [27,4 32,6]                         | $X_2$ : [26,08 33,92]                                | $X_2:[27,4 \quad 32,6]$                     | $X_2$ : [26,08 33,92]            | $X_2: [22, 2 \quad 37, 8]$                      | $X_2: [28,08 \quad 35,92]$       |  |
| $X_3: [17,9 \quad 22,1]$                    | $X_3: [16,88 \quad 23,11]$                           | $X_3: [17,9 \ 22,1]$                        | $X_3: [16,88 \quad 23,11]$       | $X_3: [13,8 \quad 26,3]$                        | $X_3: [16,88 \quad 23,11]$       |  |
| $\mu_{E} = [40 \ 30 \ 20]$                  | $\mu_p = [40 \ 30 \ 20]$                             | $\mu_F = [40 \ 30 \ 20]$                    | $\mu_p = [40 \ 30 \ 20]$         | $\mu_F = [40 \ 30 \ 20]$                        | $\mu_p = [44 \ 32 \ 20]$         |  |
|                                             |                                                      |                                             |                                  |                                                 |                                  |  |
| $7°$ Caso:                                  |                                                      | 8º Caso:                                    |                                  | 9º Caso:                                        |                                  |  |
| Limites<br>de<br>especificação              | Limites do processo                                  | Limites<br>de<br>especificação              | Limites do processo              | Limites<br>de<br>especificação                  | Limites do processo              |  |
| $X_1: [25 \quad 55]$                        | $X_1: [42,5 \quad 57,5]$                             | $X_1: [25 \quad 55]$                        | $X_1:$ [39,5 54,5]               | $X_1: [25 \quad 55]$                            | $X_1:$ [39,5 54,5]               |  |
|                                             |                                                      |                                             |                                  |                                                 |                                  |  |
| $X_2:[22,2 \quad 37,8]$                     | $X_2$ : [28,08 35,92]                                | $X_2: [22, 2 \quad 37, 8]$                  | $X_2$ : [28,08 35,92]            | $X_2: [22, 2 \quad 37, 8]$                      | $X_2$ : [29,88 37,72]            |  |
| $X_3: [13,8 \quad 26,3]$                    | $X_3: [16,88 \quad 23,11]$                           | $X_3: [13,8 \quad 26,3]$                    | $X_3: [16,88 \quad 23,11]$       | $X_3: [13,8 \ 26,3]$                            | $X_3: [19,9 \quad 26,11]$        |  |
| $\mu_{E} = [40 \ 30 \ 20]$                  | $\mu_p = [50 \quad 32 \quad 20]$                     | $\mu_{E} = [40 \ 30 \ 20]$                  | $\mu_p = [47 \quad 32 \quad 20]$ | $\mu_{E} = 40$ 30<br>20]                        | $\mu_p = [47 \quad 33.8]$<br>23] |  |
| 10º Caso:                                   |                                                      | 11º Caso:                                   |                                  |                                                 | $12o$ Caso:                      |  |
|                                             |                                                      |                                             |                                  |                                                 |                                  |  |
| Limites<br>de<br>especificação              | Limites do processo                                  | Limites<br>de<br>especificação              | Limites do processo              | Limites<br>de<br>especificação                  | Limites do processo              |  |
|                                             | $X_1: [42,5 \quad 57,5]$                             |                                             | $X_1: [42,5 \quad 57,5]$         |                                                 | $X_1: [39,5 \quad 54,5]$         |  |
| $X_1: [25 \quad 55]$                        | $X_2$ : [31,08 38,89]                                | $X_1: [25 \quad 55]$                        | $X_2$ : [31,08 38,89]            | $X_1: [25 \t 55]$                               | $X_2$ : [29,88 37,72]            |  |
| $X_2$ : [22,2 37,8]<br>$X_3: [13,8 \ 26,3]$ | $X_3: [20,89 \quad 27,11]$                           | $X_2$ : [22,2 37,8]<br>$X_3: [13,8 \ 26,3]$ | $X_3: [16,88 \quad 23,11]$       | $X_2$ : [22,2 37,8]<br>$X_3: [13,8 \quad 26,3]$ | $X_3: [16,88 \quad 23,11]$       |  |
| $\mu_E = [40 \ 30]$<br>20]                  | $\mu_p = [50 \ 35$<br>24]                            | 20]<br>$\mu_E = [40 \ 30]$                  | $\mu_p = [50 \ 35]$<br>20]       | 20]<br>$\mu_E = [40 \ 30]$                      | $\mu_p = [47 \ 33.8]$<br>20]     |  |

Quadro 12 – Casos testados para o modelo teórico VARMA(1,1) - *p* = 3

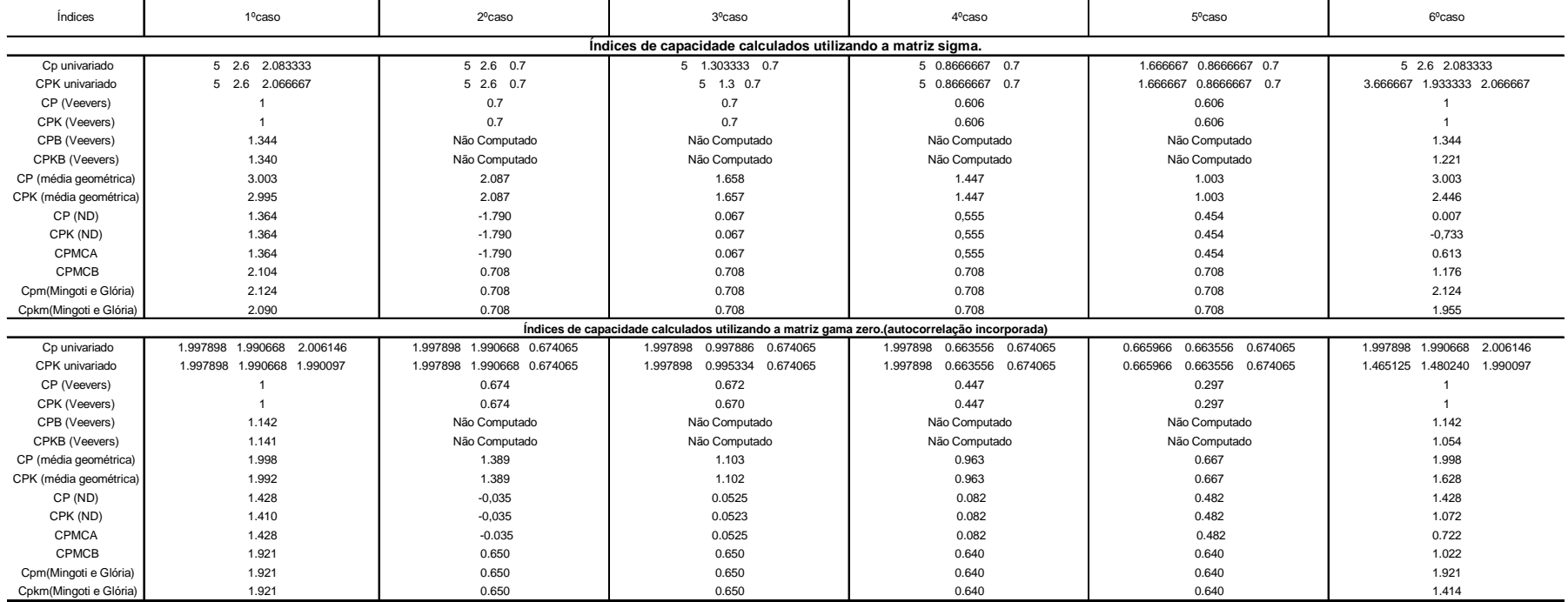

#### Tabela 16 - Resultado obtido nos testes dos índices de capacidade – para o modelo VARMA(1,1) *p* = 3

Legenda: \* Ao invés de vírgula (,) estamos utilizando ponto (.) nos resultados obtidos para cada índice de capacidade.

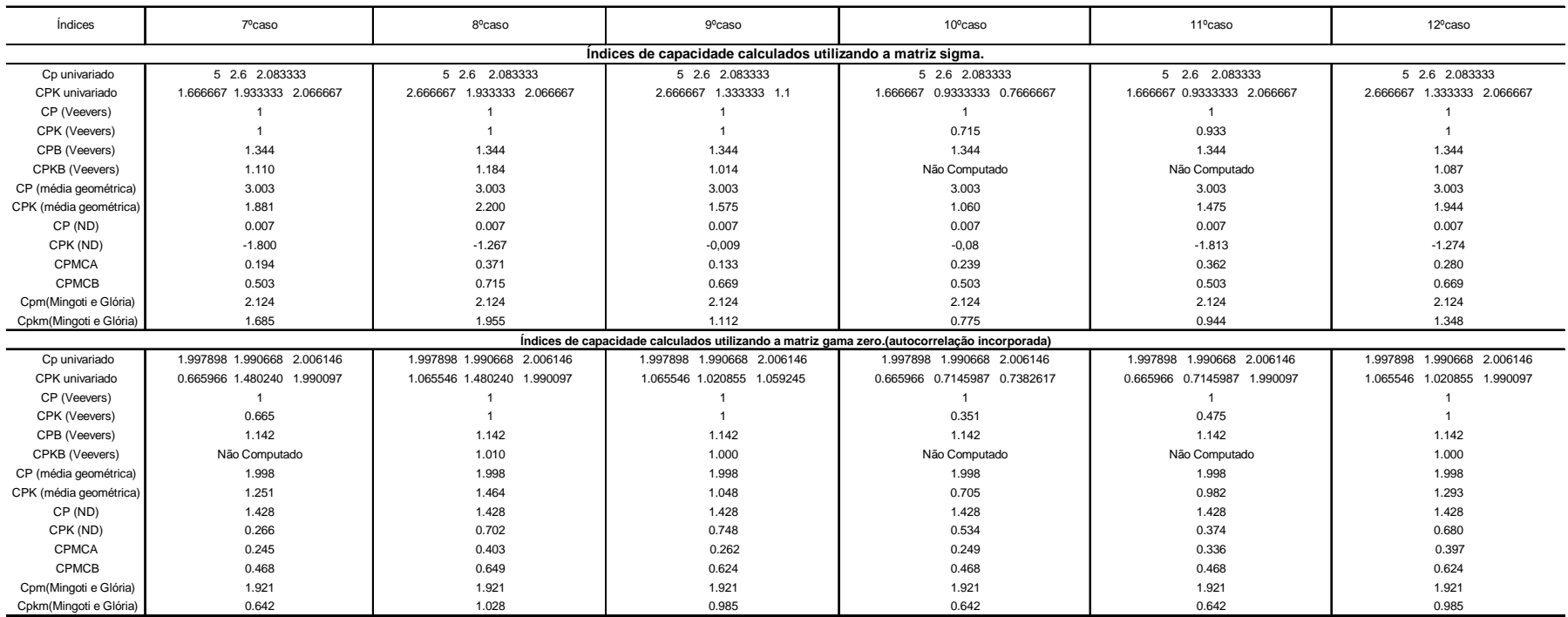

#### Tabela 16 - Resultado obtido nos testes dos índices de capacidade – para o modelo VARMA(1,1) *p* = 3 (continuação)

O comportamento dos valores encontrados dos índices de capacidade em cada caso são bem semelhantes em todos os modelos teóricos testados. Alguns índices são mais sensíveis a deslocamentos da média do processo como os índices *Cpk* propostos por Niverthi e Dey (2000) e CPMCA proposto por Mingoti e Conceição (2004), como observamos por exemplo no caso 8 da Tabela 16. Outros índices aumentam demais os valores numéricos, sendo eles os índices construídos pelas médias geométricas superestimando a capacidade do processo. Neste modelo VARMA(1,1) trivariado podemos verificar todos os padrões já detectados nos modelos anteriores, reforçando assim a importância de se incorporar a autocorrelação existente, pois os valores de capacidade com esta informação retratam melhor a situação real do processo.

# **Capítulo 4 – Estudo dos Índices de Capacidade Através de Simulações**

Neste capítulo vamos apresentar um estudo de simulação, feito para alguns casos do modelo AR(1)  $p = 2$ . Comparamos neste estudo valores estimados dos índices de capacidade com os valores encontrados no modelo teórico. Além disso, o comportamento da distribuição de probabilidade das estimativas dos índices de capacidade será tratado nesta dissertação. A simulação foi implementada no programa computacional *R* 2.3.1(2004). Foram gerados  $R = 1000$  amostras do modelo A – VAR(1) apresentado no Quadro 2 do capítulo 3, isto é, cada amostra tem tamanha *n* = 100 , e foi gerada considerando-se o vetor de médias do processo como aqueles descritos no Quadro 13, no qual estão descritos 2 casos simulados, correspondentes aos 7º e 9º casos do Quadro 3 do capítulo 3. Para cada caso, estimou-se os índices de capacidade tratados nesta dissertação. No primeiro caso simulado (7º caso) a média da primeira variável sofreu uma alteração tornando o processo incapaz. No segundo caso simulado (9º caso), as duas variáveis tiveram suas médias alteradas tornando o processo altamente incapaz.

 No processo de simulação alguns cuidados foram tomados para se garantir que as amostras geradas eram provenientes dos modelos teóricos correspondentes, ou seja, para cada amostra gerada eram feitos alguns testes que envolviam as autocorrelações amostrais e somente aquelas réplicas que passaram no teste foram aproveitadas para o estudo.

| $7^\circ$ Caso:                          |                                          | $9^\circ$ Caso:                          |                                         |  |  |
|------------------------------------------|------------------------------------------|------------------------------------------|-----------------------------------------|--|--|
| Limites de<br>especificação:             | Limites do<br>processo:                  | Limites de<br>especificação:             | Limites do<br>processo:                 |  |  |
| $X_1: [30 \ 50]$<br>$X_2$ : [21,59 38,4] | $X_1: [43 \t 53]$<br>$X_2$ : [25,8 34,2] | $X_1: [30 \ 50]$<br>$X_2$ : [21,59 38,4] | $X_1$ : [43 53]<br>$X_2$ : [35,79 44,2] |  |  |
| $\mu_F =  40 \quad 30 $                  | $\mu_p = [48 \ 30]$                      | $\mu_F =  40 \quad 30 $                  | $\mu_p = 48$<br>40                      |  |  |
|                                          |                                          |                                          |                                         |  |  |

Quadro 13: Processos simulados – Var(1) - *p* = 2 Modelo A do Quadro 2

 A qualidade da estimação foi avaliada através de análises dos erros médio, quadrático, absoluto e relativo.

Seja  $\theta$  o valor do índice de capacidade teórico em avaliação e  $\hat{\theta}_i$  a estimativa obtida por ele através da amostra  $i, i = 1, 2, \dots, n$ . Defina-se:

**Error zero middle**: 
$$
EM = \frac{\sum_{i=1}^{R} (\theta - \hat{\theta}_{i})}{R}
$$

**Erro quadrático médio**: EQM = *<sup>R</sup> R i i* 2 1  $\sum_{i=1}^R\left(\theta-\hat{\theta}_i\right)$ ⎠  $\left(\theta - \hat{\theta}_{i}\right)$ ⎝  $\int \theta - \theta$ .

.

$$
\text{Error absolute} \text{middle: } \text{EA} = \frac{\sum_{i=1}^{R} \left| \theta - \hat{\theta}_{i} \right|}{R}
$$

$$
\text{Error relative médio: ER} = \frac{\sum_{i=1}^{R} \left| 1 - \frac{\hat{\theta}_i}{\theta} \right|}{R}.
$$

 Para cada índice de capacidade avaliado observou-se o comportamento da distribuição empírica do estimador correspondente.

### **4.1 – Resultados das simulações para o caso 1 (7º caso – Quadro 3)**

.

Nesta seção apresentam-se os resultados obtidos para o caso 7 do modelo A. O Quadro 14 apresenta os erros observados para cada estimativa da capacidade do processo levando em consideração a autocorrelação entre as observações do processo.

| Indices           | EМ             | EQM           | <b>EAM</b>    | <b>ERM</b>    |
|-------------------|----------------|---------------|---------------|---------------|
| CPGama 1variável  | 0,002161998    | 0,014068278   | 0,09373176    | 0,04686588    |
| CPGama 2variável  | $-0,004375353$ | 0,014879568   | 0,09820514    | 0,049083182   |
| CPKGama 1variável | $-0,001323641$ | 0,013818376   | 0,101280069   | 0,253200173   |
| CPKGama 2variável | 0,112035738    | 0,030785584   | 0,147114291   | 0,07357186    |
| Cp(Veevers)       |                |               |               |               |
| Cpk(Veevers)      | $-0,001323641$ | 0,013818376   | 0,101280069   | 0,253200173   |
| CpBgama(Veevers)  | 0,000521474    | 0,001735568   | 0,033162516   | 0,024878106   |
| CpkBgama(Veevers) | Não computado  | Não computado | Não computado | Não computado |
| Cpgama(méd.geo.)  | $-0.000111109$ | 0.008823096   | 0.074688709   | 0,037344355   |
| Cpkgama(méd.geo.) | 0,033912913    | 0,018883914   | 0,115140497   | 0,128792503   |
| Cp(ND)            | 0,033909135    | 0,012756624   | 0,090840972   | 0,056669353   |
| Cpk(ND)           | 0,001430606    | 0,024180264   | 0,127677745   | 1,50209112    |
| <b>CPMCA</b>      | $-0,033652149$ | 0.002019579   | 0,036169507   | 0.095434054   |
| <b>CPMCB</b>      | $-0,006652149$ | 0,000931363   | 0,025688065   | 0,063271097   |
| Cpm(Ming.e Gl.)   | 0,036920240    | 0,012339102   | 0,090081933   | 0,045267303   |
| Cpkm(Ming.e Gl.)  | $-0,005691189$ | 0,014046264   | 0,101782299   | 0,25573442    |

Quadro 14 Resultado dos erros dos índices de capacidade para o caso 7. (7º caso do Quadro 3)

Observa-se que quase todos os valores dos erros calculados para cada índice de capacidade são próximos de zero, com exceção do Cpk(ND) que apresentou um Erro Relativo médio muito elevado. A análise gráfica (box-plot) de cada tipo de erro para cada índice de capacidade se encontra no Anexo B desta dissertação. Os resultados não mostram qualquer tendência sistemática na distribuição dos erros. Na tabela 17 apresenta-se a média e o desvio padrão para cada estimativa do índice de capacidade.

| Indices simulados | Média          |               | <b>Indices</b>                | <b>Valores teóricos</b> |
|-------------------|----------------|---------------|-------------------------------|-------------------------|
|                   |                | Desvio-padrão |                               |                         |
| CPGama_1variável  | 1.99783806     | 0.118590137   | CPGama 1 variável             | 2,000                   |
| CPGama 2variável  | 2,00516545     | 0,12190339    | CPGama_2variável              | 2,000                   |
| CPKGama 1variável | 0.401323639    |               | 0.11754413 CPKGama 1variável  | 0,400                   |
| CPKGama 2variável | 1.88756417     |               | 0.135031722 CPKGama_2variável | 1,996                   |
| Cp(Veevers)       | 0,401323639    | 0.11754413    | CPKMultiNGama                 | 0,400                   |
| CpBgama(Veevers)  | 1.33247854     | 0.04165708    | <b>CPMultiBGama</b>           | 1,333                   |
| Cpgama(méd.geo.)  | 2.00011105     | 0.093931335   | Cpgama(méd.geo.)              | 2,000                   |
| Cpkgama(méd.geo.) | 0.86008707     |               | 0,13316832 Cpkgama(méd.geo.)  | 0,894                   |
| Cp(ND)            | 1.56909079     | 0,10773477    | Cp(ND)                        | 1,603                   |
| Cpk(ND)           | $-0,086430599$ | 0,155493462   | Cpk(ND)                       | $-0.085$                |
| <b>CPMCA</b>      | 0.412652163    | 0.029784431   | <b>CPMCA</b>                  | 0,379                   |
| <b>CPMCB</b>      | 0,412652163    | 0,029784431   | <b>CPMCB</b>                  | 0,406                   |
| Cpm(Ming.e Gl.)   | 1,95307969     | 0,104766534   | Cpm(Ming.e Gl.)               | 1,990                   |
| Cpkm(Ming.e Gl.)  | 0,403691183    | 0.118380234   | Cpkm(Ming.e GI.)              | 0,398                   |

Tabela 17: Médias e desvios padrões das estimativas dos índices de capacidade – Caso7

Analisando a Tabela 17 observa-se que os valores médios estimados da distribuição dos estimadores dos índices de capacidade foram próximos dos teóricos. Alguns valores deram praticamente iguais como é o caso do CP's\_univariado, CPB(Veevers), Cpkm(Mingoti e Glória), entre outros.

Podemos verificar também pelas análises gráficas dos histogramas construídos a partir de cada valor estimado dos índices de capacidade, que alguns índices têm distribuição de probabilidade aproximadamente normal (ver Figura 14).

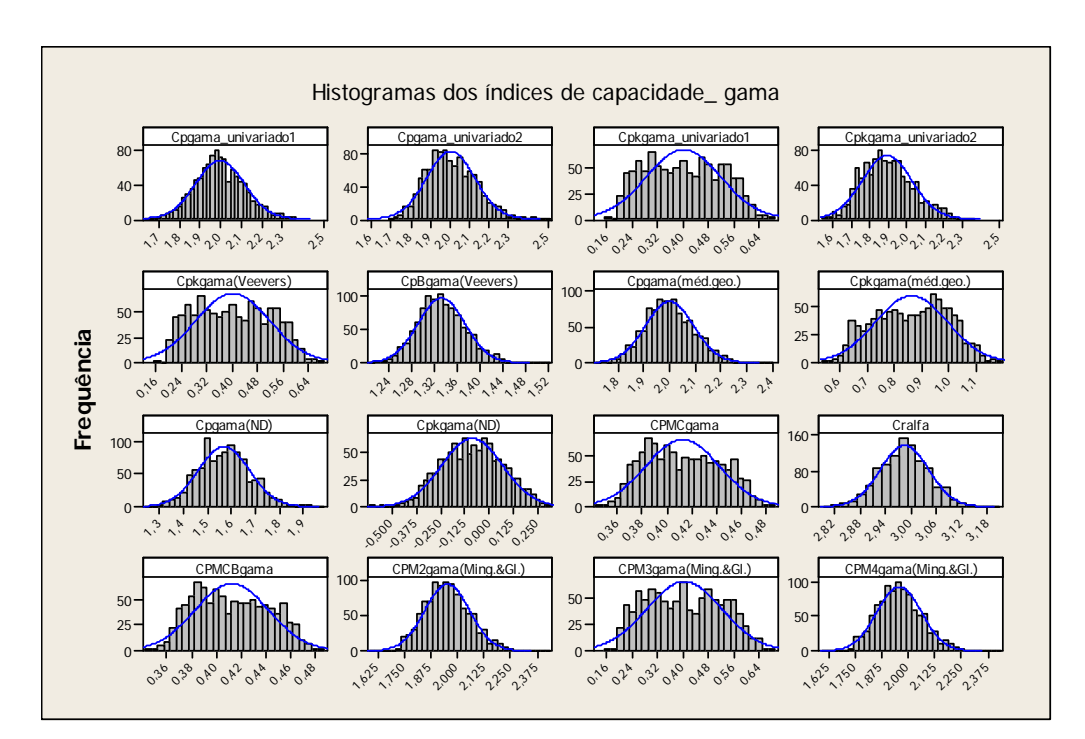

Figura 14: Histogramas dos índices de capacidade gama Legenda: CPMC = CPMA; CPM2 = Cpm; CPM3 = Cpkm

### **4.2 - Resultados das simulações para o caso 2 (9º caso – Quadro 3)**

Neste capítulo apresentaremos os resultados obtidos para o caso 2, modelo A – VAR(1) *p* = 2 . Os erros observados estão no Quadro 15 e os valores da média e desvio padrão para cada índice de capacidade na Tabela 19.

| Indices           | EМ             | <b>EQM</b>    | <b>EAM</b>    | <b>ERM</b>    |
|-------------------|----------------|---------------|---------------|---------------|
| CPGama 1variável  | 0,004525371    | 0.014740195   | 0,09721198    | 0,04860599    |
| CPGama 2variável  | $-0,000679731$ | 0.014897459   | 0.097642879   | 0,048802162   |
| CPKGama 1variável | 0.001029694    | 0.013813709   | 0.100264796   | 0.25066199    |
| CPKGama 2variável | $-0,004787103$ | 0,019091661   | 0,118176028   | 0,310274121   |
| Cp(Veevers)       |                |               |               |               |
| Cpk(Veevers)      | $-0,002144793$ | 0,005269976   | 0,059049748   | 0,388485184   |
| CpBgama(Veevers)  | 0,001876785    | 0.001793111   | 0.033753884   | 0.025321744   |
| CpkBgama(Veevers) | Não computado  | Não computado | Não computado | Não computado |
| Cpgama(méd.geo.)  | 0,002934754    | 0,009119257   | 0,076082421   | 0,038041211   |
| Cpkgama(méd.geo.) | Não computado  | Não computado | Não computado | Não computado |
| Cp(ND)            | 0,037572834    | 0.013747393   | 0.093775755   | 0,058500159   |
| Cpk(ND)           | $-0.002114364$ | 0.026208658   | 0.136498117   | 0.24863045    |
| <b>CPMCA</b>      | $-0.474455917$ | 0.225382512   | 0.474455917   | 2,445649056   |
| <b>CPMCB</b>      | $-0.004455917$ | 0.00029395    | 0.014207531   | 0,051476562   |
| Cpm(Ming.e Gl.)   | 0,039422839    | 0,012587423   | 0,09067692    | 0,045566291   |
| Cpkm(Ming.e Gl.)  | $-0,000521014$ | 0.019373003   | 0,119071409   | 0,314172582   |

Quadro 15 - Resultado dos erros dos índices de capacidade para o caso 2. (9º caso – Quadro 3)

Observa-se que quase todos os valores dos erros calculados para cada índice de capacidade são pequenos, próximos de zero com exceção do erro relativo do CPMCA. A análise gráfica dos (box-plots) dos erros de cada índice de capacidade se encontra no Anexo B desta dissertação mostrando não haver tendências sistemáticas na distribuição dos erros.

| Indices simulados  | <b>Média</b>   | Desvio-padrão | <b>Indices</b>    | <b>Valores teóricos</b> |
|--------------------|----------------|---------------|-------------------|-------------------------|
| CPGama_1variável   | 1,99547464     | 0.121324712   | CPGama_1variável  | 2                       |
| CPGama_2variável   | 2.00146976     | 0.122053255   | CPGama 2variável  | 2                       |
| CPKGama 1 variável | 0.398970319    | 0.117527217   | CPKGama_1variável | 0,4                     |
| CPKGama 2variável  | $-0,376089101$ | 0.13808963    | CPKGama_2variável | $-0.38$                 |
| CpK(Veevers)       | $-0,149855191$ | 0.072562892   | CpK(Veevers)      | $-0.152$                |
| CpBgama(Veevers)   | 1.33112306     | 0.042303624   | CpBgama(Veevers)  | 1,333                   |
| Cpgama(méd.geo.)   | 1,99706514     | 0,095449596   | Cpgama(méd.geo.)  | 2                       |
| Cp(ND)             | 1.56542713     | 0,111065976   | Cp(ND)            | 1,603                   |
| Cpk(ND)            | $-0.54688563$  | 0.161877075   | Cpk(ND)           | $-0.549$                |
| <b>CPMCA</b>       | $-0.17698451$  | 0.016555814   | <b>CPMCA</b>      | $-0.194$                |
| <b>CPMCB</b>       | 0.280455921    | 0.016555814   | <b>CPMCB</b>      | 0.276                   |
| Cpm(Ming.e Gl.)    | 1.95057718     | 0.105039308   | Cpm(Ming.e Gl.)   | 1,99                    |
| Cpkm(Ming.e Gl.)   | $-0.378478986$ | 0.139185968   | Cpkm(Ming.e GI.)  | $-0.379$                |

Tabela 18: Médias e desvios padrões dos índices simulados – Caso2 (9º caso – Quadro 3)

Analisando a Tabela 18 observa-se que os valores médios estimados dos índices de capacidade foram próximos aos teóricos. Novamente alguns valores deram praticamente iguais como é o caso do CPs\_univariado, CPB(Veevers), Cpkm(Mingoti e Glória), entre outros.

Podemos verificar também pela análise gráfica do histograma construído a partir de cada valor estimado dos índices de capacidade, que alguns estimadores dos índices têm a distribuição de probabilidade aproximadamente normal. Principalmente os estimadores  $C_p$  já que para os  $C_{pk}$  as distribuições se distanciam mais da normal.

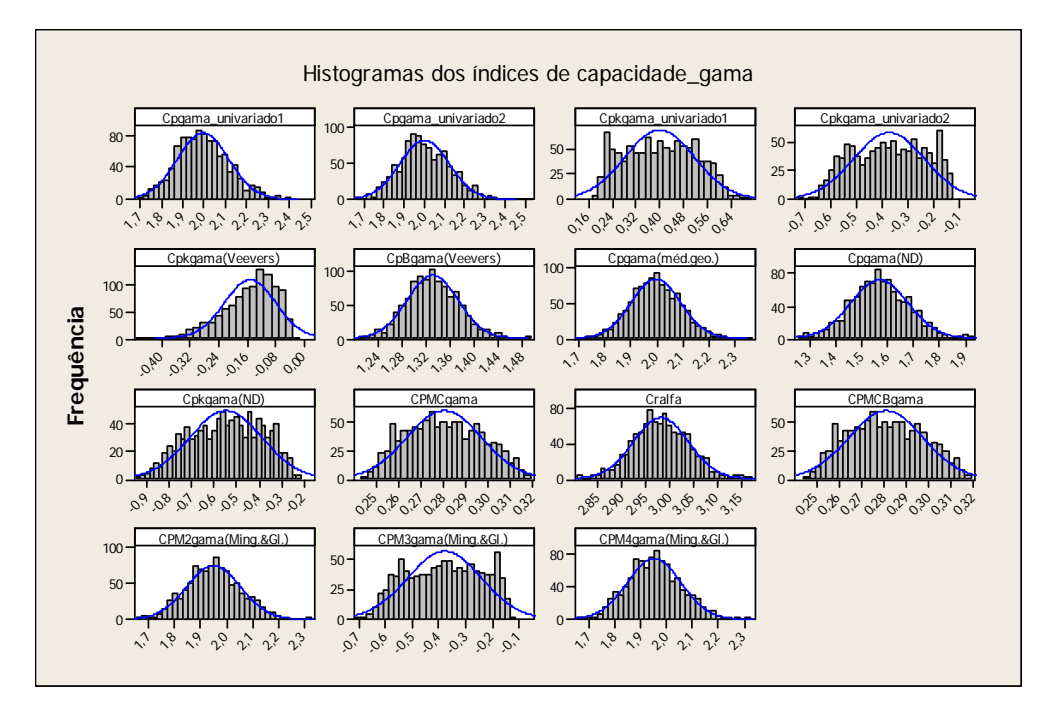

Figura 15: Histogramas dos índices de capacidade gama Legenda: CPMC = CPMA; CPM2 = Cpm; CPM3 = Cpkm

Neste caso simulado 2 obtivemos alterações na média do processo nas duas variáveis. Este fato pode ter afetado nas distribuições de probabilidade serem aproximadamente normais de acordo com a visualização de alguns dos histogramas.

### **Capítulo 5 – Exemplos de Aplicação**

#### **Exemplo 1.**

Neste primeiro exemplo vamos utilizar os dados do exemplo da indústria de aviões citados em Niverthi e Dey (2000). São 50 observações referentes a medidas, em centímetros, de 10 características (denotados aqui por C1 a C10) de um componente de um motor (estes valores junto com suas especificações encontram-se no Anexo C nesta dissertação). No exemplo proposto nesta dissertação vamos construir intervalos de confiança para os índices de capacidade reais do processo a partir da metodologia de bootstrap (Ramos e Ho, 2003). Utilizaremos 5000 reamostragens de tamanho n = 50. Os intervalos de 95% de confiança junto com as médias foram calculados para os índices de capacidade propostos nesta dissertação utilizando a matriz ∑ , já que no artigo os autores tratam as observações como se estas fossem independentes. Os resultados estão nas tabelas 19 a 22.

Componentes Valores médios Cp\_C1 2,494650696 Cp\_C2 0,89417179 Cp\_C3 1,20277492 Cp\_C4 1,517926688 Cp\_C5 2,256255976 Cp\_C6 1,983295286 Cp\_C7 1,216831784 Cp\_C8 1,223441416 Cp\_C9 1,268705586 Cp\_C10 1,863577312 Intervalos de confiança (1,999608 ; 3,14628) (0,751923 ; 1,0806) Média dos Cp univariados e intervalo de 95% de confiança (0,95067 ; 1,54772) (0,9925045 ; 2,3332835) (1,90049 ; 2,71528) (1,75323 ; 2,27162) (0,9674345 ; 1,56302) (0,911786 ; 1,68378) (1,045527 ; 1,5749705) (1,424679 ; 2,45497)

Tabela 19 – Média dos índices e intervalo de 95% de confiança

Tabela 20 - Média dos índices e intervalo de 95% de confiança

| Média dos Cpk univariados e intervalo de 95% de confiança |                |                         |  |
|-----------------------------------------------------------|----------------|-------------------------|--|
| Componentes                                               | Valores médios | Intervalos de confiança |  |
| Cpk_C1                                                    | 2,32952329     | (1,86111; 2,96537)      |  |
| Cpk_C2                                                    | 0.84737187     | (0,706524; 1,0206275)   |  |
| Cpk_C3                                                    | 1,154573844    | (0,88833; 1,49983)      |  |
| Cpk_C4                                                    | 1,379287092    | (0,95069; 2,058726)     |  |
| Cpk_C5                                                    | 2,064529578    | (1,74817; 2,4657125)    |  |
| Cpk_C6                                                    | 1,589159056    | (1,3606295; 1,876332)   |  |
| Cpk_C7                                                    | 1,06573656     | (0,8748455; 1,3318385)  |  |
| Cpk_C8                                                    | 1,146000346    | (0,8788175; 1,52147)    |  |
| Cpk_C9                                                    | 0,946084808    | (0,7963955; 1,147404)   |  |
| Cpk C10                                                   | 1,694436792    | (1,250287; 2,28251)     |  |

Tabela 21 - Média dos índices e intervalo de 95% de confiança

| Média dos Indices e intervalo de 95% de confiança |                |                         |  |
|---------------------------------------------------|----------------|-------------------------|--|
| Indices                                           | Valores médios | Intervalos de confiança |  |
| Cp_Veevers                                        | 0,861902388    | (0,7148595; 1)          |  |
| Cpk_Veevers                                       | 0,728116522    | (0,56705; 0,901937)     |  |
| CpB_Veevers                                       | 0,09200017     | (0; 1,000000319)        |  |
| Cp_méd.geométrica                                 | 1,499197824    | (1,3866565; 1,630735)   |  |
| Cpk_méd.geométrica                                | 1,33650758     | (1,23977; 1,451056)     |  |
| CpkB_Veevers                                      | 0,004600001    | (0:0)                   |  |

Tabela 22 - Média dos índices e intervalo de 95% de confiança

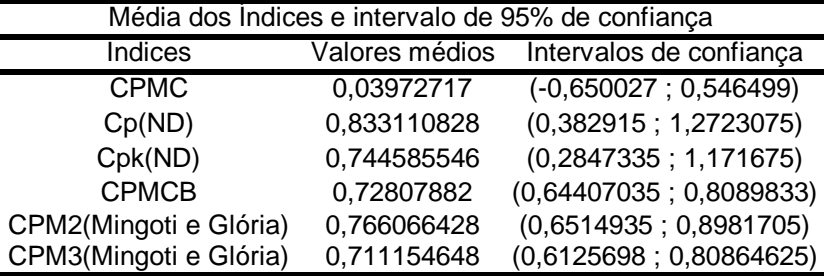

Os resultados das Tabelas 19 e 20 mostram que quando cada característica de qualidade é avaliada separadamente a maioria dos índices mostra que o processo está capaz de acordo com as especificações, utilizando como referência o valor de  $C_p = 1,33$ . Considerando o valor de referência 1, a maioria dos índices de capacidade com exceção das variáveis C2 e C9 mostram o processo está capaz. Pelos intervalos de confiança observa-se que o processo também pode estar incapaz nas variáveis C3, C4, C7 e C8. Agora, quando se calcula os índices de capacidade multivariados nota-se que o processo é considerado incapaz com exceção apenas do índice de capacidade via média geométrica (Tabela 21) que indica um processo capaz.

### **Exemplo 2.**

 Neste exemplo se utiliza 2 características de qualidade referentes a um componente de um motor utilizadas no exemplo anterior, as características C1 e C4. Gera-se a partir destas variáveis uma amostra de cada característica de tamanho 100 e considerando-se que entre estas características agora existe uma autocorrelação de 0,487. A identificação do modelo junto com as especificações destas variáveis se encontra no Anexo C. Se analisarmos os dados amostrais de cada variável separadamente vamos verificar que a variável C1 se ajusta a um modelo AR(1) com  $\phi$ =0,8 e a variável C2 a um modelo AR(1) com  $\phi$ =0,7. Vamos calcular os índices de

capacidade que levam em conta esta autocorrelação. Neste exemplo proposto vamos construir intervalos de confiança para os índices de capacidade reais do processo usando a metodologia de bootstrap (Efron, 1979) usando 5000 reamostragens de tamanho  $n =$ 100 para encontrar os percentis correspondentes. Os índices utilizados serão aqueles calculados a partir da matriz  $\Gamma(0)$  estimada.

Componentes Valores médios Cp\_C1 0,893308553 Cp\_C2 0,745791685 Cpk\_C1 0,405673818 Cpk\_C2 0,484892913 Média dos Cp univariados e intervalo de 95% de confiança Intervalos de confiança (0,7833498 ; 1,019295) (0,6613 ; 0,844617) (0,351254 ; 0,466736) (0,404594 ; 0,575235)

Tabela 23 - Média dos índices e intervalo de 95% de confiança

Tabela 24 - Média dos índices e intervalo de 95% de confiança

| Média dos Indices e intervalo de 95% de confiança |                |                         |  |
|---------------------------------------------------|----------------|-------------------------|--|
| Indices                                           | Valores médios | Intervalos de confiança |  |
| Cp_Veevers                                        | 0,663386014    | (0,561634; 0,771652)    |  |
| Cpk_Veevers                                       | 0,196344833    | (0, 158764; 0, 238004)  |  |
| Cp_méd.geométrica                                 | 0,81480958     | (0,749422; 0,885231)    |  |
| Cpk_méd.geométrica                                | 0,442272669    | (0,398452; 0,487857)    |  |
| Cp(ND)                                            | 0,739505282    | (0,636512; 0,854394)    |  |
| Cpk(ND)                                           | 0,399599438    | (0,340103; 0,464173)    |  |
| <b>CPMCA</b>                                      | 0,538008314    | (0,505779; 0,580877)    |  |
| <b>CPMCB</b>                                      | 0,504381644    | (0,472289; 0,53857)     |  |
| Cpm(Mingoti e Glória)                             | 0,745000755    | (0,660173; 0,83876)     |  |
| Cpkm(Mingoti e Glória)                            | 0,403076399    | (0,35174; 0,459272)     |  |

 Verifica-se quando a autocorrelação é incorporada os valores numéricos dos índices de capacidade tanto univariados quando multivariados decrescem acentuadamente.Verifica-se que todos os intervalos de confiança construídos para os índices multivariados mostram que o processo é incapaz, juntamente com os valores médios.

## **Capítulo 6 – Considerações Finais**

 Durante todas as análises dos modelos teóricos, foi possível observar a importância da incorporação da autocorrelação para avaliação da capacidade dos processos, uma vez que, quando incorporada a autocorrelação, os valores numéricos dos índices de capacidade estudados são alterados significativamente.

 Observa-se também comportamentos interessantes de alguns índices de capacidade multivariados. Quando mudanças são realizadas nas médias do processo alguns índices como o CPK(ND), CPMCA e CPMCB penalizam extremamente o processo indicando muitas vezes uma incapacidade exagerada. Comparando ao Cp e Cpk de Niverthi e Dey, o índice multivariado que se mostrou mais condizente com alterações nas médias do processo foi o Cpkm(Mingoti e Glória.), pois quando se tem a alteração na média do processo observamos que o valor numérico deste índice mede com mais precisão o quanto a mudança na média do processo interfere na capacidade do processo de acordo com as especificações. Os índices Cp da média geométrica e Cpk da média geométrica geram valores muito elevados acarretando um equívoco na medição da capacidade do processo uma vez que podem indicar que o processo é capaz quando não é. Para os casos testados nesta dissertação, os índices de capacidade que melhor interpretam as possíveis variações de cada caso quando temos alterações nos limites de especificações e quando temos alterações nas médias do processo, são os índices Cpm(Mingoti e Glória) e o Cpkm(Mingoti e Glória).

 Um fato interessante foi o estudo dos índices de capacidade propostos por Veevers, pois os valores numéricos encontrados nos casos testados destes índices identificam as alterações ocorridas no processo, mas com faixas numéricas diferentes. Por exemplo, quando se tem casos onde o processo é altamente capaz nas duas variáveis a faixa numérica encontrada vai de 1,3333 à 1,818. Quando se trata de um processo incapaz o valor numérico encontrado pelos índices propostos por Veevers ( $C_p$  Veevers e *Cpk* Veevers) é exatamente ou próximo ao valor numérico do índice quando tratada de forma univariada, indicando que algum problema está ocorrendo na avaliação da capacidade do processo.

 Foi possível observar uma abordagem gráfica muito interessante para avaliar a capacidade do processo de acordo com as especificações para casos bi-variados( *p* = 2)

através da construção das elipses de confiança comparando estas elipses com as regiões de especificação. Com esta análise pode-se verificar como alguns índices penalizam muito o processo em determinados casos. Uma abordagem interessante é o cálculo da probabilidade de produzir itens "não-conformes", assim o grau de certeza para medição da capacidade de um processo fica mais eficaz.

 Foi observado que, em geral, a mudança no modelo temporal, e seus parâmetros, não alteram significativamente os padrões de medição dos índices de capacidade teóricos. Como por exemplo, índices sensíveis à alterações nas médias do processo mantêm esta sensibilidade para qualquer modelo temporal multivariado utilizado.

Pelas simulações feitas no capítulo 3 verifica-se que os estimadores de capacidade para processos autocorrelacionados são de boa qualidade, pois os erros de estimação não são elevados e a distribuição de probabilidade de muitos deles é aproximadamente normal, com exceção das estimativas de  $C_{pk}$ .

Um fato interessante é que na maioria dos processos estudados a matriz  $\rho(0)$ está sempre próxima da matriz de correlação *P* , que é aquela usada para observações independentes. Isto ocorre principalmente quando se tem o modelo VAR(1) e VARMA(1,1) e é devido as restrições impostas ao modelo de séries temporais para que tenha validade estatística (estacionaridade). Observe-se que o padrão de comportamento dos índices se manteve quando passamos de  $p = 2$  para  $p = 3$ .

Nesta dissertação comparam-se índices de capacidade que não haviam ainda sido comparados entre si (de acordo com a revisão de literatura feita). Além disso, utilizou-se uma abordagem de cálculo de probabilidade para itens "não conformes" e construção de elipse de confiança, não muito comum na análise de processos multivariados.

Também se desenvolveu um mecanismo para se obter a matriz de correlação temporal  $\Gamma(0)$  para modelos não tratados anteriormente como o VAR(2) e VARMA(1,1), como mostrado no Anexo A.

Vale lembrar que para que se utilize a quantificação da capacidade do processo através de índices de capacidade multivariados levando em consideração a autocorrelação é necessária a identificação do modelo de séries temporais multivariado que está gerando as observações amostrais. Deste modo, estes índices necessitam de amostras de tamanhos maiores do que nos casos de processos não autocorrelacionados para serem implementados corretamente.

Em todo o processo de estudo dos índices de capacidade multivariados autocorrelacionados nesta dissertação foi-se necessário uma abordagem computacional ampla. Para os modelos teóricos três módulos foram implementados utilizando o programa *R* 2.3.1. Ainda na parte teórica uma implementação computacional foi necessária para criar as elipses de confiança. Este programa foi feito utilizando o *Matlab*. Para calcular os valores das probabilidades de produzirem itens não conformes se utilizou o programa *Mathematica* 5.2. Para acrescentar nosso estudo computacional, na parte de simulações, estimações dos parâmetros como a  $\Gamma(0)$ , Σ e os parâmetros dos modelos de séries temporais utilizados foram calculados. Utilizou-se o comando *mAr* do programa *R* 2.3.1 para fazer estas estimações e criar séries temporais auto regressivas multivariadas. Este programa *mAr* também estima os parâmetros necessários para calcularmos nossos índices de capacidade.

 Sugere-se como uma proposta futura o estudo de mais situações teóricas com *p* = 3 e casos onde temos autocorrelações de ordem diferente destas abordadas, para visualizar se o padrão nos valores dos índices se mantém.

 Além disso, sugere-se um estudo mais amplo sobre os índices de capacidade propostos por Veevers, de tal forma que se consiga construir faixas de referência da capacidade para avaliação de processos. Mais casos estudados para abordar esta situação podem gerar faixas numéricas para processos capazes, incapazes e de fronteira, considerando-se o índice de Veevers e outros índices multivariados.

 Fica como sugestão para trabalhos futuros a utilização de simulações com maior número de réplicas e mais variações de casos para melhor verificar a possível distribuição de probabilidade dos índices de capacidade.

### **Referências Bibliográficas**

- 1. ANDERSON, T. W. *An introduction to multivariate analysis,* New York: John Wiley & Sons, 2003.
- 2. BARRIGA, C. D. G., HO, L. L. E BORGES, S. W. Um índice de capacidade para especificações unilaterais. *Revista Produção*. V.13, n.1, 2003.
- 3. BECHHOFER, R. E., DUNNET, C. W., *Percentage points of multivariate Student t Distributions*. American Mathematical Society, 1988.
- 4. BERNARDO, J. M., IRONY, T. X. A General multivariate bayesian process capability index, *The Statistician*, vol. 45, p. 487-502, 1996.
- 5. BOX, G. P. & LUCENO, A. *Statistical Control by Monitoring and Feedback Adjustment*. New York: John Wiley & Sons, 1997.
- 6. BOX, G.P. & JENKINS,G.M. *Time Series Analysis: Forecasting and Control.* New York: Holden Day, 1976.
- 7. BULBA E. A.; HO L. L. Índices de Capacidade Combinado*.* Curitiba, *ENEGEP*, 2002.
- 8. BULBA E. A.; HO L. L. Índices de capacidade de relações funcionais lineares e não-lineares*. Revista Produção*, v.14, n.1, p. 6-11, 2004.
- 9. CASELLA, G., BERGER, R. L. *Statistical Inference. 2nd ed*, Thomson Learning, 2002.
- 10. CHEN, H. A multivariate process capability index over a rectangular solid tolerance Zone. *Statistica Sinica*, vol. 4, p. 749-758, 1994.
- 11. DEMING, W. E. Dr. Deming O Americano que Ensinou a Qualidade Total aos Japoneses. Rio de Janeiro: Record, 1993.
- 12. DERMAN, C. E ROSS, S. M. Statistical Aspects of Quality Control. New York: *Academic Press*, 200p., 1997.
- 13. EFRON, B. (1979). Bootstrap methods: another look at the jackknife. *Annals Statistics,*Hayward*,* v. 7, n. 1, p. 1-26.
- 14. EPPRECHT, A. L. , NINIO, A. L. & SOUZA, M. O. Projeto Ótimo de gráficos de médias móveis ponderados exponencialmente (EWMA) para controle estatístico de processos. *Pesquisa Operacional*, 18, 2, 109-130, 1998.
- 15. COSTA, A. F. B., EPPRECHT, E. K. & CARPINETTI, L. C. R. *Controle estatístico de qualidade,* Editora Atlas, 2003.
- 16. FREITAS, M. A. E CASTRO, L. F. A. Controle Estatístico de Processo para Dados Autocorrelacionados: Aplicação a Dados Operacionais de um Alto Forno. *In ENEGEP, 15, International Congress*, 1 Anais, São Paulo, 1153-1158, 1995.
- 17. GLÓRIA, F. A. A, *Uma avaliação do desempenho de núcleo-estimadores no controle de processos multivariados* (Dissertação de Mestrado), Belo Horizonte, Departamento de Estatística, 2006.
- 18. HAYTER, A. J., TSUI, K.L. Identification and quantification in multivariate quality control problems, *Journal of Quality Technology* vol. 26, n. 3, p. 197- 208, 1994.
- 19. HOTELLING, H. Multivariate quality control. In *Techniques of Statistical Analysis*, editado por Eisenhart, Hastay e Wallis. New York: John Wiley & Sons, 1947.
- 20. HUNTER, J. S. The Box-Jenkins bounded manual adjustment chart: a graphical tool designed for use on the production floor. *Quality Progress*, 129- 137, 1998.
- 21. HUNTER, J. S. The exponentially weighted moving average. *Journal of Quality Technology*, 18, 202-210, 1986.
- 22. JURAN, J. M. *Quality Control handbook*, New York, Mc Graw-Hill, 1974.
- 23. JURAN, J. M. *Controle da Qualidade conceitos políticos e filosofia da qualidade*, São Paulo: Makro Books, 1993.
- 24. JOHNSON, R.A. & WICHERN, D.W. *Applied multivariate statistical analysis*. New Jersey: Prentice Hall, 2002.
- 25. KALGONDA A. A. & KULKARNI S. R. Multivariate quality control chart for autocorrelated processes. *Journal of Applied Statistics v*ol. 31, n° 3, p. 317- 327, 2004.
- 26. KANE, V. E. Process capability indices, *Journal of Quality Technology*, Milwaukee, vol. 18, n. 1, p. 41-52, 1986.
- 27. KOTZ, S.; JOHNSON L. N. Process Capability Indices A Review, 1992 2000. *Journal of Quality Technology*. v. 34, n. 1, p. 2-53, 2002.
- 28. KRIEGER, C. A.; CHAMP, C. W. E ALWAN, L. C."Monitoring an Autocorrelated Process," Presented at the Pittsburgh Conference on Modeling and Simulation, Pittsburgh, PA, 1992.
- 29. LI, Y. E LIN, C. Multivariate  $C_p$  Value. *Chinese Journal of Applied Probability and Statistics,* n.12, p. 132-138, 1996.
- 30. LOWRY, C. A.. et. al. A Multivariate Exponentially Weighted Moving Average Control Chart. *Technometrics*, v. 34, n.1, p.46-53, 1992.
- 31. LUCEÑO, A. A Process Capability Ratio with Realiable Confidence Intervals, *Communications in Statistics* – *Simulation and Computation,* vol. 25, n. 1, 1996.
- 32. MASON, R., YOUNG, J. C., *Multivariate statistical process control with industrial applications*. Alexandria, Society for Industrial and Applied Mathematics, 2002.
- 33. MAXIMIANO, A. C. A. *Teoria geral da administração.* São Paulo: Atlas, 1997.
- 34. MINGOTI, S.A., *Análise de dados através de métodos de estatística multivariada: uma abordagem aplicada.* Belo Horizonte, Editora da UFMG, 2005.
- 35. MINGOTI, S.A., CONCEIÇÃO, M. M. C. Uma proposta do índice *Cpm* multivariado e implementação computacional no software *minitab for Windows* dos índices de capacidade multivariados de Chen modificados, propostos por Mingoti e Glória (2004). Monografia pelo Departamento de Estatística, UFMG, 2004.
- 36. MINGOTI, S. A., FIDELIS, M. T. Aplicando a geoestatística no controle estatístico de processos. *Produto & Produção*, v. 5, 2, 55-70, 2001.
- 37. MINGOTI, S.A.; GLÓRIA, F.A.A. Uma proposta de modificação do índice de capacidade multivariado de Chen. *In Anais do XXIII ENEGEP*, Ouro Preto, Minas Gerais, 2003 (em cd-rom).
- 38. MINGOTI, S. A., GLÓRIA, F. A. A. Comparando os métodos paramétrico e não-paramétrico na determinação do valor crítico do teste estatístico de Hayter & Tsui. *Revista Produção*. 2005.
- 39. MINGOTI, S.A., GLÓRIA, F. A. A. Comparing a modification of Chen's multivariate capability index with Niverthi and Dey's, 2006. (artigo submetido a revista internacional e aguardando parecer).
- 40. MINGOTI, S. A., NEVES, O. F. Using Geostatistics to estimate the variability of autocorrelated processes, *Brazilian Journal of Operations and Production Management*, vol. 2,1, p.39-56, 2005.
- 41. MONTGOMERY, D. C. *Introduction to statistical quality contro*l. 5ª ed. 1996.
- 42. MONTGOMERY, D. C. *Introdução ao controle estatístico da qualidade*. 4ed. LTC, 2004.
- 43. MONTGOMERY, D. C E MASTRANGELO, C. M. Some Statistical Process Control Methods for Autocorrelated Data. *Journal of Quality Technology,* v. 23, n. 3, 179-193, 1991.
- 44. MORETTIN, P. A. & TOLOI, C. M. C. *Análises de séries temporais,* ABE, Projeto Fisher, 2004.
- 45. MUDHOLKAR, G., SRIVASTAVA, D. K. A class of robust stepwise alternatives to Hotelling's tests. *Journal of Applied Statistics*, 27, 5, 599-619, 2000.
- 46. NIVERTHI, M., DEY, D. K.- Multivariate process capability: A bayesian Perspective. *Communications in Statistics – Simulation and Computation*  vol.29, p. 667-687, 2000.
- 47. RAMOS, A. W.; HO, L. L. Procedimentos inferenciais em índices de capacidade para dados autocorrelacionados via bootstrap. *Revista Produção*, v.13, n.3, p. 50-62, 2003.
- 48. ROBERTS, S. W. Control chart tests based on geometric moving averages. *Technometrics*, 1, 239-251, 1959.
- 49. ROBLES JR, A. *Custos da Qualidade: uma estratégia para a competição global.* São Paulo: Atlas, 1994.
- 50. ROCON, G. M., *Comparação de cartas de controle multivariadas usadas no monitoramento de processos univariados autocorrelacionados* (Dissertação de Mestrado), Belo Horizonte, Departamento de Estatística, 2005.
- 51. SHEWHART, W. A. Quality control charts. *Bell System Technical Journal*, 1924.
- 52. SOUZA, A. M., RIGÃO, M. H. Identificação de variáveis fora de controle em processos produtivos multivariados. *Produção*. Vol. 15, 1, 74-86, 2005.
- 53. TAGUCHI, G.; ELSAYED, A. E. and HSIANG, T.. Taguchi Engenharia de Qualidade em Sistemas de Produção. São Paulo: MacGraw Hill, 1990.
- 54. THOMSEN, E. P. R. *Controle de processo de produção do alto forno por meio de técnicas estatísticas multivariadas em tempo real* (Dissertação de Mestrado), Belo Horizonte, Departamento de Estatística, 2005.
- 55. VEEVERS, A. Viability and capability indexes for multi-response processes. *Journal of Applied Statistics,* vol. 25, N° 4, p. 545-558, 1998.
- 56. WANG, K. F., LAWRENCE, P. F, MISKULIN, D. J., SHAHRIARI, H. Comparison of Three Multivariate Process Capability Indices. *Journal of Quality Technology*. v. 32, n. 3, p. 263-275, 2000.
- 57. WILLIANS, J. D., WOODALL, W. H., BIRCH, J. B., SULIVAN, J. H. Distribution of Hotellings statistic based on the successive difference estimator. *Journal of Quality Technology*, 38,3, 217-229.
- 58. YEH, A. B. E CHEN, H. "*A Nonparametric Multivariate Process Capability Index*", 1999.

## **Anexos**

**Anexo A – Forma de obter-se as expressões necessárias para se obter as matrizes de covariância cruzada nos modelos VAR(1), VAR(2) e VARMA(1,1)** 

1- Enunciados das hipóteses assumidas e dos fatos gerais utilizados.

 A discussão a seguir vale para os modelos AR(1) e AR(2) n-variados. Entretanto, para simplificar a notação, nos referimos à situação bivariada.

Dada uma família indexada  ${Y_t; t \in \Re}$  de vetores bivariados, escreveremos os modelos AR(1) e AR(2) para a família, respectivamente, como:

$$
Y_{t} = \Phi Y_{t-1} + \varepsilon_{t}
$$
 (a)  

$$
Y_{t} = \Phi Y_{t-1} + \Psi Y_{t-2} + \varepsilon_{t}
$$
 (b)

onde vamos supor que  $Y_t = (Y_{1t}, Y_{2t})$  satisfaz  $\mu = \mu_t = E(Y_t) = (0,0)$   $\forall t$  e portanto

$$
\mu_i = \mu_{ii} = E(Y_{ii}) = 0 \quad \forall t \quad e \quad i = 1,2 \quad \Phi = \begin{bmatrix} \Phi_{11} & 0 \\ 0 & \Phi_{22} \end{bmatrix} \quad e \quad \Psi = \begin{bmatrix} \Psi_{11} & 0 \\ 0 & \Psi_{22} \end{bmatrix}
$$

são parâmetros e  $E_t = (E_{1t}, E_{2t})$  é o vetor de erros.

 Vamos supor que tanto (a) quanto (b) acima satisfazem à uma espécie de "ultraestacionariedade", que enunciamos da seguinte forma: Seja

$$
\gamma_{ij}(t_1,t_2) = E(Y_{it_1}Y_{jt_2}) - E(Y_{it_1})E(Y_{jt_2}) = E(Y_{it_1}Y_{jt_2}) = Cov(Y_{it_1},Y_{jt_2})
$$

 a função de autocovariância cruzada de (a) ou (b). Então, suporemos que (a) e (b) são "ultra-estacionários" no sentido de que  $\gamma_{ij}(t_1, t_2)$  só depende de  $\ell = |t_1 - t_2|$  e as projeções de (a) e (b) na 1ª e na 2ª coordenada são estacionários. Daí, definimos  $\gamma_{ij}(\ell)$  como sendo  $\gamma_{ij}(t_1, t_2)$  com  $|t_1 - t_2| = \ell$ .

Por (a) e (b), temos que para todo  $j \in N$ ,  $Y_{t-j}$  só envolve ruídos até E<sub>t-j</sub>, que suporemos não estarem correlacionados com E<sub>t</sub>. Disso estaremos supondo que  $E(E_i) = 0, i = 1,2$  *e*  $\forall t$  *e que*  $E(E_i E_j) = 0$   $\forall i, j \in h$  *e*  $s \neq t$ , de tal forma que vale o seguinte:

• Lema: Nos modelos (a) e (b), vale

$$
E(E_{it}Y_{j\ell-k}) = 0 \quad \forall k \in \mathbb{N}, \quad \forall ij \in \{1,2\}
$$

Prova: Faremos a dedução apenas para o modelo (a), sendo ela análoga para (b).

Com efeito, observe que fazendo a mudança de coordenadas  $\ell = t - k$  em (a) podemos escrever  $E_{ii}Y_{j$  *como sendo*  $E_{is+k}Y_{js}$ , *para*  $K ∈ N$  pré fixado

Agora, é claro que

$$
Y_{js} = \Phi_{jj}^{k} Y_{js-k} + \Phi_{jj}^{k-1} E_{js-k+1} + \Phi_{jj}^{k-2} E_{js-k+2} + ... + \Phi_{jj}^{k-2} E_{js-2} + \Phi_{jj} E_{js-1} + E_{js}
$$

( pois (a) é uma equação recursiva!). Multiplicando esta última por *Eis*<sup>+</sup>*<sup>k</sup>* , obtemos:

$$
E_{is+k}Y_{js} = E_{is+k}\Phi_{jj}^{k}Y_{js-k} + E_{is+k}\Phi_{jj}^{k-1}E_{js-k+1} + E_{is+k}\Phi_{jj}^{k-2}E_{js-k+2} + ... + E_{is+k}\Phi_{jj}^{k-2}E_{js-2} + E_{is+k}\Phi_{jj}E_{js-1} + E_{is+k}E_{js-k+1}
$$

 Daí, tomando esperanças em ambos os membros da última e levando em conta todas as hipóteses até aqui assumidas obtemos que  $E(E_{i*+}Y_{i}^{\prime}) = 0$ , e daí, que de fato  $E(E_{it}Y_{it-k}) = 0$ , como desejávamos.

Este lema nos dá o seguinte corolário (que será útil adiante):

• Corolário: Nos modelos (a) e (b), valem as igualdades:

$$
E(E_{ii}Y_{ii}) = Var(E_{ii})
$$
  
\n
$$
E(E_{ji}Y_{ji}) = Var(E_{ji})
$$
  
\n
$$
E(E_{ji}Y_{ii}) = Cov(E_{ii}, E_{ji})
$$
  
\n
$$
E(E_{ii}Y_{ji}) = Cov(E_{ji}, E_{ii})
$$

 Prova: Novamente, faremos a prova apenas para (a), sendo argumento análogo válido para (b).

Com efeito, para a i-ésima coordenada de (a) podemos escrever:

*Y<sub>it</sub>* =  $\Phi_{ii}Y_{it-1} + E_{it}$ . Daí vem que  $E_{it}E_{jt} = E_{jt}Y_{it} - \Phi_{it}E_{jt}Y_{it-1}$ . Assim tomando esperanças de ambos os lados e usando o lema anterior vem que  $Cov(E_{it}, E_{it}) = E(E_{it}Y_{it})$ , o que prova o resultado desejado. A partir de agora, denotaremos por  $\Gamma(k)$ a matriz cujas entradas são  $\gamma_{ij}(k)$ . Ou seja,  $\Gamma(k)$  é a matriz de autocovariâncias cruzadas para os modelos (a) ou (b).

Temos, para estas matrizes, o seguinte lema:

• Lema: A matriz  $\Gamma(k) = [\gamma_{ij}(k)]_{n \times n}$  é simétrica.

Prova: Argumentamos apenas para n=2. Novamente, o argumento para n>2 é análogo. Com efeito, podemos escrever

$$
\gamma_{21}(k) = E(Y_{2t}Y_{1t-k})
$$
 e que  $\gamma_{12}(k) = E(Y_{1t}Y_{2t-k}) = E(Y_{2t-k}Y_{1t}) = E(Y_{2t}Y_{1t+k}) = \gamma_{21}(k)$ .

Daí, já que  $\forall k \in \mathbb{N}$  *e*  $\forall ij \in \{1,2\}$  *vale a propriedade*  $\gamma_{ij}(k) = \gamma_{ij}(-k)$  (este é um fato geral – ver Prop. 2.1, pág 27, no livro Morettin e Toloi (2004)), segue que  $\gamma_{12}(k) = \gamma_{21}(-k) = \gamma_{21}(k)$  e o resultado está provado.

O próximo lema também será útil.

• Lema: Se a matriz Ψ for tal que  $\Psi_{ii} \neq 1 \quad \forall i \in \{1,2\}$  então a matriz  $\Gamma(1)$ Está relacionada com a matriz  $\Gamma(0)$  em (b) por:

 $\Gamma(1) = \left[ I - \Psi \right]^{-1} \Phi \Gamma(0).$ 

• Prova: Começamos escrevendo  $Y_{it} = \Phi_{ii} Y_{it-1} + \Psi_{ii} Y_{it-2} + E_{it}$  multiplicando por *Y<sub>it−1</sub>*, obtemos

$$
Y_{it}Y_{jt-1} = \Phi_{ii}Y_{it-1}Y_{jt-1} + \Psi_{ii}Y_{it-2}Y_{jt-1} + E_{it}Y_{jt-1}.
$$

Daí tomando esperanças em ambos os lados, obtemos:

$$
\gamma_{ij}(1) = \Phi_{ii}\gamma_{ij}(0) + \Psi_{ii}\gamma_{ji}(1), \quad \text{ou} \quad \text{seja}, \quad \gamma_{ij}(1) - \Psi_{ii}\gamma_{ji}(1) = \Phi_{ii}\gamma_{ij}(0).
$$

Que em termos matriciais,

$$
\Gamma(1) - \Psi \Gamma(1)^t = \Phi \Gamma(0).
$$

Daí, usando o lema anterior e a nossa hipótese de que [Ι − Ψ] é invertível (pois supomos  $\Psi_{ii} \neq 1 \quad \forall i \in \{1,2\}$ , obtemos

$$
\Gamma(1) - \Psi \Gamma(1) = \Phi \Gamma(0) e \Gamma(1) = [I - \Psi]^{-1} \Phi \Gamma(0),
$$

conforme desejávamos.

2. Relação entre Γ(0) e os parâmetros Φ *e* Ψ para (a) e (b).

2.1 AR(1)

Começamos escrevendo

$$
Y_{it} = \Phi_{ii} Y_{it-1} + E_{it}.
$$

Multiplicando por  $Y_{it}$ , obtemos:

$$
Y_{it}Y_{jt} = \Phi_{ii}Y_{it-1}Y_{jt} + E_{it}Y_{jt},
$$

cujo o resultado tomando as esperanças e:

$$
\gamma_{ij}(0) = \Phi_{ii} E(Y_{it-1}Y_{jt}) + Cov(E_{it}, E_{jt}).
$$

Agora, escrevendo  $Y_{jt} = \Phi_{jj} Y_{jt-1} + E_{jt}$  e multiplicando por  $Y_{it-1}$  obtemos

$$
Y_{it-1}Y_{jt} = \Phi_{jj}Y_{it-1}Y_{jt-1} + E_{jt}Y_{it-1},
$$

o que tomando as esperanças obtemos

$$
E(Y_{ii-1}Y_{ji}) = \Phi_{jj}\gamma_{ij}(0), \log o \quad \gamma_{ij}(0) = \Phi_{ii}\Phi_{jj}\gamma_{ij}(0) + Cov(E_{ii}, E_{ji})
$$

ou em forma matricial,

$$
\Gamma(0) = \Phi \Gamma(0) \Phi^t + \Sigma,
$$

que é a expressão procurada.

2.2 AR(2)

Começamos escrevendo para a i-ésima coordenada

$$
Y_{it} = \Phi_{ii} Y_{it-1} + \Psi_{ii} Y_{it-2} + E_{it}.
$$

Multiplicando por  $Y_{it}$ , vem

$$
Y_{it}Y_{jt} = \Phi_{ii}Y_{it-1}Y_{jt} + \Psi_{ii}Y_{it-2}Y_{jt} + E_{it}Y_{jt}.
$$

O que tomando as esperanças obtemos:

$$
\gamma_{ij}(0) = \Phi_{ii} E(Y_{it-1}Y_{jt}) + \Psi_{ii} E(Y_{it-2}Y_{jt}) + Cov(E_{it}, E_{jt})
$$

Para a j-ésima coordenada, escrevemos

$$
Y_{j t} = \Phi_{jj} Y_{j t-1} + \Psi_{jj} Y_{j t-2} + E_{j t}
$$

e multiplicamos por *Y*<sub>*i*<sup>−1</sup></sub> para obter:

$$
Y_{i t - 1} Y_{j t} = \Phi_{j j} Y_{i t - 1} Y_{j t - 1} + \Psi_{j j} Y_{i t - 1} Y_{j t - 2} + E_{j t} Y_{i t - 1}
$$

o que tomando esperanças obtemos:<br> $-(x - 1)$   $(0)$   $(x - 1)$ 

$$
E(Y_{i-1}Y_{j} = \Phi_{jj}\gamma_{ij}(0) + \Psi_{jj}E(Y_{i-1}Y_{j-2}). \text{ Daí, vem:}
$$
  

$$
\gamma_{ij}(0) = \Phi_{ii}\Phi_{jj}\gamma_{ij}(0) + \Phi_{ii}\Psi_{jj}E(Y_{i-1}Y_{j-2}) + \Psi_{ii}E(Y_{i-2}Y_{j} + Cov(E_{i}, E_{j}), \text{ ou}
$$
  

$$
\gamma_{ij}(0) = \Phi_{ii}\Phi_{jj}\gamma_{ij}(0) + \Phi_{ii}\Psi_{jj}\gamma_{ij}(1) + \Psi_{ii}E(Y_{i-2}Y_{j} + Cov(E_{i}, E_{j}),
$$

Multiplicando agora  $Y_{jt} = \Phi_{jj} Y_{jt-1} + \Psi_{jj} Y_{jt-2} + E_{jt}$  por  $Y_{it-2}$  obtemos :

$$
Y_{it-2}Y_{jt} = \Phi_{jj}Y_{it-2}Y_{jt-1} + \Psi_{jj}Y_{it-2}Y_{jt-2} + E_{jt}Y_{it-2}
$$

o que tomando as esperanças obtemos:

$$
E(Y_{it-2}Y_{jt}) = \Phi_{jj}\gamma_{ij}(1) + \Psi_{jj}\gamma_{ij}(0).
$$

Logo,

$$
\gamma_{ij}(0) = \Phi_{ii} \Phi_{jj} \gamma_{ij}(0) + \Phi_{ii} \Psi_{jj} \gamma_{ij}(1) + \Psi_{ii} \Phi_{jj} \gamma_{ji}(1) + \Psi_{ii} \Psi_{jj} \gamma_{ij}(0) + Cov(E_{ii}, E_{jj})
$$

ou em forma matricial,

$$
\Gamma(0) = \Phi \Gamma(0) \Phi^t + \Phi \Gamma(1) \Psi + \Psi \Gamma(1)^t \Phi + \Psi \Gamma(0) \Psi^t + \Sigma.
$$

Ou finalmente, usando

$$
\Gamma(1) = [I - \Psi]^{-1} \Phi \Gamma(0),
$$

$$
\Gamma(0) = \Phi \Gamma(0) \Phi^t + \Phi \{ \left[ I - \Psi \right]^{-1} \Phi \Gamma(0) \} \Psi + \Psi \{ \left[ I - \Psi \right]^{-1} \Phi \Gamma(0) \}^t \Phi + \Psi \Gamma(0) \Psi^t + \Sigma,
$$

que é a expressão procurada.

Assim obtemos as expressões para achar as covariâncias cruzadas de observações que sigam modelos de séries temporais multivariados AR(1) e AR(2). A obtenção da expressão para um ARMA(1,1) após estes cálculos se torna mais simples pois como o modelo é descrito da seguinte forma:  $Y_t = \Phi(Y_{t-1} - \mu_t) - H(E_{t-1}) + E_t$  a expressão é a seguinte:

$$
\Gamma(0) = \Phi\Gamma(0)\Phi' + H \Sigma H' - \Phi \Sigma H' - H \Sigma \Phi' + \Sigma.
$$
 onde  $\Phi = \begin{bmatrix} \Phi_{11} & 0 \\ 0 & \Phi_{12} \end{bmatrix}$  e  
H =  $\begin{bmatrix} \theta_{11} & 0 \\ 0 & \theta_{12} \end{bmatrix}$  sendo  $\theta$  a média móvel do modelo.

Então as expressões dos modelos são:

 $VAR(1)$ :

$$
\Gamma(0) = \Phi \Gamma(0) \Phi^t + \Sigma
$$

 $VAR(2)$ :

$$
\Gamma(0) = \Phi \Gamma(0) \Phi' + \Phi \left[ I - \Psi \right]^{-1} \Phi \Gamma(0) \Psi' + \Psi \left[ I - \Psi \right]^{-1} \Phi \Gamma(0) \Psi' + \Psi \Gamma(0) \Psi' + \Sigma
$$

 $VARMA(1,1)$ :

$$
\Gamma(0) = \Phi \Gamma(0) \Phi' + H \Sigma H' - \Phi \Sigma H' - H \Sigma \Phi' + \Sigma
$$

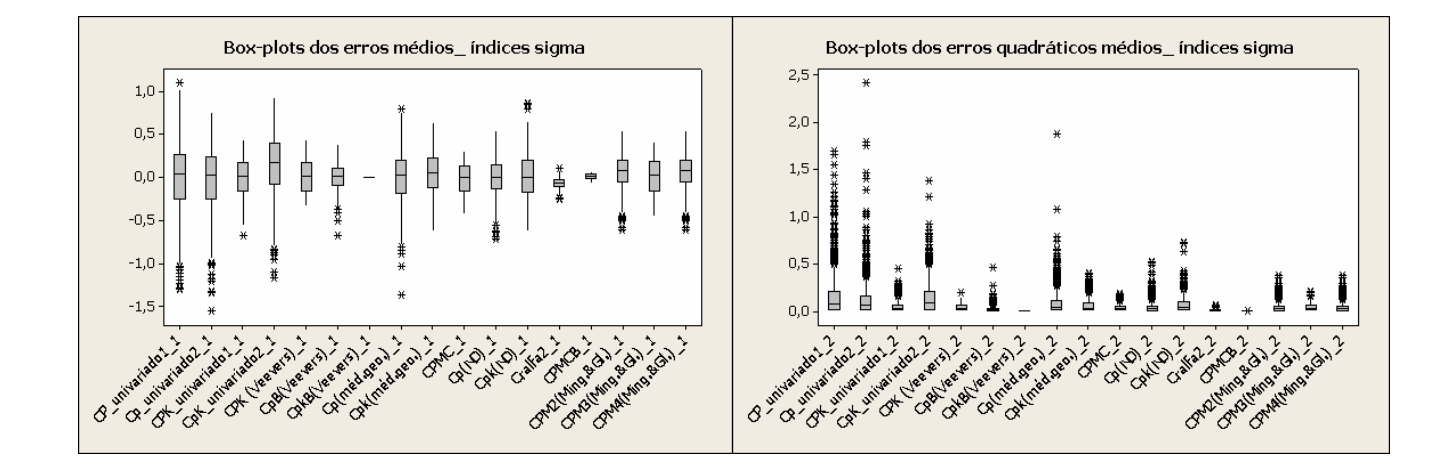

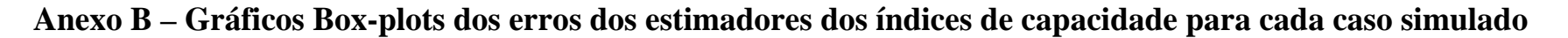

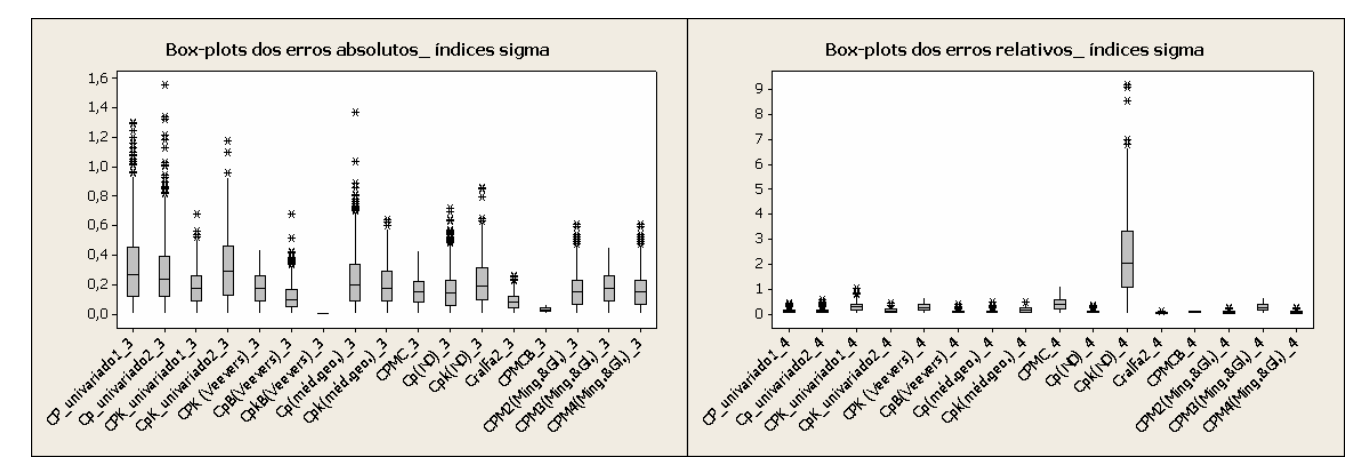

Figura B.1 – Gráficos dos erros do caso simulado 1 para cada índice de capacidade utilizando a matriz sigma(Σ ) .

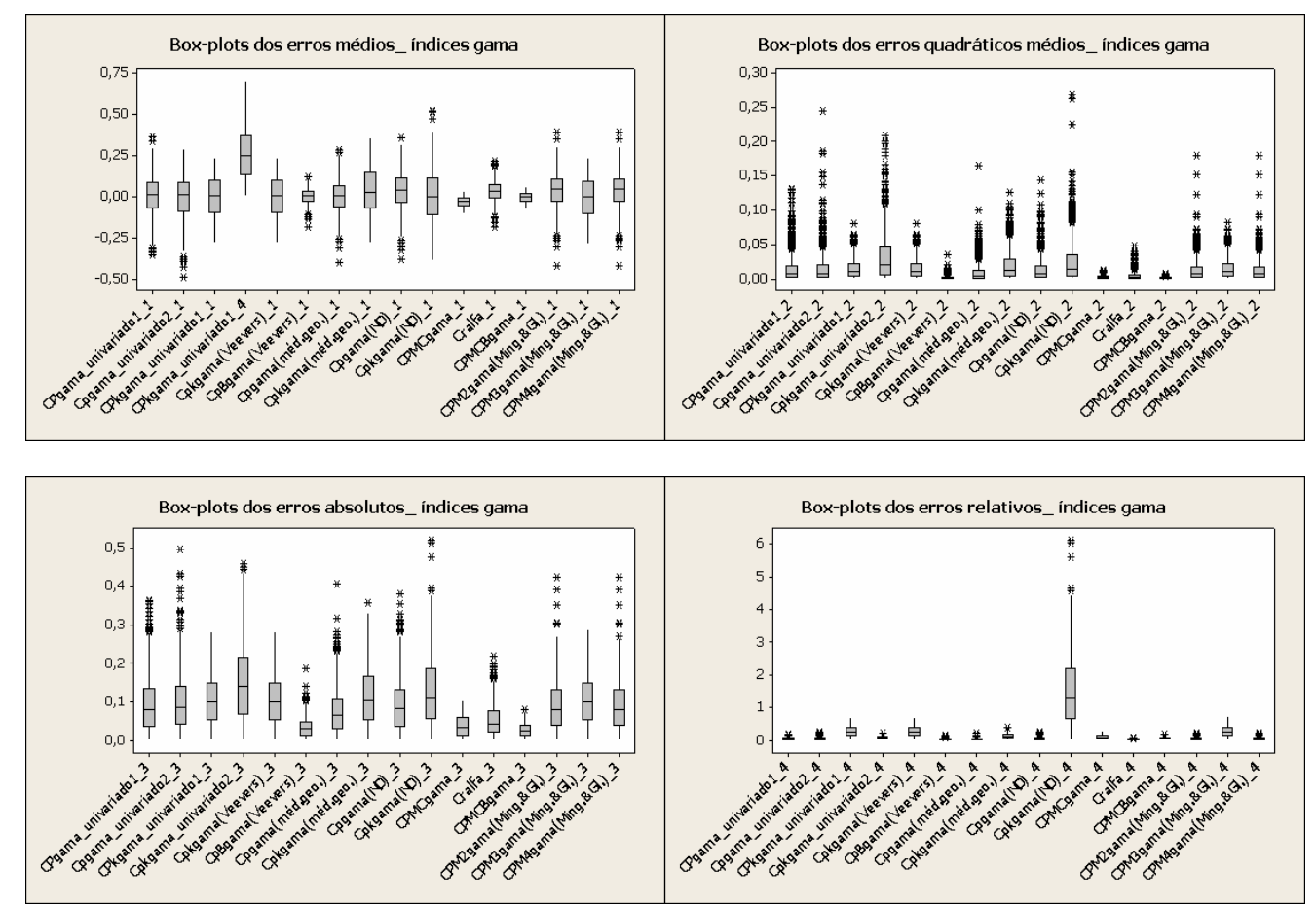

Figura B.2 – Gráficos dos erros do caso simulado 1 para cada índice de capacidade utilizando a matriz gama zero( $\Gamma(0)$ ).

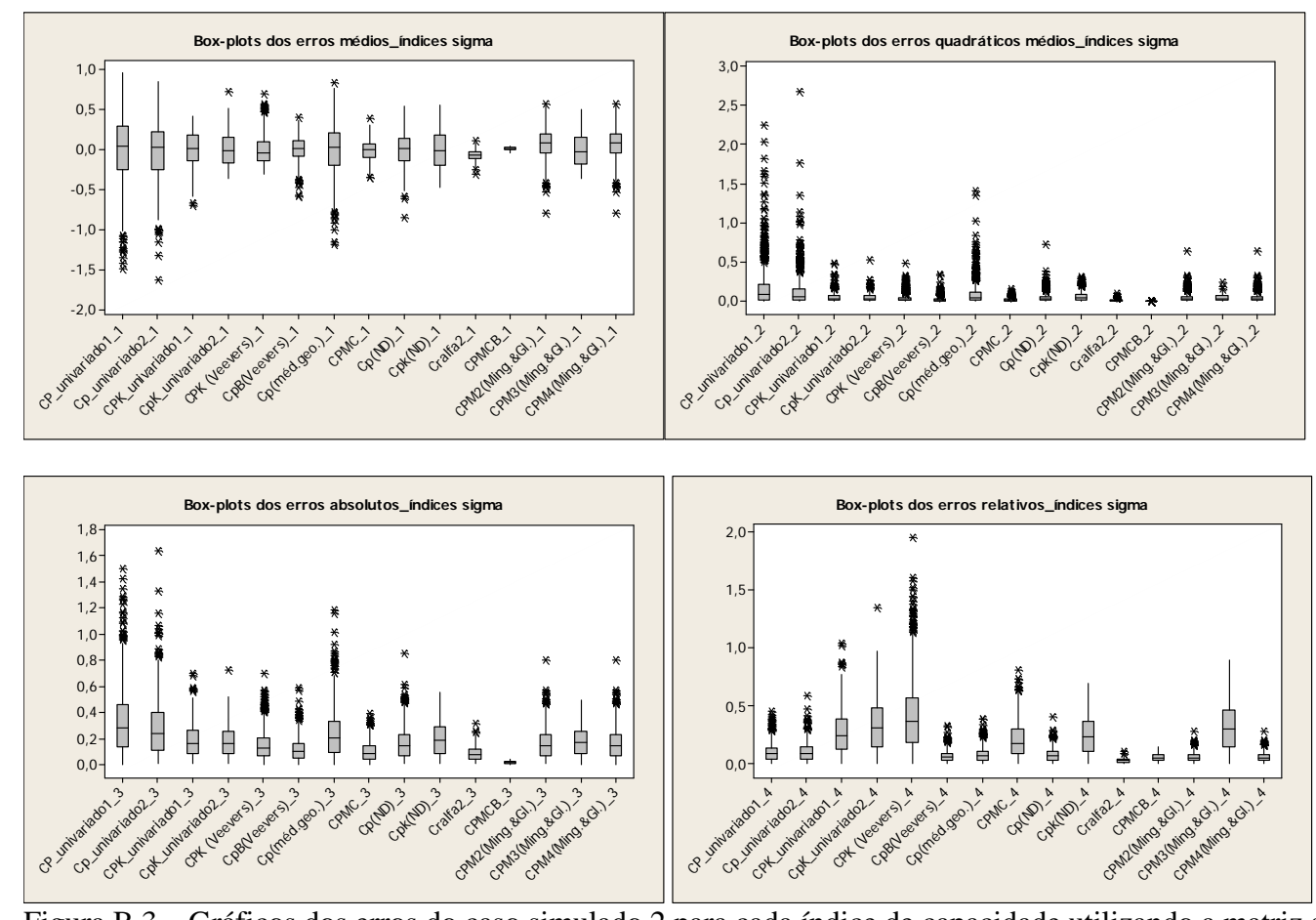

Figura B.3 – Gráficos dos erros do caso simulado 2 para cada índice de capacidade utilizando a matriz sigma(Σ ) .

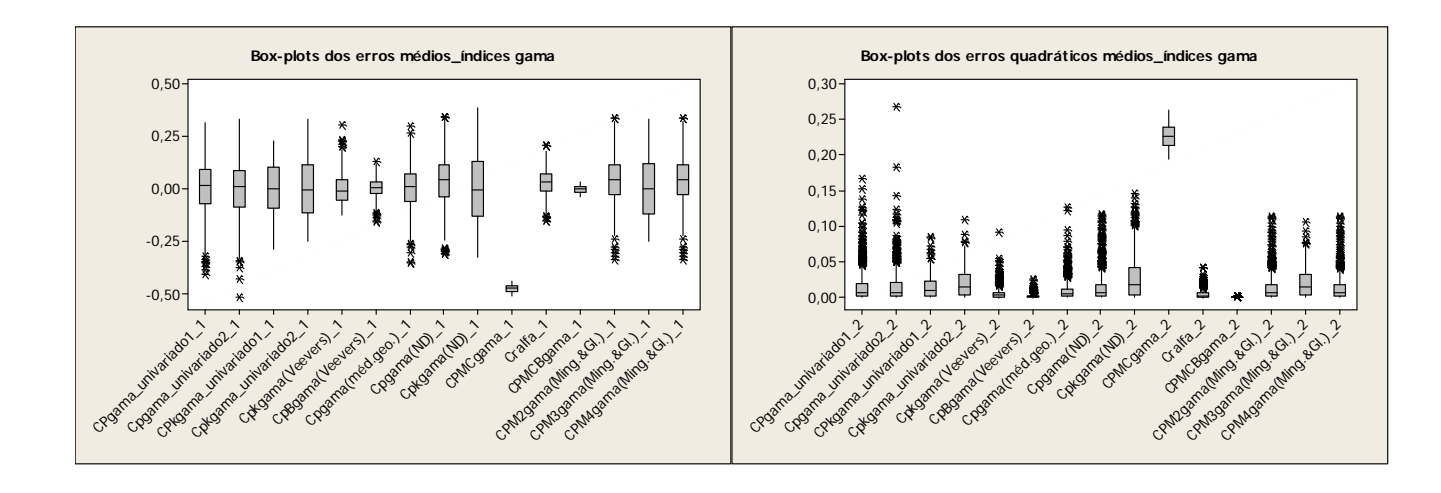

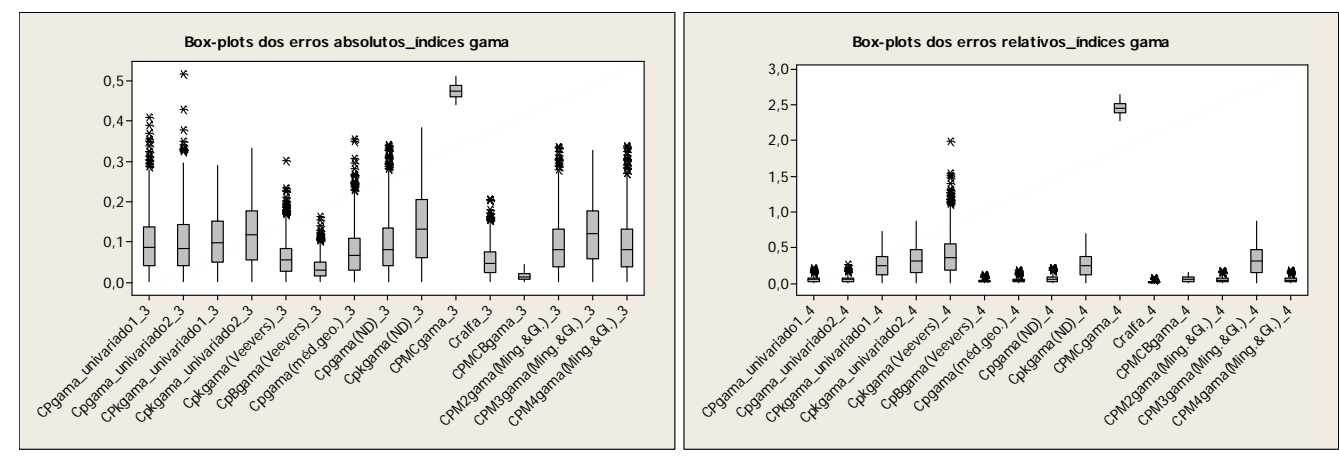

Figura B.4 – Gráficos dos erros do caso simulado 2 para cada índice de capacidade utilizando a matriz gama zero( $\Gamma(0)$ ).

## **Anexo C – Dados referentes as 10 características de um componente de um motor citados em Niverthi e Dey(2000).**

| <b>MQI128</b> | <b>MQI444</b> | <b>MQI445</b> | <b>MQI504</b> | <b>MQI512</b> | <b>MQI519</b> | <b>MQI203</b> | <b>MQI434</b> | <b>MQI482</b> | <b>MQI514</b> |
|---------------|---------------|---------------|---------------|---------------|---------------|---------------|---------------|---------------|---------------|
| 6,395         | 0,5976        | 8,298         | 7,894         | 22,0488       | 1,8542        | 7,3002        | 6,393         | 3,048         | 23,6805       |
| 6,3952        | 0,5988        | 8,2986        | 7,8946        | 22,0492       | 1,854         | 7,301         | 6,393         | 3,048         | 23,679        |
| 6,395         | 0,597         | 8,2962        | 7,8946        | 22,0492       | 1,8542        | 7,3           | 6,393         | 3,048         | 23,6792       |
| 6,395         | 0,5964        | 8,298         | 7,8944        | 22,049        | 1,8542        | 7,2998        | 6,3926        | 3,048         | 23,6792       |
| 6,3952        | 0,5964        | 8,2974        | 7,8944        | 22,0492       | 1,8542        | 7,3004        | 6,39          | 3,046         | 23,6792       |
| 6,3952        | 0,5946        | 8,2956        | 7,8944        | 22,049        | 1,8544        | 7,3002        | 6,3942        | 3,047         | 23,6794       |
| 6,3952        | 0,5988        | 8,2974        | 7,8944        | 22,0492       | 1,8542        | 7,2988        | 6,393         | 3,047         | 23,6792       |
| 6,3952        | 0,5976        | 8,298         | 7,8944        | 22,0494       | 1,8544        | 7,3006        | 6,3926        | 3,047         | 23,679        |
| 6,395         | 0,597         | 8,2968        | 7,8942        | 22,0492       | 1,8546        | 7,3008        | 6,3914        | 3,047         | 23,679        |
| 6,3948        | 0,597         | 8,2968        | 7,8948        | 22,0494       | 1,854         | 7,3006        | 6,3938        | 3,049         | 23,6784       |
| 6,3946        | 0,597         | 8,298         | 7,8927        | 22,0488       | 1,854         | 7,3002        | 6,3934        | 3,048         | 23,6796       |
| 6,395         | 0,5964        | 8,298         | 7,8942        | 22,0492       | 1,855         | 7,3002        | 6,391         | 3,049         | 23,679        |
| 6,3958        | 0,597         | 8,301         | 7,8942        | 22,0494       | 1,855         | 7,3006        | 6,3922        | 3,05          | 23,6786       |
| 6,3952        | 0,5976        | 8,298         | 7,8938        | 22,0494       | 1,8546        | 7,3008        | 6,3934        | 3,047         | 23,679        |
| 6,3954        | 0,5976        | 8,295         | 7,8942        | 22,0492       | 1,8548        | 7,3006        | 6,3934        | 3,044         | 23,679        |
| 6,3952        | 0,5982        | 8,2992        | 7,8936        | 22,0486       | 1,8548        | 7,3008        | 6,3942        | 3,046         | 23,6786       |
| 6,395         | 0,5982        | 8,295         | 7,8942        | 22,0492       | 1,854         | 7,3004        | 6,3942        | 3,047         | 23,679        |
| 6,395         | 0,5982        | 8,298         | 7,8942        | 22,0492       | 1,8548        | 7,3002        | 6,3926        | 3,05          | 23,679        |
| 6,3952        | 0,5958        | 8,298         | 7,8946        | 22,0496       | 1,855         | 7,3002        | 6,3934        | 3,046         | 23,6792       |
| 6,3952        | 0,5952        | 8,2986        | 7,892         | 22,049        | 1,855         | 7,2998        | 6,3934        | 3,048         | 23,6786       |
| 6,395         | 0,5946        | 8,2992        | 7,8948        | 22,0492       | 1,855         | 7,301         | 6,3938        | 3,047         | 23,679        |
| 6,3952        | 0,5976        | 8,298         | 7,8942        | 22,0496       | 1,855         | 7,3           | 6,395         | 3,046         | 23,6792       |
| 6,395         | 0,5958        | 8,298         | 7,8948        | 22,0494       | 1,854         | 7,3013        | 6,3938        | 3,046         | 23,679        |
| 6,395         | 0,5964        | 8,2974        | 7,8942        | 22,0494       | 1,8542        | 7,3           | 6,393         | 3,046         | 23,679        |
| 6,3952        | 0,597         | 8,2974        | 7,8942        | 22,0492       | 1,8542        | 7,3004        | 6,3934        | 3,049         | 23,68         |
| 6,395         | 0,597         | 8,298         | 7,8938        | 22,0496       | 1,8544        | 7,3004        | 6,3938        | 3,047         | 23,6792       |
| 6,395         | 0,5982        | 8,2992        | 7,894         | 22,0494       | 1,854         | 7,3002        | 6,3938        | 3,046         | 23,6792       |
| 6,3956        | 0,5964        | 8,2956        | 7,894         | 22,0494       | 1,8548        | 7,3           | 6,3926        | 3,047         | 23,6796       |
| 6,3952        | 0,5976        | 8,298         | 7,8942        | 22,0492       | 1,8544        | 7,3006        | 6,393         | 3,045         | 23,6792       |
| 6,3956        | 0,5952        | 8,298         | 7,8946        | 22,049        | 1,8548        | 7,3           | 6,393         | 3,045         | 23,679        |
| 6,3952        | 0,5946        | 8,298         | 7,894         | 22,049        | 1,8546        | 7,3           | 6,3934        | 3,046         | 23,6792       |
| 6,3954        | 0,5952        | 8,298         | 7,894         | 22,0484       | 1,8546        | 7,3002        | 6,393         | 3,046         | 23,6792       |
| 6,3946        | 0,5982        | 8,2974        | 7,8946        | 22,0492       | 1,8546        | 7,3008        | 6,3934        | 3,043         | 23,6792       |
| 6,3952        | 0,5994        | 8,2998        | 7,894         | 22,0488       | 1,8544        | 7,2996        | 6,3942        | 3,046         | 23,679        |
| 6,3946        | 0,5982        | 8,2968        | 7,8942        | 22,0494       | 1,854         | 7,3008        | 6,393         | 3,046         | 23,6796       |
| 6,3954        | 0,597         | 8,2992        | 7,894         | 22,0492       | 1,8544        | 7,3004        | 6,3926        | 3,049         | 23,6792       |
| 6,395         | 0,597         | 8,298         | 7,8938        | 22,0486       | 1,854         | 7,301         | 6,393         | 3,049         | 23,6794       |
| 6,3948        | 0,597         | 8,298         | 7,894         | 22,049        | 1,854         | 7,3           | 6,3934        | 3,048         | 23,6794       |
| 6,3952        | 0,5976        | 8,2986        | 7,8938        | 22,0492       | 1,8542        | 7,3           | 6,3938        | 3,048         | 23,6792       |
| 6,395         | 0,5976        | 8,2986        | 7,8944        | 22,0486       | 1,854         | 7,3           | 6,3926        | 3,047         | 23,6794       |
| 6,395         | 0,597         | 8,298         | 7,8942        | 22,0488       | 1,8546        | 7,2988        | 6,3934        | 3,048         | 23,6796       |
| 6,3954        | 0,5988        | 8,298         | 7,8948        | 22,0488       | 1,854         | 7,2988        | 6,393         | 3,046         | 23,6792       |
| 6,395         | 0,597         | 8,298         | 7,8942        | 22,0494       | 1,8542        | 7,2988        | 6,3934        | 3,049         | 23,6794       |
| 6,3952        | 0,597         | 8,298         | 7,8942        | 22,0492       | 1,8542        | 7,3           | 6,3926        | 3,048         | 23,679        |
| 6,3958        | 0,597         | 8,2998        | 7,8942        | 22,0494       | 1,8546        | 7,301         | 6,3938        | 3,0433        | 23,6788       |
| 6,3954        | 0,5976        | 8,298         | 7,895         | 22,0498       | 1,8544        | 7,3           | 6,3942        | 3,0422        | 23,6788       |
| 6,3954        | 0,5952        | 8,2968        | 7,8944        | 22,0488       | 1,854         | 7,3002        | 6,3938        | 3,042         | 23,6788       |
| 6,395         | 0,5982        | 8,2998        | 7,894         | 22,0496       | 1,8546        | 7,3008        | 6,3934        | 3,043         | 23,679        |
| 6,3944        | 0,5982        | 8,298         | 7,8942        | 22,0496       | 1,8544        | 7,3006        | 6,3914        | 3,049         | 23,6798       |
| 6,3954        | 0,597         | 8,298         | 7,8938        | 22,049        | 1,854         | 7,3002        | 6,3934        | 3,046         | 23,68         |

Tabela C.1 – Dados truncados a 4 casas decimais referentes ao artigo Niverthi e Dey(2000).

Os valores das especificações de cada variável referente ao artigo Niverthi e Dey (2000) são:

LIE: (6,393; 0,594; 8,294; 7,892; 22,047; 1,852; 7,298; 6,390; 3,038; 23,677)

Média Especificação: (6,395; 0,597; 8,298; 7,894; 22,049; 1,854; 7,300; 6,393; 3,045; 23,679)

LSE: (6,397; 0,60; 8,302; 7,896; 22,051; 1,856; 7,302; 6,396; 3,052; 23,6810)

Os valores das especificações de cada variável referente ao exemplo 2 são: LIE: (6,393; 7,892)

Média Especificação: (6,395; 7,894)

LSE: (6,397; 7,896)

Identificação do modelo temporal para cada variável.

## $C<sub>1</sub>$

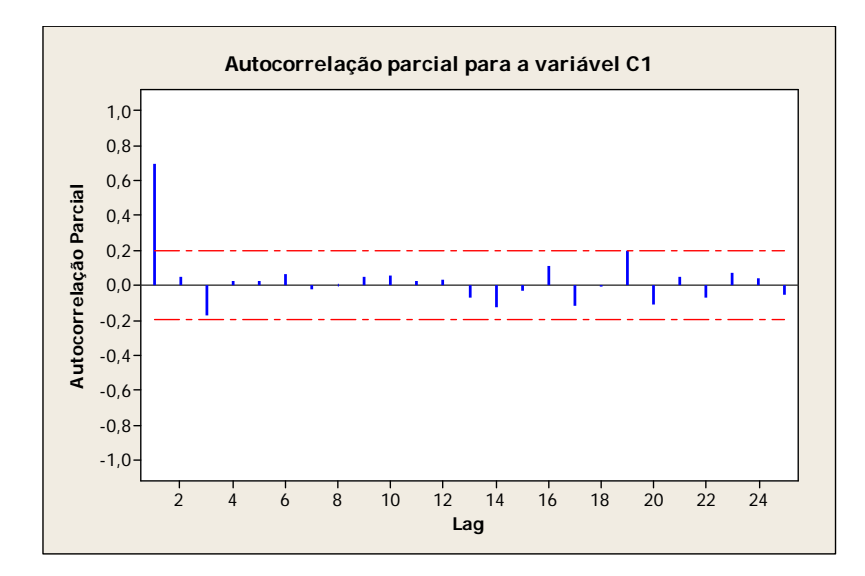

A amostra gerada a partir da variável C1 se ajusta a um modelo temporal AR(1) com  $\Phi = 0.8$ .

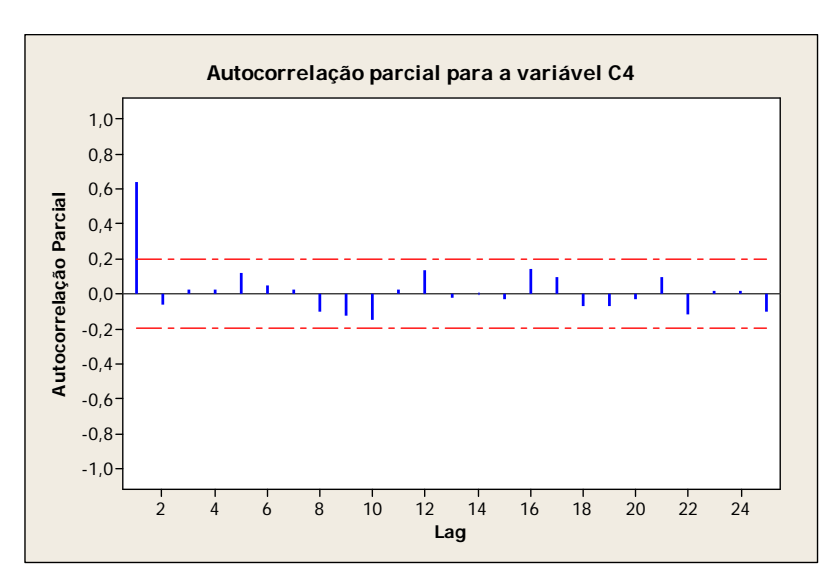

A amostra gerada a partir da variável C4, se ajusta a um modelo temporal AR(1) com  $\Phi = 0.7$ .